*UNIVERSIDAD NACIONAL DE LOJA FACULTAD JURÍDICA, SOCIAL Y ADMINISTRATIVA CARRERA DE ADMINISTRACIÓN DE EMPRESAS*

## **TITULO**

**"PROYECTO DE FACTIBILIDAD PARA LA ELABORACIÓN Y COMERCIALIZACIÓN DE TORTAS A BASE DE MAÍZ TIERNO, EN LA CIUDAD DE LOJA"**

> **TESIS PREVIA A LA OBTENCIÓN DEL GRADO DE INGENIERA EN ADMINISTRACIÓN DE EMPRESAS**

Autora:

# **Mariana Bacilia Calva Jaramillo**

Director:

# **Ing. Manuel Enrique Pasaca Mora**

No todos ocupan los mejores puestos, sino los más preparados

**LOJA – ECUADOR** 

2019

#### **CERTIFICACIÓN**

ING. MANUEL PASACA MORA DIRECTOR DE TESIS.

#### **CERTIFICO:**

Haber dirigido el proceso investigativo de la señorita: MARIANA BACILIA CALVA JARAMILLO, cuyo tema se titula: "PROYECTO DE FACTIBILIDAD PARA LA ELABORACIÓN Y COMERCIALIZACIÓN DE TORTAS A BASE DE MAÍZ TIERNO, EN LA CIUDAD DE LOJA", el mismo que ha culminado de conformidad con el cronograma establecido, por tal razón autorizo su presentación para los trámites correspondientes.

Particular que certifico para los fines pertinentes.

Loja, 11 de marzo de 2019

Atentamente,

PASACIN ING. MANUEL PASACA MORA **DIRECTOR DE TESIS** 

## $AUTORIA$

Yo Mariana Bacilia Calva Jaramillo, declaro ser autora del presente trabajo de tesis y eximo expresamente a la Universidad Nacional de Loja y a sus representantes jurídicos de posibles reclamos o acciones legales, por el contenido de la misma.

**AUTORA:** Mariana Bacilia Calva Jaramillo

FIRMA: *McDay* Soramille

**CÉDULA:** 1103591416

FECHA: Loja, Agosto de 2019

**CONSULTA, REPRODUCCIÓN PARCIAL O TOTAL Y PUBLICACIÓN ELECTRÓNICA DEL TEXTO COMPLETO.**

Yo, **Mariana Bacilia Calva Jaramillo**, declaro ser la autora de la tesis titulada **"PROYECTO DE FACTIBILIDAD PARA LA ELABORACIÓN Y COMERCIALIZACIÓN DE TORTAS A BASE DE MAÍZ TIERNO, EN LA CIUDAD DE LOJA"**, como requisito para optar el título de Ingeniera en Administración de Empresas; autorizo al Sistema Bibliotecario de la Universidad Nacional de Loja para que con fines académicos, almacenar su contenido en el Repositorio Digital Institucional;

Los usuarios pueden consultar el contenido de este trabajo en el RDI, en las redes de información del país y del exterior, con las cuales tenga convenio la Universidad.

La Universidad Nacional de Loja, no se responsabiliza por plagio o copia de la Tesis que realiza un tercero.

Para constancia de esta autorización, en la ciudad de Loja, a 01 día del mes de Agosto del 2019, firma el autor.

**Firma:…………………………….. Dirección:** Loja, San Cayetano Alto, Otawa y Los Ángeles Correo Electrónico: mbjcalva@gmail.com **Teléfono: 2610346 Celular: 0991325226** 

#### **DATOS COMPLEMENTARIOS**

**Directora de Tesis:** Ing. Manuel Enrique Pasaca Mora

**Miembros del Tribunal:** 

Presidente: Ing. Patricio Cuenca Ruiz MAE

Vocal: Ing. Lucia Valverde Marín MAE

Vocal: Ing. Santiago Ludeña Y Mg. Sc.

## **DEDICATORIA**

Dedico esta tesis a mis hijos por el soporte moral que me dieron durante el seguimiento de mi carrera, por los sacrificios que tuvieron q pasar, a mis Profesores por impartir sus conocimientos sin egoísmo, para hacer de mí una profesional de bien, gracias a todos los que aportaron con su apoyo para salir adelante y concluir esta carrera.

## **AGRADECIMIENTO**

Agradezco en primer lugar a Dios, porque permitió seguir mis estudios, regalándome sabiduría y discernimiento y poniendo a mi alcance los recursos para seguir adelante y llegar a la meta final, a mis hijos por su tolerancia, a mis Profesores por la semilla sembrada al impartir sus conocimientos, y a todos los que me apoyaron de una o de otra manera para concluir una meta más de mi vida Gracias una vez mas.

**a. TÍTULO**

"PROYECTO DE FACTIBILIDAD PARA LA ELABORACIÓN Y COMERCIALIZACIÓN DE TORTAS A BASE DE MAÍZ TIERNO, EN LA CIUDAD DE LOJA"

#### **b. RESUMEN**

El presente trabajo de investigación tiene como principal objetivo determinar la factibilidad para la elaboración y comercialización de tortas a base de maíz tierno, en la ciudad de Loja el mismo que sirve como propuesta para generar un proyecto empresarial diferente que brinde a la sociedad un producto nuevo e innovador que ayude a mejorar los hábitos alimenticios, sin dejar de lado el placer de una dieta variada y agradable al paladar de la población. Es así que se planteó los objetivos específicos a realizar como: el estudio de mercado, el estudio técnico, el estudio administrativo legal, el estudio financiero y por último la evaluación del proyecto.

La metodología utilizada para la investigación fue descriptiva donde se determinó una muestra de 381 encuestas, las cuales fueron aplicadas a las familias de la ciudad de Loja.

Para determinar la factibilidad del proyecto se emprende el estudio de mercado donde se conoce las demandas requeridas, es así que para el primer año la demanda potencial representa el 81% que si consumen tortas es decir son 44.790 familias, la demanda real está conformada por el 100% equivalente a 309 encuestados quienes manifestaron que no han consumido tortas de maíz tierno (choclo), para la demanda efectiva corresponde el 100% que equivale a 36.280 familias que estarían dispuestos adquirir el nuevo producto que se ofrece; la oferta para el primer año es cero y la demanda insatisfecha es de 943.272, con estos resultados se plantearon estrategias de comercialización enfocadas al marketing principalmente a (producto, precio, plaza y promoción).

Se elaboró el estudio técnico para establecer los procesos necesarios, como la ingeniería del producto, tamaño de planta, en el cual se determinó la capacidad instalada que es de 100% le permite una producción de 105.120 tortas a base de maíz tierno y la utilizada es del 23,74% misma que permite una producción de 24.960 unidades para el primer año. La empresa será ubicada en la

ciudad de Loja en la ciudadela del Chofer San Cayetano, en las Calles: Montreal y los Ángeles, lugar que cuenta con vías de acceso y servicios básicos indispensables para su funcionamiento.

También, se efectuó el estudio administrativo legal donde se definió la estructura organizativa empresarial, con su respectivo organigrama, determinando de esta manera el manual de funciones indicando las tareas y responsabilidades para cada puesto, la naturaleza de trabajo y los requisitos que los empleados que deben cumplir para ocupar dichos cargos.

En el estudio financiero se describió los activos fijos, diferidos y capital de trabajo dando un total de inversión del proyecto de \$ 48.720,80 la cual será financiada por el capital de los socios en un 70% y por una institución financiera el 30%.

Así mismo, los resultados obtenidos en la evaluación financiera determinaron la factibilidad del proyecto con un VAN de \$ 205.998,65; la TIR (Tasa Interna de Retorno) corresponde a 62,77%; Rb/c. (Relación Beneficio Costo) por cada dólar invertido la empresa gana 73 centavos de dólar; el PRC. (Período de Recuperación de Capital), es de 1 años, 8 meses y 20 días; A.S (Análisis de Sensibilidad) indica que el proyecto soporta un incremento en los costos de 39% y una disminución en los ingresos del 27,34% por tanto, el proyecto se considera factible, cuyas conclusiones y recomendaciones así lo determinan.

#### **ABSTRAT**

The main objective of this research work is to determine the feasibility for the elaboration and commercializes of cakes based on sweet corn, in the city of Loja, which serves as a proposal to generate a different business project that gives society a new product and innovative that helps improve eating habits, without neglecting the pleasure of a varied and pleasant diet to the palate of the population. Thus, the specific objectives to be carried out were considered: the market study, the technical study, the legal administrative study, the financial study and finally the evaluation of the project.

The methodology used for the research was descriptive where a sample of 381 surveys was determined, which were applied to the families of the city of Loja.

To determine the feasibility of the project the market study is undertaken where the required demands are known, so that for the first year the potential demand represents 81% that if they consume cakes that is 44,790 families, the real demand is made up of the 100% equivalent to 309 respondents who stated that they have not consumed cakes of sweet corn (corn), for the effective demand corresponds 100% that is equivalent to 36,280 families who would be willing to acquire the new product offered; The supply for the first year is zero and the unsatisfied demand is 943,272, with these results marketing strategies were proposed focused mainly on marketing (product, price, place and promotion).

The technical study was prepared to establish the necessary processes, such as product engineering, plant size, in which the installed capacity that is 100% was determined allows a production of 105,120 cakes based on sweet corn and the one used is 23.74% same that allows a

production of 24,960 units for the first year. The company will be located in the city of Loja in the Citadel of Chauffeur San Cayetano, in the streets: Montreal and Los Angeles, place that has access roads and basic services essential for its operation.

Also, the legal administrative study was carried out where the business organizational structure was defined, with its respective organization chart, thus determining the manual of functions indicating the tasks and responsibilities for each position, the nature of work and the requirements that the employees that must meet to fill those positions.

The financial study described the fixed, deferred assets and working capital, giving a total investment of the project of \$ 48,720.80 which will be financed by the capital of the partners by 70% and by a financial institution 30%.

Likewise, the results obtained in the financial evaluation determined the feasibility of the project with a NPV of \$ 205,998.65; the IRR (Internal Rate of Return) corresponds to 62.77%; Rb / c. (Cost Benefit Ratio) for each dollar invested the company earns 73 cents; the PRC. (Capital Recovery Period), is 1 year, 8 months and 20 days; A.S (Sensitivity Analysis) indicates that the project supports an increase in costs of 39% and a decrease in revenues of 27.34%, therefore, the project is considered feasible, whose conclusions and recommendations so determine.

## **c. INTRODUCCIÓN**

Hoy en día, ha surgido un crecimiento sobre ideas innovadoras de negocio lo cual permite el desarrollo de la economía y generar fuentes de trabajo, es muy importante que exista información sobre cómo crear una empresa, ya que a través de ello podremos tener una buena administración la cual permite a las mismas mantenerse en el mercado.

# El trabajo realizado **"PROYECTO DE FACTIBILIDAD PARA LA ELABORACIÓN Y COMERCIALIZADORA DE TORTAS A BASE DE MAÍZ TIERNO, EN LA CIUDAD DE**

**LOJA."** se convierte en una nueva idea de negocio dentro del medio local. Cuya finalidad es conocer si el proyecto desarrollado es factible o no para su respectiva ejecución.

La investigación consta de cuatro etapas: la primera etapa hace referencia al estudio de mercado; estudio de técnico; estudio financiero y el estudio de la evaluación financiero.

En cuanto al marco teórico se tiene como referente la revisión de literatura donde se encuentra los conceptos generales del tema plateado por tal razón, se fundamentó a través de libros, internet, considerando la información pertinente al tema. Posteriormente se presenta, los materiales y métodos que se utilizaron para el desarrollo del trabajo de investigación. En los resultados se aplicó trecientas ochenta y unas encuestas a las familias de la ciudad de Loja.

Así mismo se describió y analizó el estudio de mercado, el mismo que permitió el análisis de la demanda, la oferta que tiene el producto en el mercado, se determinó la demanda insatisfecha y los canales de comercialización, precios y publicidad.

Dentro del estudio técnico se procedió a determinar el tamaño y la localización, capacidad instalada, capacidad utilizada, distribución de la planta y la ingeniería del proyecto, además se propone la organización legal, estructura organizativa y manual de funciones, las misma que servirán de base para el buen funcionamiento de la empresa.

Posteriormente se procedió a realizar el estudio financiero en donde se determina las inversiones y financiamiento del proyecto, y por último se realizó la evaluación financiera del mismo para establecer su factibilidad para luego llevarlo a su ejecución, de igual manera se analizó los siguientes indicadores como el Valor Actual Neto, Tasa Interna de Retorno, Relación Beneficio Costo, Periodo de Recuperación de Capital, Análisis de Sensibilidad el cual señala que el proyecto soporta un incremento en los costos y el análisis de sensibilidad en la disminución en los ingresos por tanto el proyecto es rentable.

Una vez realizados los estudios necesarios para el desarrollo del proyecto se concluye que se puede llevar acabo la ejecución, por lo que se recomienda a los inversionistas su implementación en vista que tiene una gran demanda insatisfecha, la cual asegura rentabilidad; además se presenta la bibliografía y anexos del presente estudio.

#### **d. REVISION DE LITERATURA**

#### **1. Marco referencial**

"*Según la revista del Ministerio Coordinador de Sectores estratégicos para el Buen Vivir (2017)"* sostiene que el Ecuador es un país que muestra un escenario atractivo para invertir y desarrollar nuevos proyectos de inversión en beneficio de la sociedad, se conoce que las oportunidades de inversión a nivel nacional buscan hacer realidad en las áreas de recursos hídricos, electricidad, y nuevas empresas e industrias.

Según (Hurtado, 2012) en su tesis denominada "**Proyecto de factibilidad para la producción y comercialización de torta de camote en la ciudad de Loja**" Su objetivo es determinar la factibilidad del proyecto para la producción y comercialización de torta de camote en la ciudad de Loja.

Para ello fue necesario realizar el estudio de mercado para conocer oferta y demanda de torta de camote, en la ciudad de Loja; realizar es estudio técnico para determinar el tamaño de la planta, Localización e ingeniería que requiere el proyecto de producción y comercialización de torta de camote; realizar el estudio administrativo y organizacional donde se determinó el número de trabajadores administrativos que requiere la empresa; realizar el estudio financiero donde se dio a conocer el monto de la inversión, fuente de financiamiento, costos de producción e ingresos que se generan en el proyecto, y finalmente realizar la evaluación financiera a través de los indicadores tales como: valor actual neto, tasa interna de retorno, relación beneficio costo los mismos que permitieron determinar la factibilidad del proyecto.

Los resultados muestran que para la ejecución del proyecto se requiere una inversión de \$37.648, 36; la misma que será recuperada en un año cuatro meses y dos días, en el primer año de

8

ejecución del proyecto se obtiene una utilidad liquida de \$28.052,79; el financiamiento de esta inversión será cubierta por el proponente del proyecto.

El autor concluye que luego de haber realizado los cuatro estudios determina que el proyecto es aceptable ya que el valor actual neto es mayor a uno y la tasa interna de retorno es del 89.51% lo significa que es mayor al costo de oportunidad del capital.

Según (Gordillo, 2014) en su tesis titulada **"Empresa productora y comercializadora de tortas personalizadas en la ciudad de Loja"** dice que el estudio de mercado de la empresa de tortas personalizadas se destina hacia la población de la ciudad de Loja, ya que se presentan varios eventos, fiestas familiares o de amigos y les es imposible realizar este producto. Se estima que el tamaño del mercado objetivo inicial, es de aproximadamente 7938. El objetivo de la Empresa "Tortas Personalizadas Michelle CIA. LTDA." es convertirse para el 2017 en una de las pioneras en tortas personalizadas en dicha ciudad.

Para lo cual el autor afirma que, es necesario cumplir con las metas y objetivos establecidos de órdenes promedio al día, ventas mensuales, flujos disponibles mensuales y crecimiento de los mismos según la planificación propuesta en el proyecto de inversión. Y concluye que para ofrecer un buen servicio y satisfacer al cliente se contará con materia prima de buena calidad, cumpliendo normas y técnicas de recepción y almacenamiento de insumos.

Según (Illescas, 2017) en su proyecto denominado **"Factibilidad para la implementación de una empresa productora y comercializadora de pasteles con endulzantes Svevia para personas diabéticas en la ciudad de Loja"** cuyo objetivo principal es determina la factibilidad del proyecto de inversión, para su posterior implementación con un horizonte de 5 años en la ciudad de Loja.

Dentro de la investigación se realizó un breve diagnóstico y estudio de mercado en lo que concierne a la demanda potencial se logró determinar un monto de 276.680 pasteles que se consumen al año. En cuanto al estudio técnico, en lo referente a la capacidad instalada se estima una cantidad de 70.080 pasteles al año, mientras que para la capacidad utilizada se prevé un monto de 16.640 pasteles al año.

Y en la evaluación financiera los indicadores de evaluación financiera proyectaron resultados positivos que conllevan al cumplimiento del objetivo planteado. Finalmente concluye que la implementación de una empresa productora y comercializadora de pasteles con endulzante Svevia para personas diabéticas en la ciudad de Loja, constituye una alternativa comerciante viable, el mismo que tendrá éxito en el mercado ya que se observó que en dicha ciudad no existe producción alguna en lo referente a la elaboración de pasteles endulzados con Svevia.

Según (Mejía, 2011) señala en su proyecto denominado **"Proyecto de creación de una empresa productora y comercializadora de tortas, dulces y bocaditos en la ciudad de Guayaquil"** tiene como fin satisfacer los gustos y preferencias de las personas, que gustan de este tipo de producto. Considerado variedades de bocaditos de sal y de dulce, tortas de diferentes tipos de masa, diseños y modelos, los cuales estén acorde al bolsillo de los consumidores.

Como resultado por su ubicación del local y buena acogida del producto en un plazo corto se puede ampliar en diferentes puntos estratégicos de la ciudad.

Por otro lado, el autor concluye que con la creación de esta empresa pretende contribuir a la generación de puestos de trabajo, directa e indirectamente, a partir de la inserción de la empresa en el mercado, aportando al desarrollo de la comunidad.

#### **1.1. Pastelería**

Las tortas son pasteles, usualmente dulces, hechos a base de harina, azúcar y huevo, entre otros ingredientes y debe ser cocinada a fuego bajo, normalmente son de forma redondeada.

10

#### **1.1.2.1 Las tortas**

Según el Diccionario Etimológico de la Lengua Castellana, la palabra "torta" proviene de la contracción del griego "to artidion" o panecillo, diminutivo de "artos" (pan). La palabra torta es española, italiana, francesa y portuguesa que puede tener una gran variedad de significados culinarios que van desde el pan plano, el biscocho dulce, el sándwich en México y las tortillas.

Según un artículo publicado en la revista TMC en el 2014, desde hace mucho, celebrar cumpleaños era algo reservado exclusivamente a los faraones y a las clases pudientes en el Antiguo Egipto. Sin embargo, más tarde los griegos adoptaron la costumbre, incorporando unas tortas de pan con miel y nueces que ofrecían a la diosa lunar Artemisa en su templo.

(Wilfrido, 2014).

#### **1.1.2.2 Tipo de tortas**

Como ya se ha dicho, los pasteles se dividen principalmente en dos grandes categorías: los pasteles secos o simples que en general se sirven con el té, durante el desayuno, acompañados con crema de leche y que son los pasteles caseros más clásicos; los pasteles compuestos o rellenos que en cambio se componen de una pasta de base y de cremas, glaseados, almíbares, mermeladas, frutas u otros ingredientes, y que en general requieren más tiempo y habilidad.

#### **1.1.2.3 Diferencia entre la harina de trigo y la de maíz**

Son bastante diferentes en consistencia y sabor, la harina de trigo es un polvo fino y blanco y contiene más calorías. La de maíz puede variar de color desde blanco a negro pasando por amarillo, dependiendo de la variedad, por lo general la harina de maíz es más esponjosa y además contiene fibra dietética que ayuda a evitar el estreñimiento y eliminar esa sensación de hambre. Por si eso no fuera suficiente, también previene enfermedades cardíacas y el cáncer de colon. (Sdpnoticias.com, 2015)

## **1.1.2.4 Características de la torta**

En la preparación de una torta, los momentos más importantes son el leudado, la cocción y la decoración. De un buen leudado dependen la suavidad, la acidez de la pasta y la forma. Actualmente el sistema de fermentación natural, o sea el que se obtiene dejando reposar la pasta durante un largo período, es poco usado. Al momento de presentar el azúcar espolvoreado por encima de la superficie de la torta es el sistema de decoración más simple y puede enriquecerse formando dibujos en él con ayuda de discos de papel perforados o blondas. Si se desea una presentación vistosa, pueden usarse frutas confitadas, fideos de chocolate, chocolate rallado, avellanas, cremas, crema de leche batida y glaseados. (Aromasentucon.com, 2012)

#### **1.1.2.5. Composición nutricional de la torta a base de maíz.**

Se considera que la torta a base de maíz es una buena fuente de vitaminas por sus propiedades del mismo, el cual ayuda a la digestión.

| Información<br>nutricional | Por<br>ración     | $%$ CDO    |
|----------------------------|-------------------|------------|
| Valor calórico             | 35 kcal<br>146 kJ | 1,7%       |
| Grasas                     | 0.2 g             | $0.3\%$    |
| Grasas saturadas           | < 0.1 g           | $0.2\%$    |
| Grasas mono<br>insaturadas | < 0.1 g           | $0.2\%$    |
| Grasas poliinsaturadas     | < 0.1 g           | $0.6\%$    |
| Carbohidratos              | 7.5 g             | 2.8%       |
| Azúcares                   | 2,1 g             | 4.2%       |
| Proteinas                  | 0.7 g             | 1,0%       |
| Fibra alimentaria          | 0,2g              | $< 0.1 \%$ |
| Colesterol                 | $0.0$ mg          | $0.0\%$    |
| Sodio                      | < 0.1 g           | $< 0.1 \%$ |
| Agua                       | 0,4g              | $< 0.1 \%$ |

**GRÁFICO Nº 1 COMPOSICIÓN NUTRICIONAL DE LA TORTA A BASE DE MAÍZ.**

 **Fuente:** <https://www.yazio.com/es/alimentos/torta-de-maiz.html> valor nutricional de Salvador Navarro  **Elaborado por:** La autora

## **2. Marco Teórico**

## **Empresa**

"Empresa es todo ente contable cuyo esfuerzo se orienta a ofrecer a los clientes bienes y/o servicios que al ser vendidos producirán una renta que beneficia al empresario, al Estado y a la sociedad en general." (Flórezs Uribe, 2010, pág. 20)

## **Clasificación de la empresa**

Según (Flórezs Uribe, 2010) las empresas se clasifican de la siguiente manera:

## **a. Según su naturaleza**

- **Industriales**: transforman en materias primas en nuevos productos.
- **Comerciales:** compra y venta de productos, productores y compradores.
- **Servicios:** Generación y venta de productos intangibles.

## **b. Según el sector a la procedencia del capital**

- **Públicas:** el capital pertenece al sector público (estado).
- **Privadas:** el capital pertenece al sector privado (personas naturales o jurídicas).
- **Mixtas**: el capital es público y privado (personas jurídicas).

## **c. Según la integración del capital o número de socios**

- **Unipersonal:** el capital es el aporte de una sola persona natural.
- **Sociedades:** aporte de capital por personas jurídicas o naturales. Sociedad de personas etc.

#### **Finalidad de la empresa**

De acuerdo a (Flórezs Uribe, 2010) Para toda empresa es fundamental tener bien definido los fines con el que la entidad va a ser creada ya sea para:

- **Fin económico**: generar bienes y servicios
- **Fin mercantil:** bienes y servicios destinados a la comercialización
- **Fin lucrativo:** obtención de ganancias
- **Responsabilidad económica social:** de los aportes de los socios solo se recupera si las empresas marchan bien.

#### **2.1. Proyecto de inversión**

"Es un conjunto de informaciones que permite tomar decisiones adecuadas para la asignación de Recursos (Humanos, Materiales, Económicos) a una determinada actividad productiva que asegure una rentabilidad mayor que: la Tasa de Interés de Oportunidad (TIO), el Costo de Oportunidad de la Inversión (COI), o el Costo del Capital (CK); todo esto en el marco del respeto a la sociedad, la naturaleza y el ser humano" (Pasaca M. M., 2017, pág. 15).

## **1.2. EL CICLO DE LOS PROYECTOS**

Al hablar del ciclo de un proyecto tiene una razón de ser y, en ellas debe estar involucrado todo el equipo proyectista, la estructura del ciclo debe estar involucrado todo el equipo proyectista, la estructura del ciclo debe aceptarse a los diferentes tipos de proyectos sin construirse en una camisa de fuerza, sino en una lógica de progresión. (Pasaca M. M., 2017, pág. 17)

Los ciclos del proyecto contemplan tres etapas que son: pre inversión, inversión y operación. Las etapas constituyen el orden cronológico de realización del proyecto, en ella se avanza sobre la formulación, ejecución y evaluación del mismo.

## **1.2.1. ETAPA DE PRE INVERSIÓN**

En esta etapa tiene por objeto definir y optimizar los aspectos de mercado, técnicos y financieros con los que se pretende especificar los planes de inversión y montaje del proyecto. (Pasaca M. M., 2017, págs. 18, 23) Por lo que utiliza las siguientes fases:

#### **1.2.1.1.Identificación de ideas básicas de proyecto**

Los proyectos surgen paralelamente con las necesidades del hombre, durante el desarrollo de las Formaciones Económico Sociales (FES), el hombre siempre ha tenido necesidades, las mismas que han sido cubiertas con variedad de satisfactores, y es precisamente la calidad de ellos lo que obligan al hombre a emprender en proyectos de solución a las necesidades sociales a cambio de obtener una rentabilidad que permita mejorar su nivel de vida.

Para considerar la satisfacción de una necesidad es impredecible que se analice aspectos fundamentales como: cantidad, calidad, precio, y beneficio ya que no siempre un bien o servicio cubre estos requerimientos.

#### **1.2.1.2.Estudio a Nivel de Perfil**

En esta fase plantea el conocimiento sobre los aspectos que permita tener un criterio técnico sobre la oportunidad de ejecutar la idea sobre el proyecto. El estudio a nivel de perfil debe contemplar un análisis preliminar de aspectos como el estudio de mercado, el estudio técnico, el estudio financiero y la evaluación financiera.

En esta instancia, es fundamental la calidad de información por cuanto de ella depende reducir la incertidumbre, sin incurrir en costos adicionales, la calidad de la misma permitirá plantear posibilidades técnicas que avalen convincentemente las propuestas de inversión.

#### **1.2.1.3.Estudio de Pre factibilidad o proyecto preliminar**

En esta fase se analizan el mayor detalle las alternativas que a nivel de perfil se estimó como viables desde el punto de vista técnico, económico y social, es posible aquí desechar aquellos que aparecen menos factibles y seleccionar para ser analizadas con mayor profundidad aquellas que aparecen con mejores perspectivas.

La evaluación a este nivel requiere esfuerzos para precisar los beneficios de la puesta en práctica de las alternativas seleccionadas y los costos a cubrir para obtenerlos. La alternativa seleccionada puede ser afectada por factores ambientales, institucionales o legales, debiendo incorporase las condiciones técnicas de tamaño y localización.

#### **1.2.1.4.Estudio de factibilidad**

En esta fase se requiere una cuantificación más clara de los beneficios y costos que involucra ejecutarla. A la evaluación de la alternativa seleccionada debe adicionarse los aspectos relacionados con obra física, tamaño, localización y oportunidad de ejecución de la inversión.

## **1.2.2. ETAPA DE INVERSIÓN**

En esta etapa se realizarán procesos de implementación del proyecto donde se materializan todas las inversiones previas a su ejecución. (Pasaca M. M., 2017, págs. 24, 25)

#### **1.2.2.1.Proyectos de Ingeniería**

En esta fase para materializar un proyecto de inversión se elaboran programas arquitectónicos detallados, estudios de ingeniería y especialidades de proyecto, también se debe programar las actividades específicas a realizar tomando como base los resultados de los estudios de las fases anteriores.

#### **1.2.2.2.Negociación del Financiamiento**

En esta fase se determina los requerimientos financieros del proyecto es conveniente conocer las líneas de crédito que se puede acceder en el mercado financiero, nacional y/o internacional; así como también la información jurídica, organizativa y técnica, las tasas de interés, plazos de amortización, periódico de gracia, comisiones de compromiso, garantías y avales, condiciones y calendario de desembolso, etc.

#### **1.2.2.3.Implementación**

Consiste en llevar a la práctica lo que teóricamente se concibió en el proyecto, aquí se da paso a las actividades propias que permiten que la nueva unidad productiva este dotada de todos los recursos necesarios para su funcionamiento, se realizan pruebas o ensayos a fin de comprobar que todos los componentes trabajen óptimamente**.** 

## **1.2.3. ETAPA DE OPERACIÓN**

La fase de operación es aquella donde la inversión ya materializada está en ejecución. Una vez instalado, el proyecto entra en operación y se inicia la generación del producto (bien o servicio), orientado a la solución del problema o a la satisfacción de la necesidad que dio origen al mismo. (Córdova, 2011, pág. 25)

#### **1.2.3.1.Seguimiento y Control**

Se refiere al conjunto de acciones que se aplican a un proyecto en la etapa de ejecución de las obras, según el cronograma y recursos empleados.

## 1.2.3.2.**Evaluación ex – post**

Es un proceso que se realiza inmediatamente después de finalizar el proyecto con el propósito

de determinar la validez de las actividades que fueron desarrollados de acuerdo con los objetivos planteados.

#### **1.2.3.3.Evaluación post – posterior**

Se realiza años después que todos los costos han sido desembolsados y todos los beneficios recibidos, posterior a cerrar su ciclo de vida u horizonte de operación. (Pasaca M. M., 2017, págs. 25, 26)

#### 2. **CONTENIDO DEL PROYECTO**

En cuanto al contenido del proyecto, existen varios puntos de vista, basado en la lógica de la información que se requiere, se determina que un proyecto debe contener como mínimo cuatro estudios, esto son: el de mercado, el técnico, el financiero y la evaluación financiera. (PASACA MORA, 2017, pág. 29).

#### **2.2. EL ESTUDIO DE MERCADO**

Es la determinación y cuantificación de la demanda y la oferta, el análisis de los precios y el estudio de la comercialización. (Baca, 2010, pág. 7)

En esta parte del proyecto se hace necesario un diagnóstico de los principales factores que inciden sobre el producto en el mercado, esto es: Precio, calidad, Canales de comercialización, Publicidad, Plaza, Promoción, etc.; todo esto permitirá conocer el posicionamiento del producto en su fase de introducción en el mercado; cuando se trata de un nuevo producto permite medir el nivel de aceptación que tendrá el mismo en el mercado. (Pasaca M. M., 2017, págs. 31-53).

Este constituye el aspecto clave del proyecto ya que determina los bienes o servicios demandados por parte de la comunidad, por tal motivo se necesita comprobar la existencia de un cierto número de agentes económicos que en ciertas condiciones de precios e ingresos ocasionen una demanda que justifique la puesta en marcha del proyecto.

El estudio obliga por lo tanto a la realización de un análisis profundo de la oferta, demanda, precios, comercialización; es decir determinar: a quien, cuanto, cómo y dónde se venderá el producto o servicio. Puede considerarse como un estudio de oferta, demanda, calidad, mercado y precios, tanto de los productos como de los insumos de un proyecto.

#### **2.2.1. INFORMACION BASE:**

La constituye los resultados provenientes de fuentes primarias y que han sido recogidos mediante diferentes técnicas de investigación: encuestas, entrevistas, observación, constatación física, etc., y con diferentes procedimientos: censo, muestreo, observación, etc. (Pasaca M. M., 2017, págs. 32, 41)

#### 2.2.1.1.**Tamaño de la Muestra**

Se debe tomar en consideración que un tamaño grande de nuestra no siempre significa que proporcionará mejor información que un tamaño pequeño, la validez de la misma está en función de la responsabilidad con que se apliquen los instrumentos por parte de los investigadores; por otro lado, el aplicar un mayor número de encuestas siempre requería la utilización de mayor tiempo y recursos. Para determinar el tamaño de la muestra se puede utilizar una de las siguientes formulas:

$$
n = \frac{z^2 (p * q)}{e^2 (N-1) + z^2 (p * q)}
$$

#### **2.2.1.2.Muestreo**

El muestreo constituye una herramienta de la investigación y su función básica es determinar que parte de la población o universo debe examinarse con el fin de hacer inferencias sobre ellas en cuanto a un determinado fenómeno en estudio. De una muestra adecuada se puede logara una visión que reproduzca de algún modo los rasgos básicos de la población.

#### **2.2.1.3.Tipos de Muestreo**

#### **Mubvestreo Probabilístico**

Son aquellos en los que todos los individuos tienen la misma probabilidad de ser elegidos para formar parte de una muestra, solo estos métodos aseguran la representatividad de la muestra extraída y son, por tanto, los más recomendables.

Dentro de los métodos de muestreo probabilístico se encuentra el muestreo aleatorio simple por lo cual he trabajado en mi trabajo.

#### **Muestreo Aleatorio Simple**

En un muestreo aleatorio simple todos los individuos tienen la misma probabilidad de ser seleccionadas. La selección de la muestra puede realizarse a través de cualquier mecanismo probabilístico en el que todos los elementos tengan las mismas opciones de salir.

#### **2.2.2. PRODUCTO PRINCIPAL**

Es la descripción pormenorizada del producto (s) que ofrecerá la nueva unidad productiva para satisfacer la necesidad del consumidor o usuario, destacando sus características principales, en lo posible deberá acompañarse de un dibujo a escala en la que se muestre las principales características. (Pasaca M. M., 2017, pág. 47)

## **2.2.3. PRODUCTO SECUNDARIO**

Aquí se describe los productos que se obtienen con los residuos de la materia prima y cuya producción está supeditada a que el proceso lo permita. Un proyecto no necesariamente puede obtener productos secundarios

#### **2.2.4. PRODUCTOS SUSTITUTOS**

En esta parte debe hacerse una descripción clara de los productos que pueda reemplazar al producto principal en la satisfacción de la necesidad.

## 2.2.5. **PRODUCTOS COMPLEMENTARIOS**

Se describe en este punto a los productos que hacen posible se pueda utilizar al producto principal debe considerarse que no todo producto principal necesita de un producto complementario para la satisfacción de las necesidades

#### **2.2.6. MERCADO DEMANDANTE**

En esta parte debe enfocarse claramente quienes serán los consumidores o usuarios del producto, para ello es importante identificar las características comunes entre ellos mediante una adecuada segmentación del mercado en función de: sexo, edad, ingresos, residencia, educación, etc. (Pasaca M. M., 2017, pág. 45)

## 2.2.7. **ANÁLISIS DE LA DEMANDA**

Es un estudio que permite conocer claramente cuál es la situación de la demanda del producto, se analiza el mercado potencial a fin de establecer la demanda insatisfecha en función de la cual estar el proyecto**.** (Pasaca, 2017, págs. 45, 47)**.**

Es un estudio que permite conocer claramente cuál es la situación de la demanda del producto, se analiza el mercado potencial a fin de establecer una demanda insatisfecha en función de la cual estará el proyecto. Puede suceder que la demanda está cubierta en función de la cantidad, no es así en cuanto a la calidad o el precio, por lo tanto, seguirá existiendo la necesidad y por consiguiente la oportunidad para un nuevo proyecto.

#### **a. Demanda potencial**

Está constituida por la cantidad de bienes o servicios que podrían consumir o utilizar de un determinado producto, en el mercado.

#### **b. Demanda actual o real**

Está constituida por la cantidad de bienes o servicios que se consumen o utilizan de un producto, en el mercado.

#### **d. Demanda efectiva**

Cantidad de bienes o servicios de la nueva unidad productiva, que son requeridos por el mercado, debe considerarse que existen restricciones que pueden ser producto de la situación económica, el nivel de ingresos u otros factores que impedirán que le consumidor pueda acceder al producto, aunque quisiera hacerlo.

## e. **Demanda insatisfecha**

está constituida por la cantidad de bienes o servicios que hacen falta en el mercado para satisfacer las necesidades de la comunidad, constituye aquella parte de la demanda que no es atendida por el mercado ya sea por falta del producto o por carecer de las características requeridas por el demandante. (Pasaca M. M., 2017).

## f. **Demanda satisfecha**

En la cual la cantidad requerida por el mercado es proporcionada por los productores, se produce lo que requiere el merado para satisfacer una necesidad.

#### g. **Proyección de la demanda**

Uno de los objetivos últimos del estudio es lograr una estimación de la demanda. Esta proyección permite construir el flujo de fondos durante la vida del proyecto, así como estimar el tamaño óptimo.

#### 2.2.8. **ESTUDIO DE LA OFERTA**

Es la cantidad de bienes o servicios específicos que los productores están dispuestos a ofrecer en un mercado. Es necesario definir estrategias de mercadeo, publicidad y presentación del producto, dentro de este proceso será indispensable estudiar la competencia en aspectos básicos como su capacidad instalada y su nivel de utilización, la tecnología incorporada en su proceso productivo y posibles programas de actualización sus fallas y limitaciones en cuanto a calidad del producto, empaque etc. (Pasaca M. M., 2017, págs. 50, 52)

Así mismo como en la demanda es importante conocer las principales clases de oferta existente y para ello vamos a distinguir las más utilizadas y que juegan un papel fundamental en el mercado.

#### **De libre mercado**

En ella existe tal cantidad de oferentes del mismo producto que su aceptación depende básicamente de la calidad, el beneficio que ofrece y el precio. No existe dominio de mercado.

## **Oligopólica**

En la cual el mercado se encuentra dominado por unos pocos productores, los mismos que imponen sus condiciones de cantidad, calidad y precios.

## **Monopólica**

En la cual existe un productor que domina el mercado y por lo tanto el impone condiciones de cantidad, calidad y precio del producto.

## **2.2.9. BALANCE ENTRE OFERTA Y DEMANDA**

Cuando existe exceso de oferta, habrá más vendedores interesados en vender, pero al mismo tiempo menos compradores interesados en comprar.

Y cuando existe exceso de demanda habrá muchos compradores interesados en comprar y al mismo tiempo un mercado que ofrecerá menos cantidad.

## **2.2.10. COMERCIALIZACIÓN DEL PRODUCTO**

La comercialización es un proceso que hace posible que el productor haga llegar el bien o servicio proveniente de su unidad productiva al consumidor o usuario, en las condiciones óptimas de lugar y tiempo.

## 2.2.11. **ANÁLISIS DE LA SITUACIÓN BASE**

Permite conocer y analizar cuál es la situación actual del producto y el mercado sin la presencia del proyecto en que se está trabajando, esto tiene relación con la calidad, precio, presentación, proveedores, competencia, etc. (Pasaca M. M., 2017, pág. 54)

## 2.3. **ESTUDIO TÉCNICO**

Tiene como objetivo determinar los requerimientos de recursos básicos para el proceso de producción, considera los datos proporcionados por el estudio de mercado para efectos de

determinación de tecnología adecuada, espacio físico y recursos humano. (Pasaca M. M., 2017, págs. 55-72)

## **2.3.1. TAMAÑO Y LOCALIZACIÓN**

#### **2.3.1.1.Tamaño**

Hace relación a la capacidad de producción que tendrá la empresa durante un periodo de tiempo de funcionamiento considerado normal para la naturaleza del proyecto de que se trate, y se mide en unidades producidas por año.

Para determinar adecuadamente el tamaño de la planta se debe considerar aspectos fundamentales como: demanda existente, la capacidad a instalar, la capacidad a utilizar, el abastecimiento de materia prima, la tecnología disponible, la necesidad de mano de obra, etc.

#### **a. Capacidad instalada**

Está determinada por el rendimiento o producción máxima que puede alcanzar el componente tecnológico en un periodo de tiempo determinado.

#### **b. Capacidad utilizada**

Constituye el rendimiento o nivel de producción con el que se hace trabajar la maquinaria, esta capacidad está determinada por el nivel de demanda que se desea cubrir durante un período determinado.

#### **c. Capacidad financiera**

Es importante analizar las condiciones financieras de que se dispone para ello, esto significa el determinar la capacidad para financiar la inversión, sea con capital propio o mediante crédito, para ello es de vital importancia el conocer el mercado financiero.

#### **d. Capacidad administrativa**

Al igual que en el campo financiero, debe tenerse claro el panorama respecto a la operación de la nueva unidad productiva con el cual se cuenta o se puede conseguir fácilmente el Recurso Humano que haga posible el funcionamiento eficiente de la entidad, ello implica el conocimiento claro de la actividad en la que se quiere emprender.

#### 2.3.1.2.**Localización**

Significa ubicar geográficamente el lugar en el que se implementará la nueva unidad productiva, para lo cual debe analizarse ciertos aspectos que son fundamentales y constituyen la razón de su ubicación; estos factores no son solamente los económicos, sino también aquellos relacionados con el entorno empresarial y de mercado.

#### **e. Micro localización**

En este punto y apoyados preferentemente en la representación gráfica, mapas y planos urbanísticos, se indica el lugar exacto en el cual se implementará la empresa dentro de un mercado local.

#### **f. Macro localización**

Tiene relación con la ubicación de la empresa dentro de un merado a nivel local, frente a un mercado de posible incidencia regional, nacional e internacional, para su representación se recurre al apoyo de mapas geográficos y políticos.

#### **g. Factores de localización**

Constituyen todos aquellos aspectos que permitirán el normal funcionamiento de la empresa, entre estos factores tenemos: abastecimiento de materia prima, vías de comunicación adecuadas, disponibilidad de mano de obra calificada, servicios básicos indispensables (agua, luz,

teléfono, alcantarillado, etc.), y fundamentalmente el mercado hacia el cual está orientado el producto.

## 2.3.2. **INGENIERÍA DEL PROYECTO**

#### **a. Componente tecnológico**

Consiste en determinar la maquinaria y equipo adecuada a los requerimientos del proceso productivo y que esté acorde con los niveles de producción esperados de acuerdo al nivel de demanda a satisfacer. La tecnología debe responder a ciertas condiciones propias de mercado, pues la misma no deberá ser muy alta (tecnología de punta) ni elemental para el proceso, ya que; se debe evitar por un lado el desperdicio de la capacidad instalada y por otro debe considerarse la posible expansión de la unidad productiva.

#### b. **Infraestructura física**

Se relaciona exclusivamente con la parte física de la empresa, se determinan las áreas requeridas para el cumplimiento de cada una de las actividades en la fase operativa.

#### **c. Distribución de la planta**

Se define como la ordenación física de los elementos que constituyen una instalación sea industrial o de servicios. Comprende los espacios necesarios para los movimientos, el almacenamiento, y todas las actividades que tengan lugar en dicha instalación, una buena distribución debe considerar los siguientes aspectos: control, movilización, distancia, seguridad y espacio

#### **d. Proceso de producción**

Describe el proceso mediante el cual se obtendrá el producto o generará el servicio, es

importante indicar cada una de las fases del proceso, aunque no al detalle, pues en muchos casos aquello constituye información confidencial para manejo interno. Posteriormente debe incluirse el Flujograma de proceso, es decir representar gráficamente el mismo, indicando los tiempos necesarios para cada fase; además es importante incluir lo relacionado con el diseño del producto, indicando las principales características del mismo, tales como: estado, color, peso, empaque, forma, ciclo de vida, etc.

#### **d.1. Diseño del producto**

El producto originario del proyecto debe ser diseñado de tal forma que reúna todas las características que el consumidor o usuario desea en él para lograr una completa satisfacción de su necesidad, para un diseño efectivo debe considerarse los gustos y preferencias de los demandantes, entre ellos se tiene: componentes, forma, medidas presentación, unidad de medida, tiempo de vida

#### **d.2. Flujograma de proceso**

Cconstituye una herramienta por medio de la cual se describe paso a paso cada una de las actividades de que consta el proceso de producción

## 2.3.3. **DISEÑO ORGANIZACIONAL** (base legal)

Este aspecto busca determinar la viabilidad de un proyecto a la luz de las normas legales que lo rigen, utilización de productos, subproductos, patentes, etc. Se toma en cuenta la legislación laboral y su impacto a nivel de sistemas de contratación, aportaciones sociales y demás obligaciones laborales; como puede apreciarse esto es fundamental ya que un proyecto altamente rentable, puede no ser factible por contraponerse a una norma legal. (Pasaca M. M., 2017, págs. 68, 74)

#### **2.3.3.1.Estructura Organizativa**

Es fundamental en la etapa de operación determinar la estructura organizativa con que esta cuente, ya que una buena organización permite asignar funciones y responsabilidades a cada uno de los elementos que conforman la misma. La estructura organizativa se representa por medio de los organigramas a los cuales se acompaña con el manual de funcione, esta estructura tiene que ver con la departamentalización de la empresa.

- **a. Base legal:** Este aspecto busca determinar la viabilidad de un proyecto a la luz de las normas legales que lo rigen, utilización de productos, subproductos, patentes etc.
	- **Tipos de compañías:** Para determinar el tipo de Organización Jurídica se debe recurrir a lo que estipulan las leyes. Dentro de la legislación ecuatoriana se reconoce los siguientes tipos de compañías: la Empresa Unipersonal de Responsabilidad Limitada, la compañía en Nombre Colectivo, la compañía de Responsabilidad Limitada, La Compañía en Comandita Simple, La compañía Anónima, la compañía en Comandita por Acciones, y la compañía de Economía Mixta.

#### b. **Estructura empresarial**

La estructura organizativa se representa por medio de los organigramas a los cuales se acompaña con el manual de funciones, esta estructura tiene que ver con la departamentalización.

#### **c. Niveles Jerárquicos de Autoridad**

Según (Pasaca,Mora Manuel Enrique, 2004), Estos se encuentran definidos de acuerdo al tipo de empresa y conforme lo que establece la ley de Compañías en cuanto a la administración, más las que son propios de toda organización productiva, la empresa tendrá los siguientes niveles:

#### **Nivel legislativo**

Es el máximo nivel de dirección de la empresa, son los que dictan las políticas y reglamentos bajo los cuales operará, está conformado por los dueños de la empresa, los cuales tomaran el nombre de Junta General de Socios o de Accionistas, es el órgano máximo de dirección de la empresa.

## **Nivel directivo**

Es quien hace la vinculación directa entre los dueños de la empresa y el personal que labora en ella, está conformado por el directorio, para su actuación está representado por la presidencia.

#### **Nivel ejecutivo**

Está conformado por el gerente – administrador, el cual será nombrado por nivel directivo y será el responsable de la gestión operativa de la empresa.

**Nivel asesor**

Constituye el órgano colegiado llamado a orientar las decisiones que merecen un tratamiento especial como por ejemplo las situaciones de carácter laboral y las relaciones judiciales de la empresa con otras organizaciones o clientes.

## **Nivel de apoyo**

Está conformado por todos los puestos de trabajo que tienen relación directa con las actividades administrativas de la empresa.

#### **Nivel operativo**

Conformado por todos los puestos de trabajo que tienen relación directa con la planta de
producción, específicamente en las labores de producción o en el proceso productivo.

#### **e. Organigramas**

Es la representación gráfica de la estructura organizativa de la nueva unidad productiva; entre los más utilizados se encuentran el estructural, el funcional y el de posición.

### **Organigrama funcional**

El organigrama es una herramienta gráfica que nos permite visualizar las relaciones de supervisión y dependencia que existen entre los puestos de trabajo dentro de una organización. Señala las diferentes líneas de mando y autoridad en la empresa. Existen diferentes criterios para su elaboración; en la presente guía se desarrollará el criterio funcional.

## **Organigrama estructural**

Representa una organización administrativa elaborada según las funciones que tiene cada integrante, cada nivel jerárquico tendría que cumplir objetivos diferentes, a la vez todos trabajan por metas comunes, se lo usa para representarlo en áreas de producción, en donde se distingue al personal por sus funciones, experiencia, y profesionalización.

### **Organigrama Posicional**

Sistematiza funciones, pero con la característica de que al exponerlo consta los nombres y apellidos de las personas que ocupan los cargos de la empresa, según su orden jerárquico y también el sueldo mensual o anual que se percibe.

## **f. Manual de funciones**

Es una guía básica sobre la cual se establecen criterios de acuerdo a sus intereses, es decir un manual de funciones debe contener la información clara sobre los siguientes aspectos: identificación del puesto, relación de dependencia, dependencia jerárquica, naturaleza del trabajo, tareas principales, tareas secundarias, responsabilidades, requerimiento para el puesto.

### 2.4. **ESTUDIO FINANCIERO**

Aporta la información necesaria para estimar la rentabilidad de los recursos que se utilizaran, susceptibles de compararse con la de otras alternativas de inversión

**Propósito:** El estudio financiero tiene como propósito aportar una estrategia que permita al proyecto allegarse los recursos necesarios para su implantación y contar con la suficiente liquidez y solvencia, para desarrollar ininterrumpidamente operaciones productivas y comerciales. (Baca Urbina, 2010, págs. 60-92)

## **2.4.1. INVERSIÓN Y FINANCIAMIENTO**

### **2.4.1.1.Inversiones**

Esta parte del proyecto se refiere a las erogaciones que ocurren o se presentan en la fase pre-operativa y operativa de la vida de un proyecto y representan los desembolsos de efectivo para la adquisición de activos como son: edificios, máquinas, terrenos, para gastos de constitución y para capital de trabajo etc.

Gran parte de estas inversiones deben realizarse antes de la fase de operación del proyecto, puede darse el caso de que aun en esta fase sea necesario incrementar la capacidad de producción.

### **a. Inversiones en activos fijos**

Representan las inversiones que se realizan en bienes tangibles que se utilizaran en el proceso productivo o son de complemento necesario para la operación normal de la empresa. En esta clase de activos tenemos: los terrenos, obras físicas, equipamiento de planta etc.

### **Depreciación en activos fijos**

La utilización normal de los activos durante la etapa de operación de la empresa hace que los mismos sufran desgaste o pierda vigencia y por lo mismo pierdan sus características de funcionalidad y operatividad; esto hace que deba preverse el reemplazo de los mismos una vez que su utilización deje ser económicamente conveniente por los intereses de la empresa.

La Ley de Equidad Tributaria excluye e incluye artículos a la Ley de Régimen Tributario Interno, la legislación tributaria en el Ecuador establece tiempos de vida útil y porcentajes de depreciación para que el gasto generado por la misma sea deducible de impuesto a la renta.

| Grupo de Activo Fijo          | Tiempo de vida Útil<br>estimado | % de Depreciación<br>deducible |
|-------------------------------|---------------------------------|--------------------------------|
|                               |                                 |                                |
| Edificios                     | 20 años                         | 5%                             |
| Maquinaria y Equipo           | 10 años                         | 10%                            |
| Vehículos                     | 5 años                          | 20%                            |
| Instalaciones                 | 10 años                         | 10%                            |
| Muebles y máquinas de oficina | 10 años                         | 10%                            |
| Otros equipos                 | 10 años                         | 10%                            |
| Equipos de computación        | 3 años                          | 33,33%                         |

**CUADRO No.- 1 TABLA DE DEPRECIACIONES**

**Fuente**: SRI (Servicio de Rentas Internas) **Elaborado por:** La autora

### **b. Inversiones en activos diferidos**

Bajo esta denominación se agrupan los valores que corresponden a los costos ocasionados en la fase de formulación y la implementación del proyecto antes de entrar en su operación. Su valor se recupera mediante la amortización de activos diferidos entre 5 y 10 años. En esta clase de activos tenemos: estudios preliminares, gastos organizativos, marcas, patentes etc.

### **c. Inversiones en capital de trabajo**

Con esta denominación se designa a los valores en que se deben incurrir todos los componentes que hagan posible laborar normalmente durante un periodo de tiempo establecido, permitiendo cubrir todas las obligaciones económicas. El capital de operación se los establece normalmente para un periodo de tiempo en el que se espera que la empresa a obtener ingresos provenientes de la venta de sus productos.

El capital de trabajo debe cubrir el costo total de producción en el mismo que intervienen dos clases de costos, el de producción o fabricación y el de operación, es por ello importante que se identifique primeramente los rubros que intervienen en los diferentes costos.

### 2.4.1.2.**Financiamiento**

Una vez conocido el monto de la inversión se hace necesario buscar las fuentes de financiamiento para ello se tienen dos fuentes:

- **a. Fuente interna:** constituida por el aporte de los socios, se cuenta con varios inversionistas, se divide el monto de la inversión para un número determinado de acciones, las mismas que son negociadas entre los socios de la nueva empresa.
- **b. Fuente externa:** constituida normalmente por las entidades financieras estatales y privadas, cuando se deba recurrir al financiamiento externo se hace necesario realizar un análisis del mercado financiero a efectos de conseguir un crédito en las mejores condiciones para la empresa.
- **c. Uso de fondos:** Representan el origen del dinero que financia la inversión y el destino final que se le da a este, permite conocer claramente la forma de financiamiento del proyecto para sus etapas de implementación y operación.

# **2.4.3. ANÁLISIS DE COSTOS**

Para este análisis se recurre a la contabilidad de costos, la misma que es una parte especializada de la contabilidad y constituye un subsistema que se encarga del manejo de los costos totales de producción a efectos de determinar el costo real de producir o generar un bien o un servicio, para con estos datos fijar el precio con el cual se pondrá en el mercado el nuevo producto. (Pasaca M. M., 2017, págs. 91, 94)

### **a. Costo total de Producción.**

El costo total de producción tiene dos componentes básicos que son el costo de producción, fabricación o transformación y los costos de operación Componentes del costo total de producción: (Pasaca M. M., 2017, págs. 94-107)

## **Costos de Producción o Fabricación**

Se toma con esta denominación al costo que se incurre en el proceso directo de la obtención de un bien o un servicio, partiendo del estado de materia prima o insumos hasta obtener el producto terminado, cuyo componente es el siguiente:

- Materia prima directa.
- Mano de obra directa.
- Materiales indirectos.
- Mano de obra indirecta.
- Depreciación de herramientas.
- Depreciación de maquinaria y equipo.
- Combustibles y lubricantes.

- Mantenimiento.

# **b. Costos de Operación**

Comprende los gastos que no guardan relación alguna son el proceso de producción estos se clasifican en: gastos administrativos, financieros, de ventas y otros no especificados.

# **Gastos de administración**

- Remuneraciones.
- Útiles de oficina.
- Útiles de aseo.
- Servicio telefónico.
- Agua potable
- Internet.
- Depreciación de equipo de oficina.
- Depreciación de muebles y enceres
- Depreciación de equipo de cómputo.

# **Gastos de ventas**

- Remuneraciones
- Transporte.
- Arriendo
- Depreciaciones de vehículo.

# **Gastos financieros**

- Intereses sobre créditos
- Comisiones bancarias.

## **Otros gastos**

- Amortización del capital
- Amortización de diferido

Todos los componentes antes mencionados permiten obtener el costo total.

La fórmula para determinar el costo total de producción es la siguiente:

- $\text{CP} = \text{CF} + \text{G}$ . ADM. + G. FIN. + G.V. + O.G
- CP= Costo de Producción
- CF= Costo de Fabricación
- G. ADM. = Gastos Administrativos
- G. FIN. = Gastos Financieros
	- $-G.V =$  Gastos de Ventas
- $-C = O(t)$  Gastos

Para poder aplicar la fórmula se hace necesario, encontrar el Costo de Fabricación, por lo tanto, tenemos:

- CF=CP'+CGF
- CF= Costo de Fabricación
- CP'=Costo Primo
- CGF= Costos Generales de Fabricación

De igual forma, necesitamos conocer el Costo Primo, entonces tenemos:

 $-$  CP´= MOD + MPD

- CP´= Costo Primo
- MOD = Mano de Obra Directa
- MPD = Materia Prima Directa

Aplicando el procedimiento, para obtener el precio de venta, al mismo que se agregará el margen de utilidad; tenemos:

MATERIA PRIMA DIRECTA

+ MANO DE OBRA DIRECTA

 $=$  COSTO PRIMO

+ COSTOS GENERALES DE FABRICACIÓN

= COSTO DE FABRICACIÓN

+ GASTOS DE ADMINISTRACIÓN\*

+ GASTOS FINANCIEROS\*

+ GASTOS DE VENTAS\*

+ OTROS GASTOS\*

= COSTO TOTAL DE PRODUCCIÓN

Al costo obtenido se le asigna un % que representa el margen de utilidad esperado.

## **c. Costo unitario de producción**

En todo proyecto se hace necesario establecer el costo unitario de producción para ello se relaciona el costo total con el número de unidades producidas durante el periodo, para lo cual se aplica la siguiente fórmula:

$$
CUP = \frac{\text{CTP}}{\text{NUP}}
$$

CUP= Costo unitario de producción

CTP= Costo Total de producción

NUP= Número de unidades producidas

### **2.4.4. ESTABLECIMIENTO DE LOS INGRESOS**

### **2.4.4.1. Determinación del precio de venta**

Para establecer el precio de venta, se debe considerar siempre como base el costo total de producción, sobre el cual se adicionará un margen de utilidad a través de dos métodos:

### **a. Método rígido:**

Denominado también método del costo total ya que se basa en determinar el costo unitario total y agregar luego un margen de utilidad determinado.

**Precio de venta =**Costo unitario + Margen de utilidad

### **b. Método flexible:**

Toma en cuenta una serie de elementos determinantes del mercado tales como: sugerencias sobre precios, condiciones de la demanda, precios de competencia, regulación de precios etc.

## **2.4.5. CLASIFICACIÓN DE LOS COSTOS**

En todo proceso productivo los costos en que se incurre no son de la misma magnitud e incidencia en la capacidad de producción, por la función que cumplen existen los costos de Fabricación o transformación y los costos de operación; sin embargo, es necesario clasificarlos de acuerdo a su origen o naturaleza, esto es, en costos fijos y costos variables, que se constituyen en la herramienta fundamental para el cálculo del punto de equilibrio. (Pasaca, 2017, pág. 101)

### a**. Costos Fijos**

Representan aquellos valores monetarios en que incurre la empresa por el solo hecho de existir, independientemente de si existe o no producción, la empresa está en obligación de cubrirlos puesto de ello depende su operación.

### **c. Costos variables**

Son aquellos valores que incurre la empresa, en función de su capacidad de producción, están en relación directa con los niveles de producción de la empresa, aumentan o disminuyen proporcionalmente con el volumen de la producción.

### **2.4.6. PRESUPUESTO PROYECTADO**

Es un instrumento financiero clave para la toma de decisiones en él se estima los ingresos que se obtendrá en el proyecto como también en los costos que se incurrirá, el presupuesto debe constar necesariamente de dos partes, los ingresos y los egresos. Es la herramienta fundamental y clave para planificar y controlar. (Pasaca M. M., 2017, págs. 95, 97)

# **2.4.7. ESTADO DE PÉRDIDAS Y GANANCIAS**

Permite conocer la situación financiera de la empresa en un momento determinado, establece utilidad o pérdida del ejercicio mediante la comparación de ingresos y egresos, se considera los valores a cubrir por efectos de cargas tributarias y otras obligaciones tributarias.

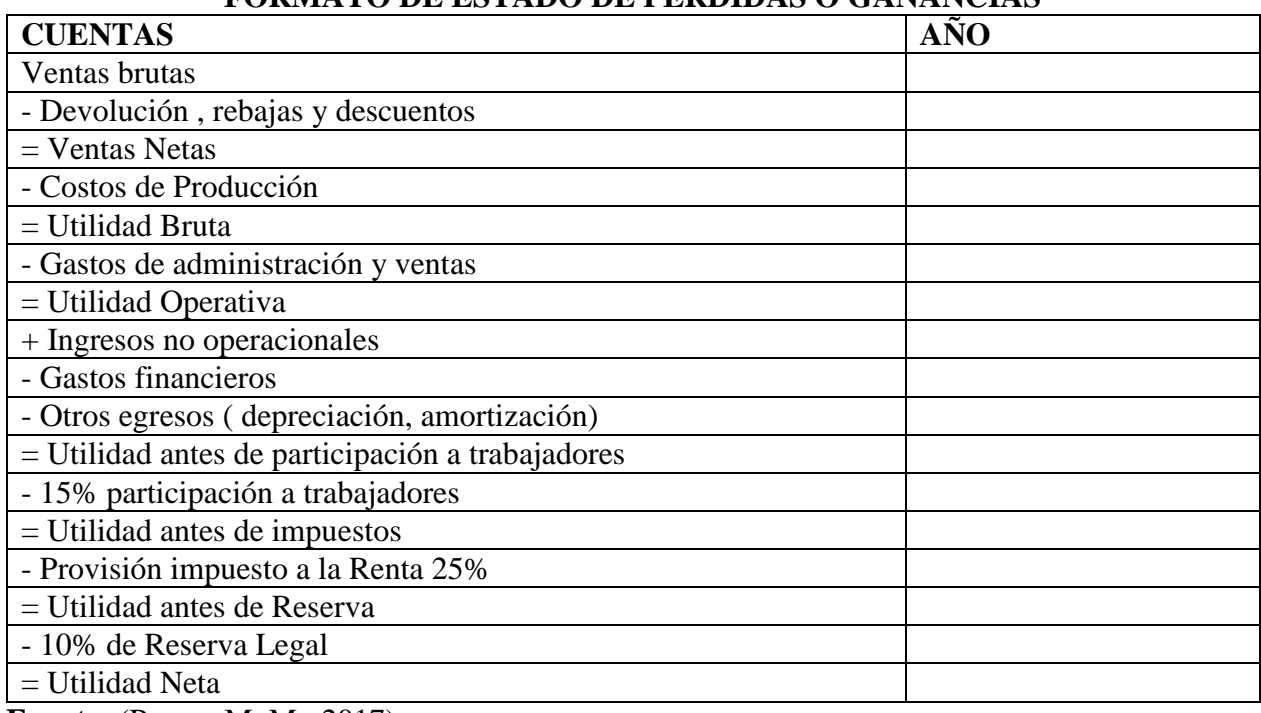

# **CUADRO No.- 2 FORMATO DE ESTADO DE PÉRDIDAS O GANANCIAS**

**Fuente:** (Pasaca M. M., 2017) **Elaboración:** La autora

# **2.4.8. Determinación del punto de equilibrio**

En todo momento y circunstancia la gestión de la directiva empresarial no puede ni debe dejar que las cosas se den por inercia, debe utilizar métodos y herramientas específicas y adecuadas para anticipar resultados y sobre esa base tomar decisiones que le permitan acercarse a conseguir los resultados esperados, una de esas herramientas es el punto de equilibrio. (Pasaca M. M., 2017,

págs. 55-72)

El punto de equilibrio es el punto de producción en el que los ingresos cubren totalmente los egresos de la empresa y por tanto no existe ni utilidad ni perdida, es donde se equilibran los costos y los ingresos, este análisis sirve básicamente para:

- Conocer el efecto que causa el cambio en la capacidad de producción, sobre las ventas, los costos y las utilidades.
- Para coordinar las operaciones de los departamentos de producción y mercadotecnia.
- Para analizar las relaciones existentes entre los costos fijos y variables.

El punto de equilibrio se los puede calcular a través de los métodos:

## **a. En función de las ventas:**

Se basa en el volumen de las ventas y los ingresos monetarios que el genera. Para su cálculo se aplica la siguiente fórmula:

$$
PE = \frac{CFT}{1 - CVT}
$$
  
 
$$
VT
$$

### **En donde:**

**PE=** Punto de equilibrio

**CFT=** Costo fijo total

### **1=** constante matemática

**CVT=** Costo variable total

**VT=** Ventas totales

### **b. En función de la capacidad instalada:**

Se basa en la producción de la planta, determina el porcentaje de la capacidad al que debe trabajar la máquina para que su producción pueda generar ventas que permitan cubrir los costos. Para su cálculo se aplica la siguiente fórmula:

$$
PE = \frac{\text{CFT}}{VT - CVT} * 100
$$

## **c. En función de Unidades producidas:**

Se basa en el volumen de producción y determina la cantidad mínima a producir para que con su venta se cubran los gastos. Para su cálculo se aplica la siguiente fórmula:

$$
PE = \frac{CFT}{PVu - CVu}
$$

### **Donde:**

**PVu=** Precio de venta unitario

**CVu=** Costo variable unitario

$$
CVu = \frac{CVT}{N^{\circ} de\ unidades\ producedas}
$$

### **Utilidad del punto de equilibrio**

La utilidad del punto de equilibrio no radica en saber cuánto hay que producir, vender o utilizar de la capacidad instalada, como herramienta para la toma de decisiones el PE proporciona información que permite medir la utilización de los recursos y el cumplimiento de las políticas internas.

## **Representación Gráfica**

Consiste en representar gráficamente las curvas de costos y de ingresos dentro de un plano cartesiano.

## **2.5. EVALUACIÓN DEL PROYECTO**

Este tipo de evaluación mide el grado de rendimiento de la inversión a precios de mercado. Es la más común en todos los proyectos y muchas veces se confunde con la evaluación económica. La evaluación financiera se realiza específicamente en proyectos de inversión privada.

## **2.5.1. EVALUACIÓN FINANCIERA**

Este tipo de evaluación mide el grado de rendimiento de la inversión a precios de mercado. Es la más común en todos los proyectos y muchas veces se confunde con la evaluación económica. La evaluación financiera se realiza específicamente en proyectos de inversión privada. (Pasaca M. M., 2017, págs. 106, 123)

### **2.5.1.1.Flujo de Caja**

Representa la diferencia entre los ingresos y los egresos, los flujos de caja inciden directamente en la capacidad de la empresa para pagar deudas o comprar activos diferidos ya que ellos no significan desembolsos económicos para la empresa.

### **2.5.1.2.Valor actual neto**

Es un procedimiento que permite calcular el valor presente de un determinado número de flujos de caja futuros, originados por una inversión.

El valor actual neto es aquel que no debe ser menor que cero, es decir que si tiene signo negativo no es factible o viable el proyecto a ejecutarse. Al tener cantidades positivas estamos diciendo que al ejecutarse el proyecto el patrimonio seguirá incrementándose de la empresa en sí. (Pasaca M. M., 2017, pág. 114)

#### **Para obtener el VAN se aplica la siguiente formula:**

**VAN = ΣVAN – inversión**

## **Criterios para medir el van**

**VAN >0** el valor actualizado de los cobros y pagos de la inversión generara benéficos. (Pasaca M. M., 2017, págs. 114-116)

**VAN=0 el** proyecto de inversión no genera ni beneficios ni perdidas siendo su realización en principio indiferente

**VAN <0** el proyecto genera pérdidas por lo que deberá ser rechazado.

## **Fórmula:**

$$
\mathbf{FA} = \left(\frac{1}{(1+i)^n}\right)
$$

## **Donde:**

**FA=** factor de actualización

**1=** constante

**i =** tasa de interés

**n=** número de años

## **2.5.3. Tasa interna de retorno:**

La TIR refleja la tasa de interés o de rentabilidad que el proyecto arrojará periodo a periodo durante toda su vida útil. Es utilizada en el presupuesto de capital para medir y comparar la rentabilidad de las inversiones. (Pasaca M. M., 2017, págs. 116-117)

## **Criterios para medir la TIR**

• Cuando la TIR es igual a la tasa de interés es indiferente para el inversionista realizar o no el proyecto.

- Cuando la TIR en menor que la tasa de interés, no se debe realizar el proyecto.
- Cuando la TIR es mayor que la tasa de interés se recomienda implementar el proyecto

## **Fórmula**

$$
TIR = Tm + Dt \left(\frac{VAN MENOR}{VAN MENOR - VAN MAYOR}\right)
$$

## **Donde:**

**Tm=** Tasa menor

**Dt=** Diferencia de tasas

## **2.5.4. Análisis de sensibilidad**

El análisis de sensibilidad permite determinar cuándo una solución sigue siendo óptima, dado que algunos cambios económicos se presentan en una empresa; este análisis consiste en determinar qué tan sensible es la respuesta óptima del proyecto al cambio de sus ingresos o costos que inciden en el desarrollo de la empresa. (Baca Urbina, 2010, pág. 130)

## **Fórmulas:**

$$
TIR = Tm + Dt \left(\frac{VAN\,MENOR}{VAN\,MENOR - VAN\,MAYOR}\right)
$$

% DE VARIACIÒN = 
$$
\left(\frac{ANTIGUA TIR - NUEVA TIR}{ANTIGUA TIR}\right)
$$
  
SENSIBILIDAD = 
$$
\left(\frac{\% DE VARIACIÒN}{NUEVA TIR}\right)
$$

### **2.5.5. Relación beneficio / costo**

Este indicador permite medir el rendimiento que se obtiene por cada unidad monetaria invertida, permite decidir si el proyecto se acepta o no. La relación beneficio costo se obtiene actualizando los costos y los ingresos del proyecto para lo cual se toman los costos totales originales y los ingresos totales originales se los multiplica por el factor de actualización. (Pasaca M. M., 2017, pág. 121)

### **Fórmula**

$$
\mathbf{R} \mathbf{b}/\mathbf{c} = \left(\frac{INGRESOS \; ACTUALIZADOS}{EGRESOS \; ACTUALIZADOS}\right) - 1
$$

### **2.5.6. Periodo de recuperación del capital**

El periodo de recuperación de la inversión consiste en recuperar la inversión original este criterio se lo obtiene multiplicando los flujos de caja obtenidos en los años de vida útil del proyecto y se lo multiplica por el factor de actualización del préstamo. (Baca Urbina, 2010, pág. 94)

### **Fórmula**

$$
PRC = Año que supera la investigación + \left(\frac{INVERSIÒN-SUMATORIA DE FLUJOS QUE SUPERA LA INVERSIÒN}{FLUJO DEL AÑO QUE SUPERA LA INVERSIÒN}\right)
$$

# **e. MATERIALES Y MÉTODOS**

Para llevar a cabo el desarrollo del trabajo investigativo "Proyecto de factibilidad para la elaboración y comercialización de tortas a base de maíz tierno e la ciudad de Loja" fue necesario el uso de algunos materiales, métodos y técnicas, los mismos que permitieron recoger, analizar, y ordenar de manera clara y precisa la información obtenida de las familias encuestadas.

## **1. Materiales utilizados**

Entre ellos se tiene:

# **Recursos informáticos**

- computadora
- impresora
- flash memory
- Cartuchos de tinta

## **Materiales de oficina**

- Hojas de papel bond
- Esferos
- Carpetas
- Esferos
- Calculadora
- Perforadora

## **Recursos bibliográficos**

• Libros

- Internet
- Empastado de tesis

### **2. Métodos**

Fue fundamental el uso de métodos para poder recopilar información concreta, dando mayor validez y confiabilidad a los resultados obtenidos.

### **El método inductivo:**

Con la utilización de este método se obtuvo las conclusiones generales del proyecto en base a datos que se obtuvieron de las encuestas aplicadas a las familias de la ciudad de Loja.

#### **El método deductivo:**

A través de este método se determinó el proceso específico de las diferentes fases del proyecto como son: estudio de mercado, técnico, financiero y evaluación financiera para finalmente concluir si el proyecto de inversión es o no factible. Y a la vez permitió la elaboración del marco teórico a base de libros, folletos, revistas, artículos, tesis, páginas web, etc.

#### **El método estadístico:**

Este método ayudó a manejar los datos cuantitativos de la investigación permitiendo tabular los datos que se obtuvieron de las encuestas aplicadas a las familias de la ciudad de Loja, así como el análisis financiero y la evaluación financiera donde se aplicaron varios métodos de evaluación los mismos que permitieron determinar la factibilidad del proyecto.

### **El método descriptivo:**

Se lo utilizó para realizar el estudio técnico en cuanto a la definición de las partes de cómo se va implementar la empresa productora y comercializadora de tortas de maíz tierno en la ciudad de Loja. De la misma manera se lo utilizó para obtener y describir datos sobre la conducta, características, gustos y preferencias de los consumidores del producto; además, permitió establecer el plan de comercialización para el producto.

### **3. Técnicas:**

Para el desarrollo de la presente investigación se utilizaron las siguientes técnicas:

## **La encuesta:**

La aplicación de esta técnica consistió en el diseño de un cuestionario con preguntas claras para recabar información del mercado en la ciudad de Loja, las mismas que fueron aplicadas a las familias de las parroquias urbanas de la misma, permitiendo así obtener información relacionada al requerimiento del producto y los posibles clientes que tendrá la empresa.

## **La observación directa:**

Esta técnica permitió conocer el tipo de materia prima que se necesita para el proceso productivo de la elaboración de los helados de crema que se adquirirá, además, como se encuentra el mercado en lo referente a la comercialización de tortas en la ciudad de Loja.

## 4. **Recopilación de información**:

Las fuentes que se utilizaron para la recopilación de la información para el presente proyecto son:

## **Primaria:**

Se utilizaron los cuestionarios que constituyó la fuente principal de la investigación.

#### **Secundaria:**

Se tomó información estadística del INEC del Censo realizado en el año 2010 para las proyecciones requeridas, referencias bibliográficas más recientes sobre proyectos de inversión, que se han publicado en los últimos años. La mayor parte de bibliografía de consulta proviene de la biblioteca virtual de la Universidad Nacional de Loja. Se tomaron proyectos relacionados al tema de estudio, libros, que sirvieron de complemento para la fundamentación teórica del proyecto.

### **5. El muestreo:**

El muestreo consistió en una serie de operaciones destinadas a tomar una parte de la población que en este que en este caso fue seleccionada la población urbana comprendidas las parroquias El Valle, Sucre, El Sagrario, San Sebastián, Punzara y Carigán; con la finalidad de facilitar la investigación.

## **Población:**

Para el estudio del "Proyecto de factibilidad para la elaboración y comercialización de tortas a base de maíz tierno, en la ciudad de Loja" nos remitimos a los datos estadísticos del último censo poblacional realizado por el INEC en el año 2010, en el que indica que la ciudad de Loja cuenta con 170.280 mil habitantes, con una tasa de crecimiento poblacional de 2,65% anual, la cual es proyectada para el año 2019. Con estos datos proyectamos la población y determinamos el tamaño de la muestra, cuyo procedimiento se describe a continuación:

### **Determinación de la población**

Para la proyección de la población se aplica la siguiente fórmula:

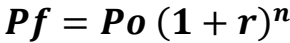

#### **Nomenclatura:**

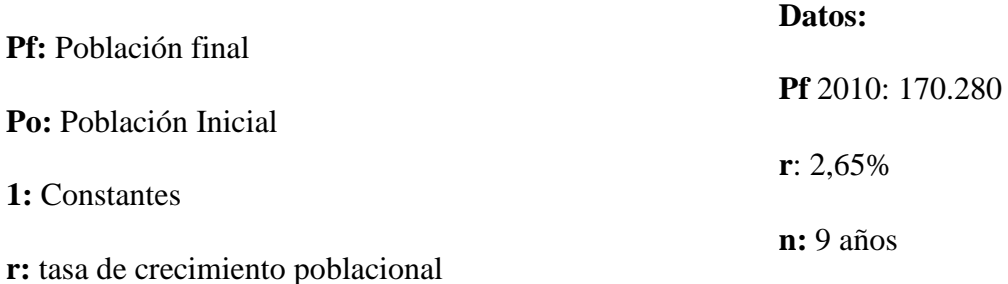

**n:** número de años

 $P f = Po (1 + r)^n$  $Pf = 170.280 (1 + 0.0265)^9$  $Pf = 170.280 (1.0265)$  $Pf = 215.474$  habitantes

 $Pf = 215.474 / 4$  miembros por familia= 53.869 familias

 Por lo tanto, esto nos indica que la ciudad de Loja que el número de familias proyectada para el año 2019 es de 53.869

### **6. Tamaño de la Muestra**

Con el propósito de determinar la cantidad de encuestas para la aplicación a la población antes definida se obtiene el tamaño de la muestra, por ende, se convierte en la fuente principal que permite recopilar la información necesaria para el desarrollo del proyecto. Para lo cual se aplica la siguiente formula:

$$
n = \frac{N * Z^2 * P * Q}{(N-1)e^2 + Z^2 * P * Q}
$$

$$
n = \frac{(53.869)(1.96)^{2}(0.5)(0.5)}{(53.869 - 1)(0.05)^{2} + (1.96)^{2}(0.5)(0.5)}
$$
\n
$$
n = \frac{(53.869)(3.8416)(0.25)}{(53.868)(0.0025) + (3.8416)(0.25)}
$$
\n
$$
n = \frac{(53.869)(0.9604)}{134,67 + 0.9604}
$$
\n
$$
n = \frac{51735,79}{135,630}
$$

**Nomenclatura: n** = muestra  $\mathbf{Z} =$  Nivel de confianza (1,96) **N** = Población Urbana (53.869 familias)  $p = Probabilidad de Exito (0,5)$ q Probabilidad de Fracaso (0,5)  $e^2$  = Margen de error (0,05)  $N - 1$  = Factor de corrección

 $n = 381$ 

 $n = 381$  encuestas que son aplicadas a las familias de la ciudad de loja

## **Estratificación poblacional de la muestra**

La estratificación que se utiliza para la aplicación de la encuesta es por familias en las principales parroquias de la ciudad de Loja, de acuerdo a la muestra obtenida de 381 encuesta se aplican mediante la siguiente distribución.

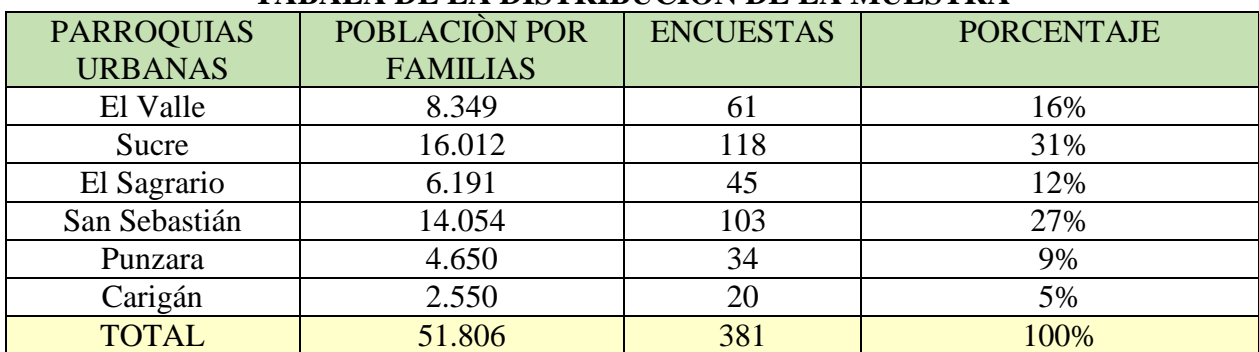

### **CUADRO NO.- 3 TABALA DE LA DISTRIBUCIÓN DE LA MUESTRA**

**Fuente:** Municipio de Loja (Plan de Desarrollo y Ordenamiento Territorial de Loja) **Elaborado por:** La autora

## **7. Procedimiento**

Para el desarrollo de la investigación se consideró los métodos anteriormente definidos para el trabajo de campo se procedió a la elaboración y aplicación de técnicas como la encuesta, y la observación directa que permitieron determinar el estudio de mercado en la ciudad de Loja para conocer la demanda potencial, real, efectiva y la demanda insatisfecha.

Posteriormente de realizar el estudio de mercado se establece el estudio técnico, tomando en cuenta los datos de la oferta y demanda existente en la ciudad de Loja; en esta parte se estableció la macro y micro localización de la empresa, la ingeniería del proyecto y el diseño organizacional que requerirá para la empresa de producción y comercialización de tortas a base de maíz tierno.

Luego se procedió a realizar el estudio financiero, en donde se determinó el monto de inversión necesario para la implementación de la empresa, a través de fuentes de financiamiento tanto internas como externas que servirán para financiar la inversión en activos fijos, diferidos y el capital con el que cuenta la empresa. Además, se procedió a establecer los presupuestos de costos que sirvieron para conocer los ingresos, gastos, costos fijos y variables, el precio y margen de utilidad que generara la empresa. También se procedió a elaborar los estados financieros como; el estado de resultado y el flujo de caja para finalmente establecer los puntos de equilibrio para los años uno, cinco y diez; en base a la capacidad instalada, al ingreso por ventas y en función de la producción.

Finalmente se realizó la evaluación financiera a través de los indicadores financieros como; el Valor actual Neto (VAN), Tasa Interna de Retorno (TIR), Análisis de Sensibilidad (AS), Relación Beneficio Costo (RBC) y Periodo de recuperación de capital (PRC) que permitieron determinar si el proyecto es factible o no.

## **f. RESULTADOS**

**1. ¿En su hogar consume tortas?**

# **CUADRO NO.- 4 CONSUMO DE TORTAS**

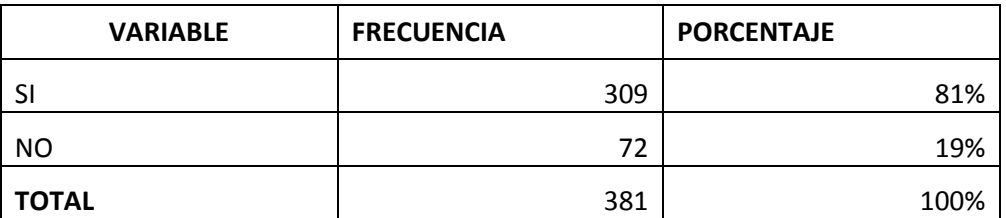

**Fuente:** Encuesta a los demandantes.

 **Elaborado por:** La autora.

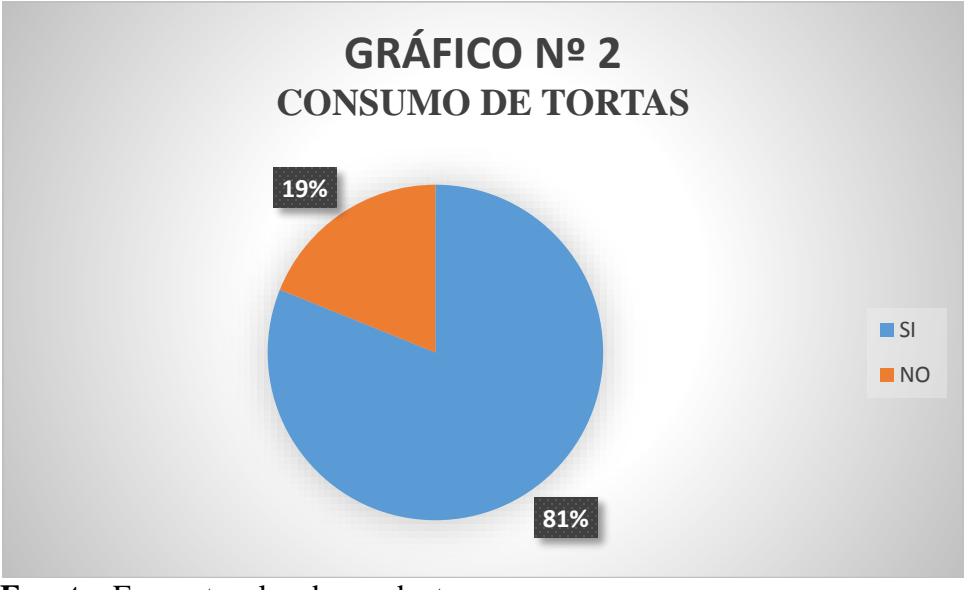

 **Fuente:** Encuesta a los demandantes.  **Elaborado por:** La autora.

## **INTERPRETACIÓN:**

En las encuestas aplicadas a las familias de la ciudad de Loja sobre si consumen totas, el 81% manifestaron que sí, mientras que el 19% indicaron que no; lo que determina que la mayoría de los encuestados consumen tortas, por lo tanto, existe la posibilidad que el producto ofrecido tenga acogida.

## **2. ¿Cada que tiempo y con qué frecuencia usted consume tortas CUADRO NO.- 5**

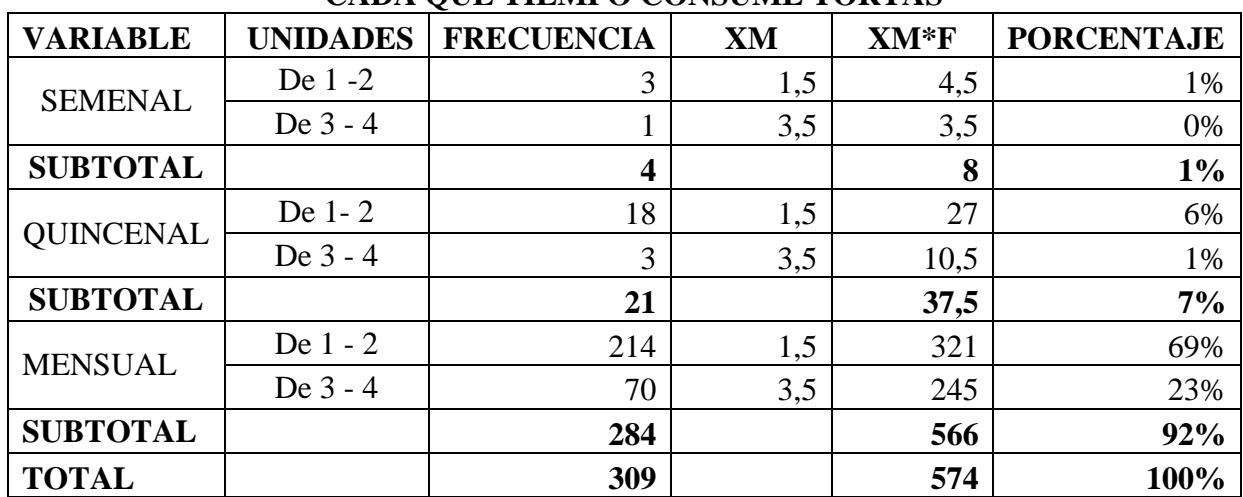

# **CADA QUÉ TIEMPO CONSUME TORTAS**

**Fuente:** Encuesta a los demandantes. **Elaborado por:** La autora.

- A. Promedio semanal:  $8 * 52 = 416$
- B. Promedio quincenal:  $37.5 * 24 = 900$
- C. Promedio mensual:  $566 * 12 = 6.792$
- D. Promedio =  $8.108 / 309 = 26$

# **INTERPRETACIÓN:**

Como se puede observar el gráfico señala que el consumo promedio semanal es de 416 tortas, quincenal 900 tortas y anual 6.792 unidades, es decir la cantidad que consumen por familia es de 26 unidades de tortas al año.

## **3. ¿En qué lugar adquiere la torta?**

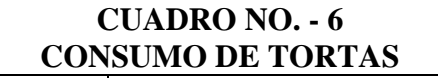

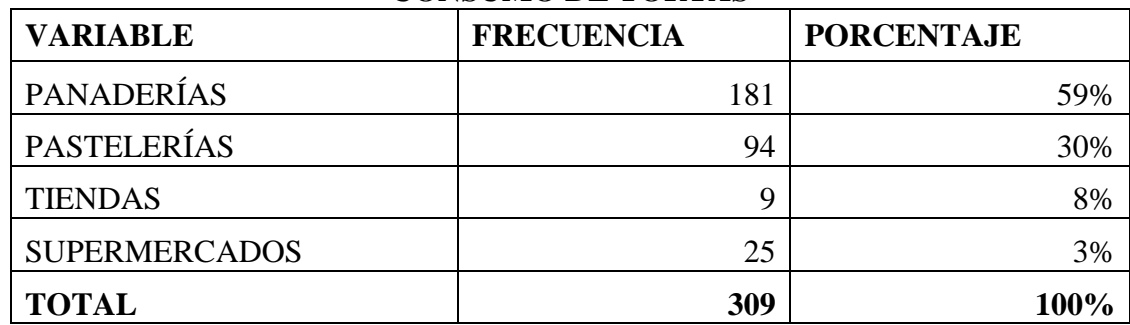

 **Fuente:** Encuesta a los demandantes.

 **Elaborado por:** La autora.

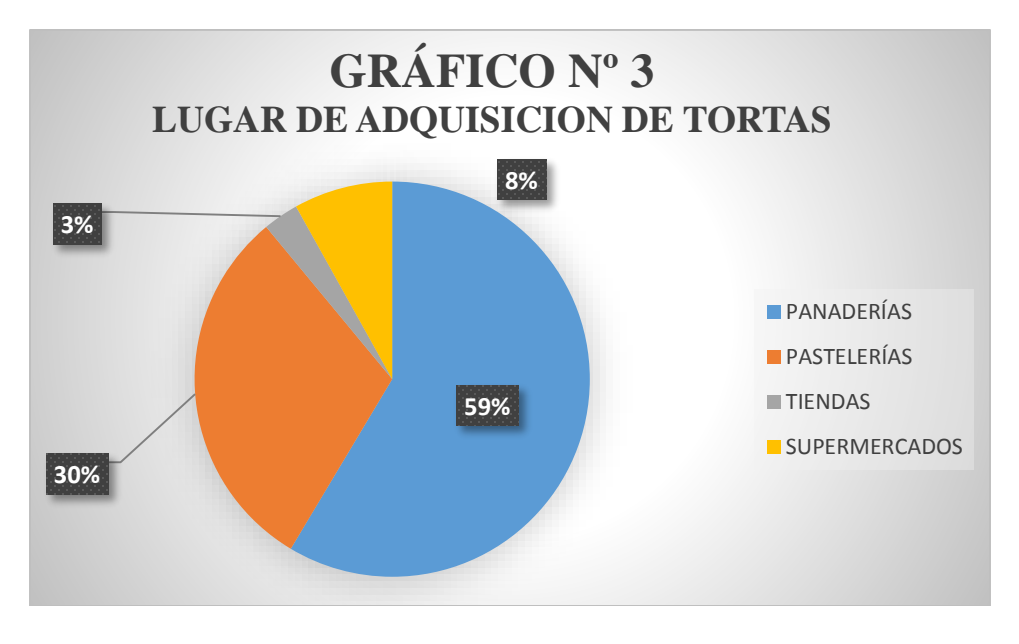

 **Fuente:** Encuesta a los demandantes.  **Elaborado por:** La autora.

# **INTERPRETACIÓN:**

En la pregunta número tres sobre el lugar en el que las familias adquieren las tortas el cuadro

señala que el 59% lo hacen en las panaderías, el 30% en las pastelerías, el 8% en supermercados y

el 3% en tiendas.

# **4. ¿Qué características considera usted cuando compra una torta? CUADRO NO.- 7 CARACTERÍSTICAS CONSIDERADAS AL COMPRAR TORTAS**

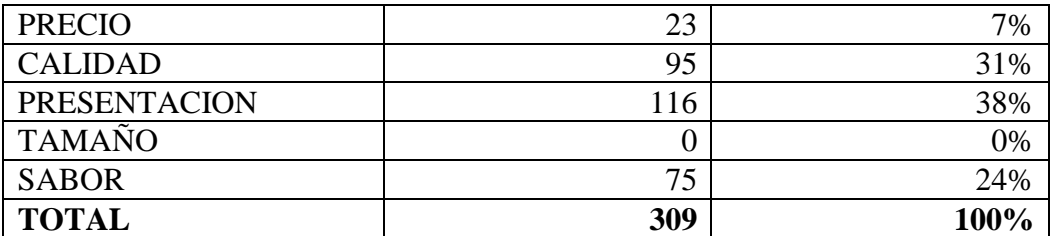

 **Fuente:** Encuesta a los demandantes.

 **Elaborado por:** La autora.

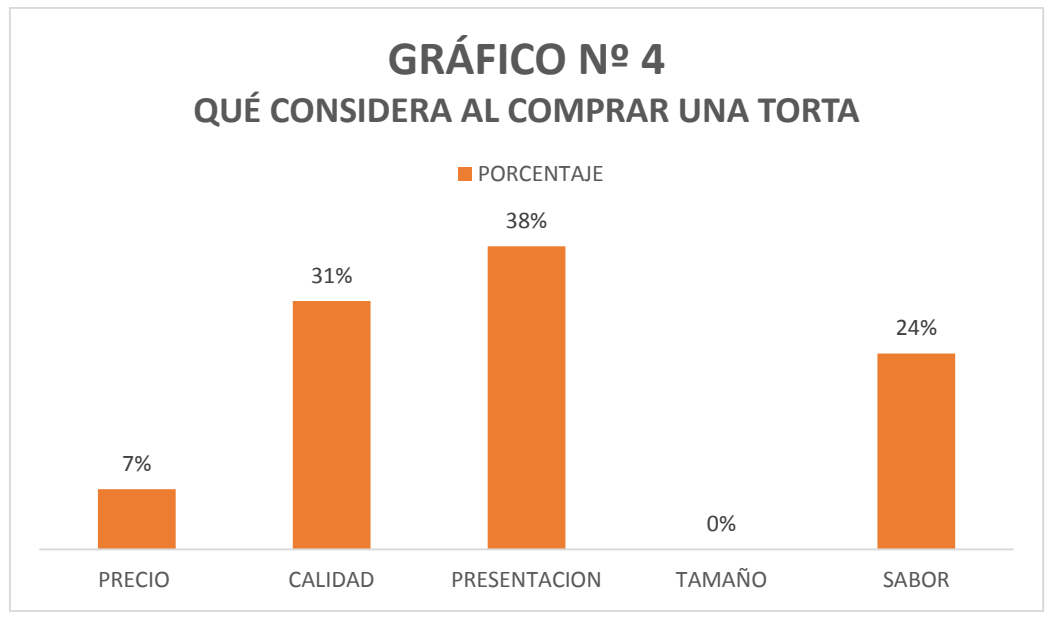

 **Fuente:** Encuesta a los demandantes.  **Elaborado por:** La autora.

# **INTERPRETACIÓN:**

Los encuestados al momento de comprar tortas consideran las siguientes características 38% se basa en la calidad, siendo esta la más considerada al momento de adquirir el producto seguido del 31% la presentación, 24% en sabor y, por último, el precio con un 7%.

**5. ¿En qué tipo de empaque le entregan las tortas que usted compra?**

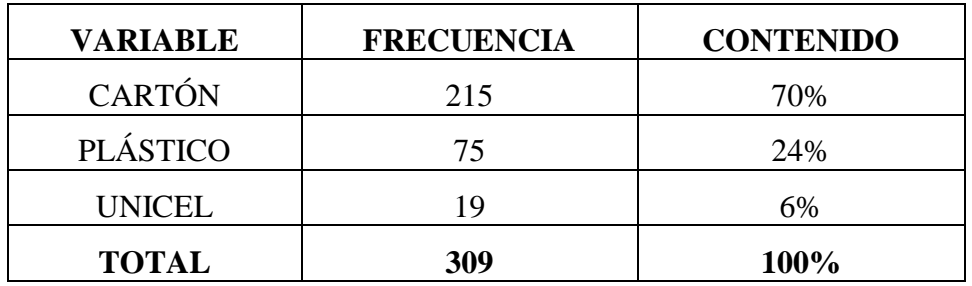

# **CUADRO NO.- 8 TIPO DE EMPAQUE AL COMPRAR TORTAS**

 **Fuente:** Encuesta a los demandantes.  **Elaborado por:** La autora.

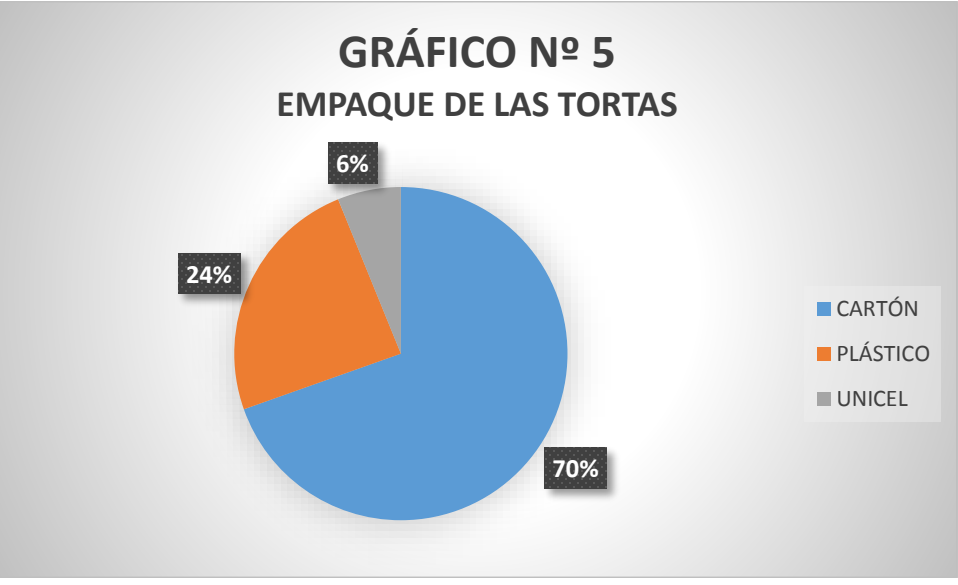

 **Fuente:** Encuesta a los demandantes.  **Elaborado por:** La autora.

# **INTERPRETACIÓN:**

En lo referente al tipo de empaque que les entregan las tortas al momento de la compra el 70% se da en cartón, el 24% en plástico y el 6% en unicel.

# **6. ¿Qué precio paga por una torta?**

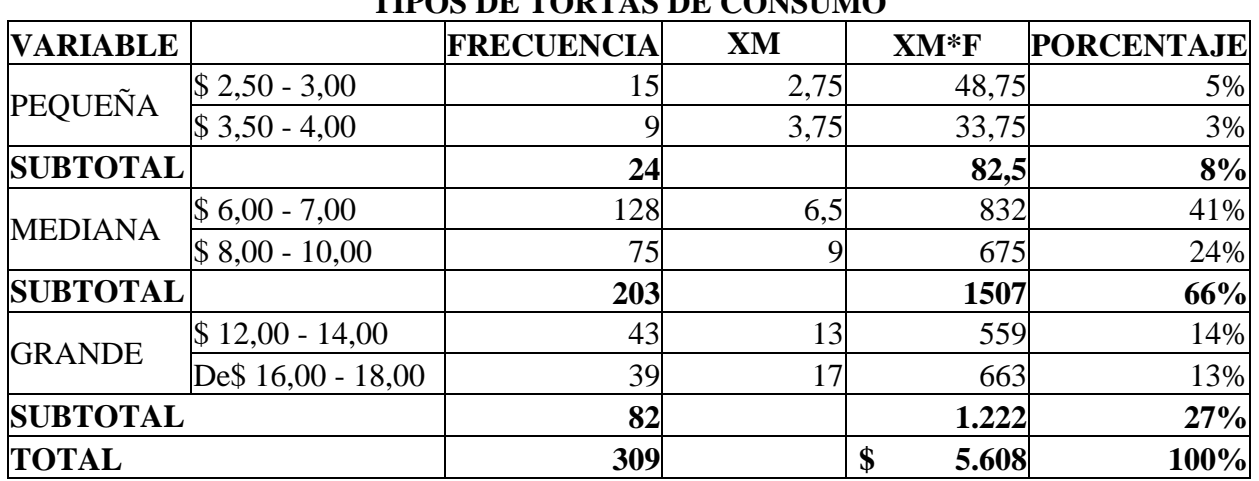

# **CUADRO NO.- 9 TIPOS DE TORTAS DE CONSUMO**

**Fuente:** Encuesta a los demandantes. **Elaborado por:** La autora.

- E. Promedio de la torta pequeña:  $2,75 + 3,75 = 6,50 / 2 = 3,25$
- F. Promedio de la torta mediana:  $6,5 + 9 = 15,5 / 2 = 7,75$
- G. Promedio de la torta grande:  $13 + 17 = 30 / 2 = 15$

# **INTERPRETACIÓN:**

De acuerdo a la información obtenida se indica que por una torta pequeña pagan un valor

de 3,25 dólares; por una torta mediana 7,75 dólares; y por una torta grande 15 dólares

**7. ¿Conoce usted alguna empresa que produzca y comercialice tortas a base de maíz tierno (choclo)?**

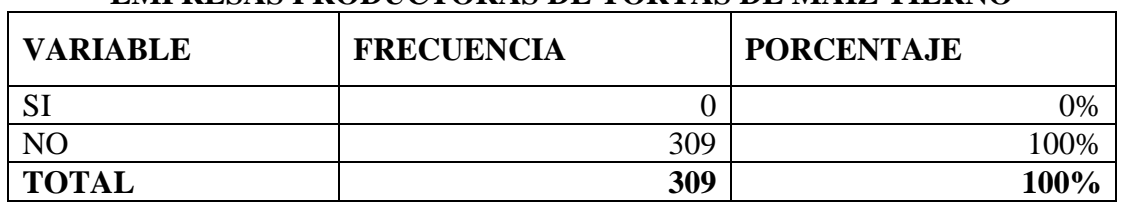

# **CUADRO NO.- 10 EMPRESAS PRODUCTORAS DE TORTAS DE MAÍZ TIERNO**

 **Fuente:** Encuesta a los demandantes.

 **Elaborado por:** La autora.

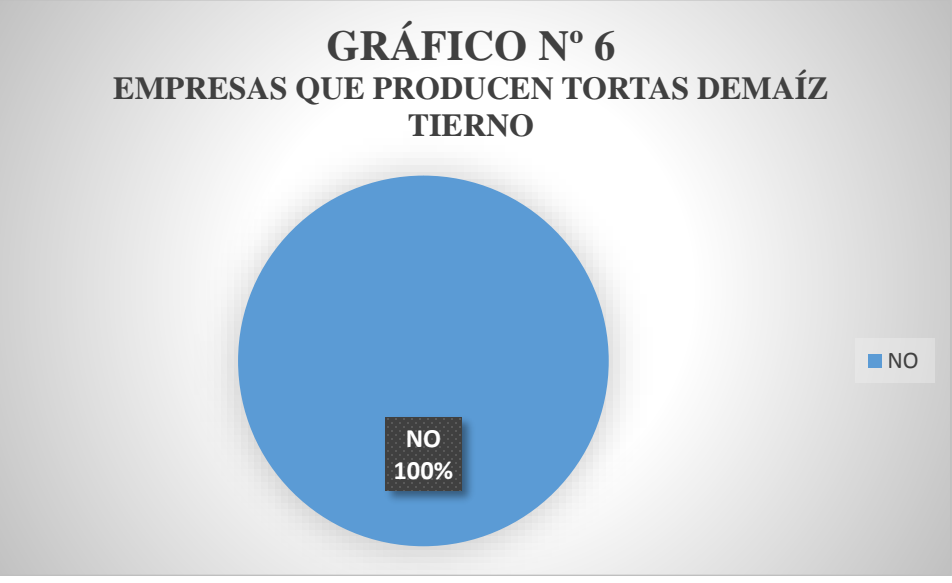

 **Fuente:** Encuesta a los demandantes.  **Elaborado por:** La autora.

# **INTERPRETACIÓN:**

En cuanto al conocimiento de que, si existe una empresa dedicada a elaborar y comercializar tortas a base de maíz tierno, los encuestados manifiestan con el 100%no conocer la existencia de ninguna empresa que se dedique a la realización de este producto**.**

# **8. ¿Usted ha consumido tortas de maíz tierno (choclo)? CUADRO NO.- 11 CONSUMO DE LAS TORTAS DE MAÍZ TIERNO**

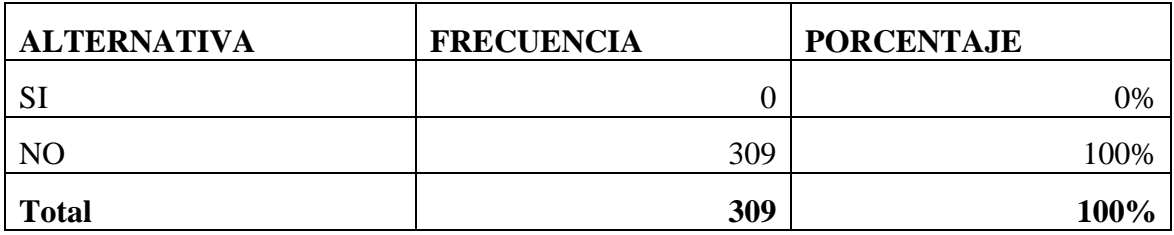

 **Fuente:** Encuesta a los demandantes.  **Elaborado por:** La autora.

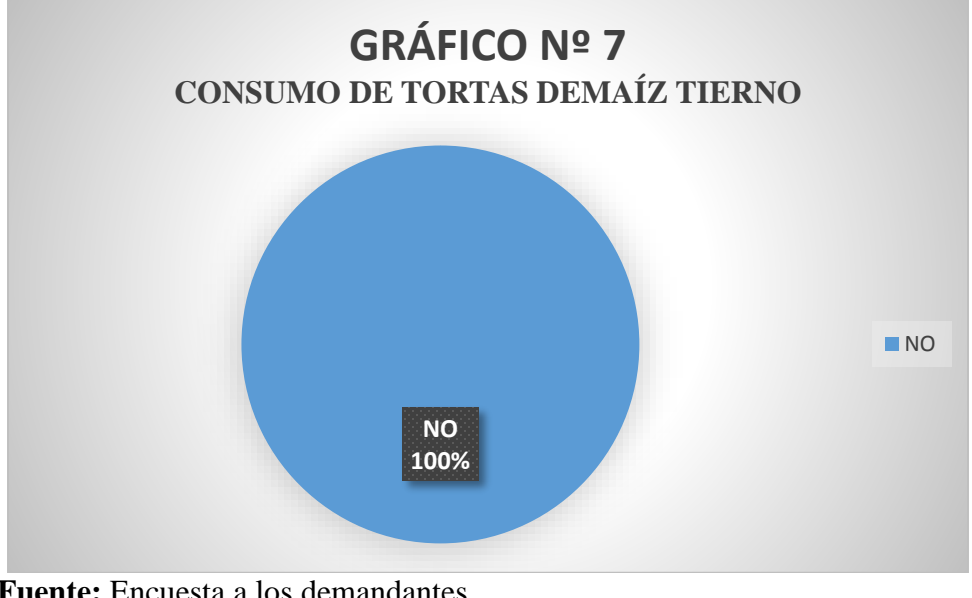

 **Fuente:** Encuesta a los demandantes.  **Elaborado por:** La autora.

# **INTERPRETACIÓN:**

Las familias encuestadas señalan con el 100% no haber consumido tortas de maíz tierno por lo que no se las encuentra en el mercado local, lo cual es una desventaja para la empresa ya que hasta que el producto se lo haga conocer conlleva tiempo y dinero.

**9. ¿En caso de implementarse una empresa comercializadora de tortas a base de maíz tierno (choclo) estaría usted dispuesto a adquirir el nuevo producto?**

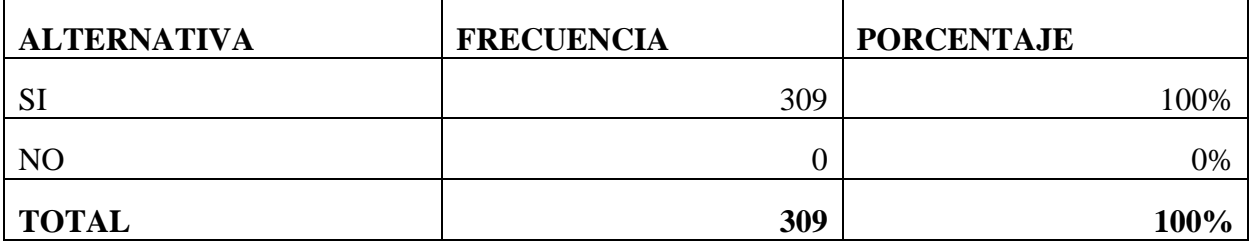

# **CUADRO NO.- 12**

**Fuente:** Encuesta a los demandantes **Elaborado por:** La autora.

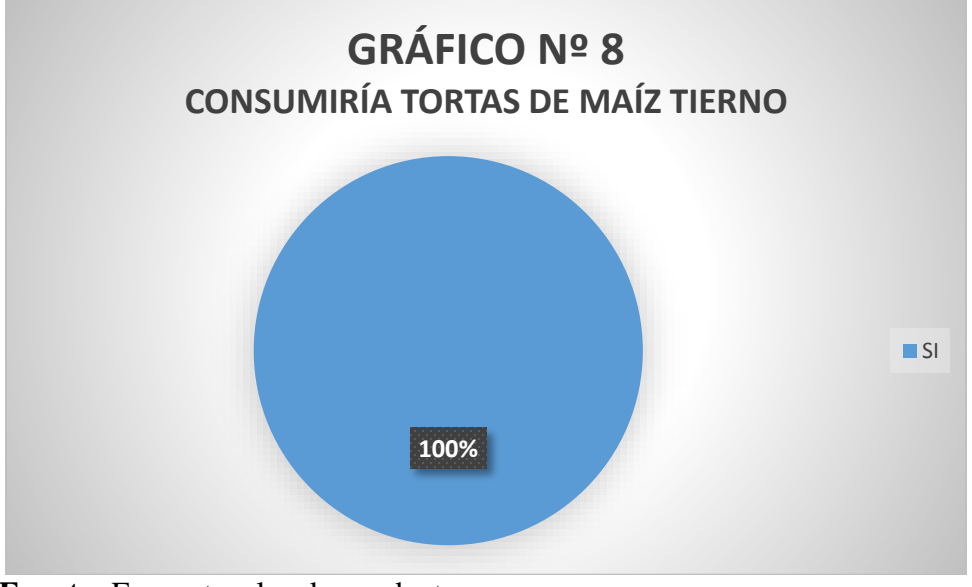

 **Fuente:** Encuesta a los demandantes.  **Elaborado por:** La autora.

# **INTERPRETACIÓN:**

Las familias encuestadas indican con el 100% que si se creara una empresa que se dedique a elaborar y comercializar tortas de maíz tierno en la ciudad de Loja, que si están dispuestos a consumir el producto que se ofrece.

## 10. **¿Si su respuesta anterior fue positiva, indique que cantidad de tortas adquiriría?**

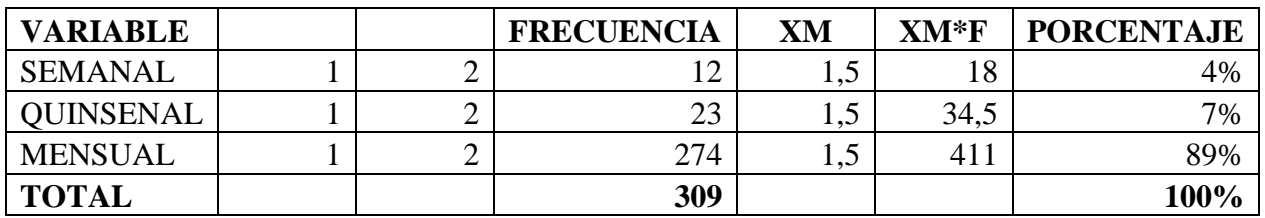

# **CUADRO NO.-13**

**Fuente:** Encuesta a los demandantes. **Elaboración:** La autora.

- H. Promedio semanal:  $4.5 * 52 = 234$
- I. Promedio quincenal:  $10,50 * 24 = 252$
- J. Promedio mensual: 448,5 \* 12 = 5.382
- K. Promedio =  $5.868 / 309 = 19$

# **Interpretación:**

El consumo de las tortas de choclo para las familias de la ciudad de Loja es un total de 19

unidades al año.

## **11. ¿Cómo le gustaría la presentación de la torta de maíz tierno? CUADRO NO.- 14 PRESENTACIÓN TORTAS DE MAÍZ TIERNO**

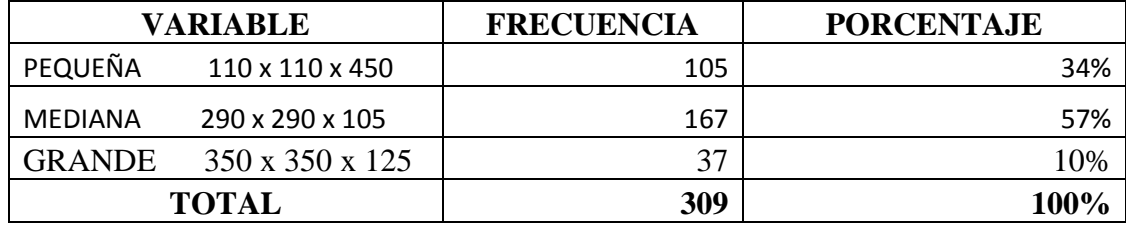

 **Fuente:** Encuesta a los demandantes.  **Elaborado por:** La autora.

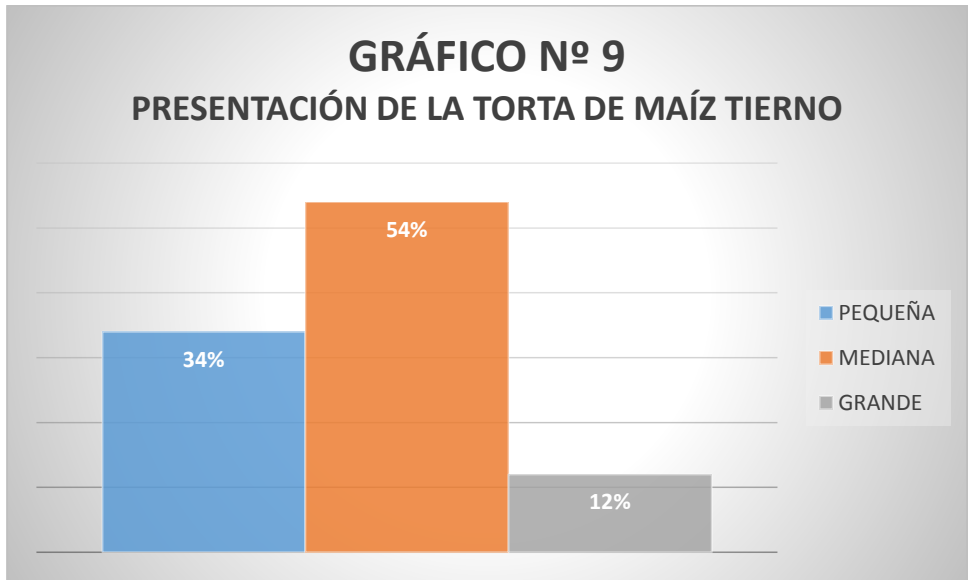

 **Fuente:** Encuesta a los demandantes.  **Elaborado por:** La autora.

# **INTERPRETACIÓN:**

En lo que se refiere a la presentación de las tortas de maíz tierno el 54% de los encuestados señalan que prefieren las tortas medianas, el 34% eligen las medianas y un 12% optan por las pequeñas.
#### **12. ¿En dónde le gustaría adquirir las tortas de maíz tierno?**

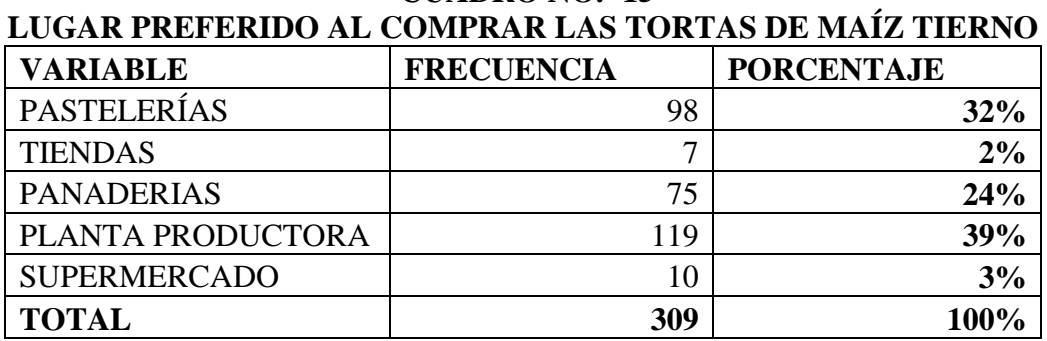

**CUADRO NO.- 15**

 **Fuente:** Encuesta a los demandantes.

 **Elaborado por:** La autora.

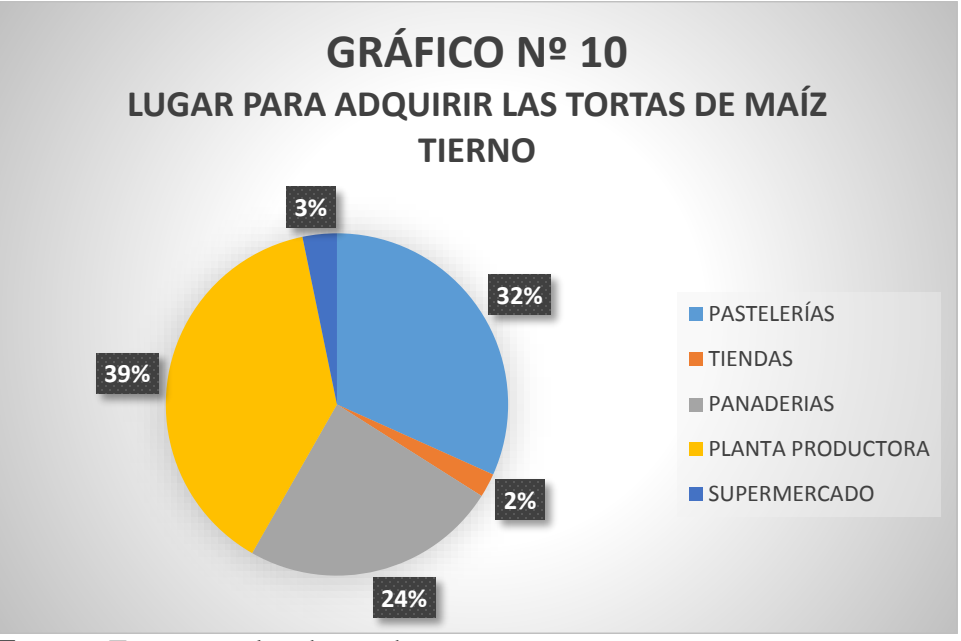

 **Fuente:** Encuesta a los demandantes.  **Elaborado por:** La autora.

# **INTERPRETACIÓN:**

EL lugar que prefieren las familias para adquirir las tortas de maíz tierno es con un 39% en la planta productora, el 32% en las pastelerías, el 24% en las panaderías y el 5% en tiendas y supermercados.

#### 13. **¿Qué empaque le gustaría que lleve el nuevo producto?**

## **CUADRO NO.- 16 EMPAQUE PREFERIDO PARA LAS TORTAS DE MAÍZ TIERNO**

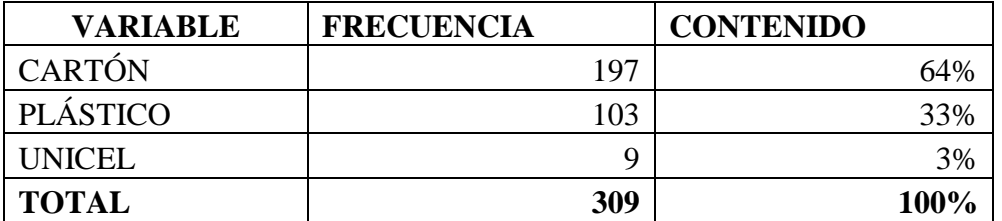

 **Fuente:** Encuesta a los demandantes.  **Elaborado por:** La autora.

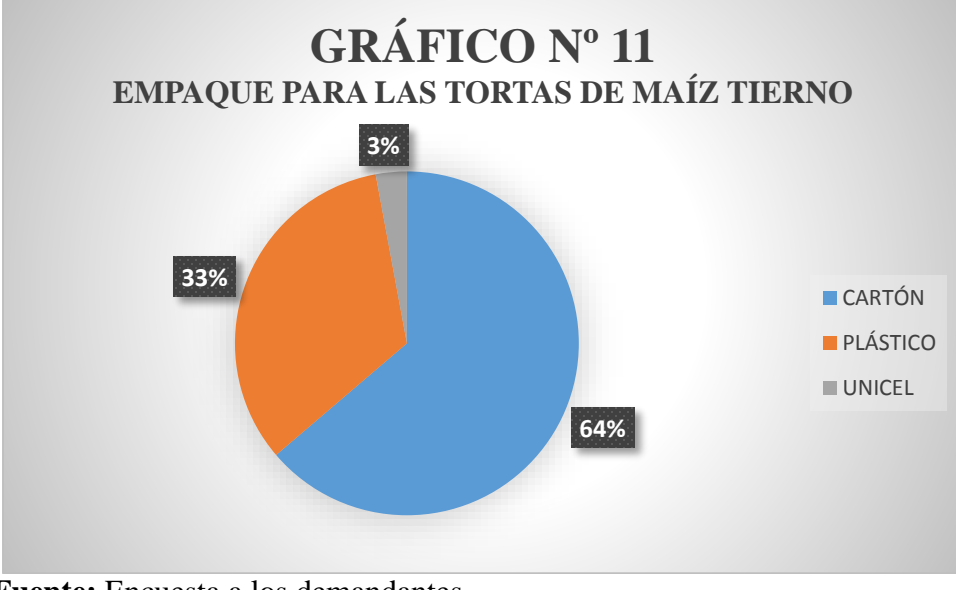

 **Fuente:** Encuesta a los demandantes.  **Elaborado por:** La autora.

## **INTERPRETACIÓN:**

A lo que concierne al tipo de empaque que les gustaría que lleve el producto ofrecido el

64% de los encuestados manifiestan que les gustaría en cartón, el 33% en plástico y el 3% en unicel.

**14. ¿Qué tipo de promoción le gustaría recibir por la compra del nuevo producto?**

| PROMOCION QUE PREFIERE |                   |                   |  |  |
|------------------------|-------------------|-------------------|--|--|
| <b>ALTERNATIVA</b>     | <b>FRECUENCIA</b> | <b>PORCENTAJE</b> |  |  |
| <b>PTO. ADICIONAL</b>  | 178               | 58%               |  |  |
| M. GRATIS              | 116               | 38%               |  |  |
| CUP. DE CONSUMO        | l5                | 5%                |  |  |
| <b>TOTAL</b>           | 309               | 100%              |  |  |

**CUADRO NO.- 17 PROMOCIÓN QUE PREFIERE**

 **Fuente:** Encuesta a los demandantes.

 **Elaborado por:** La autora.

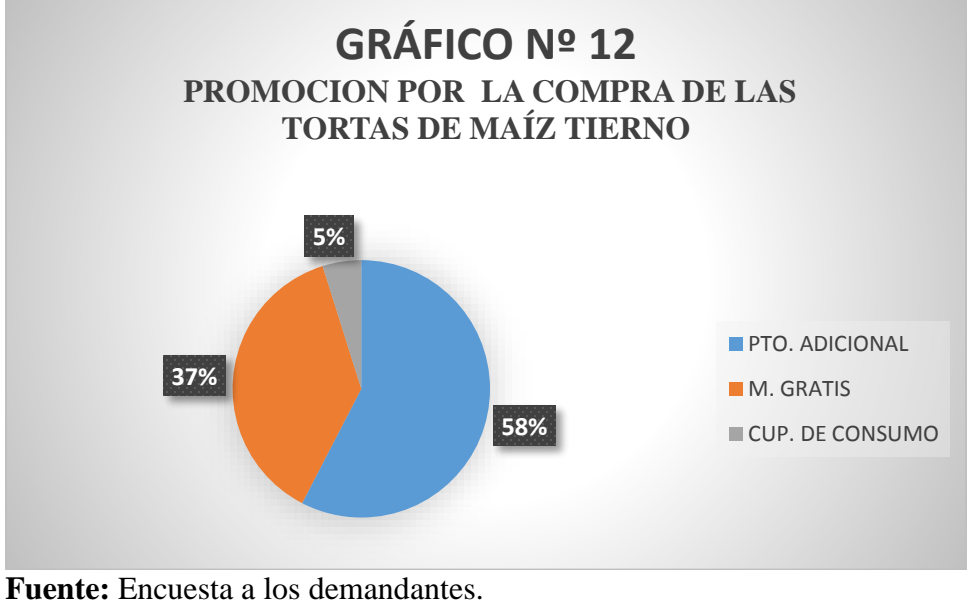

**Elaborado por:** La autora.

# **INTERPRETACIÓN:**

Para la promoción por la compra de las tortas un 58% de los encuestados señalan que prefieren el producto adicional, el 37% muestras gratis y el 5% cupones de consumo, cuya actividad sirve como incentivo para la adquisición del producto.

**15. ¿A través de qué medio de comunicación le gustaría que se de conocer la nueva empresa?**

## **CUADRO NO.- 18**

## **MEDIOS DE INFORMACIÓN**

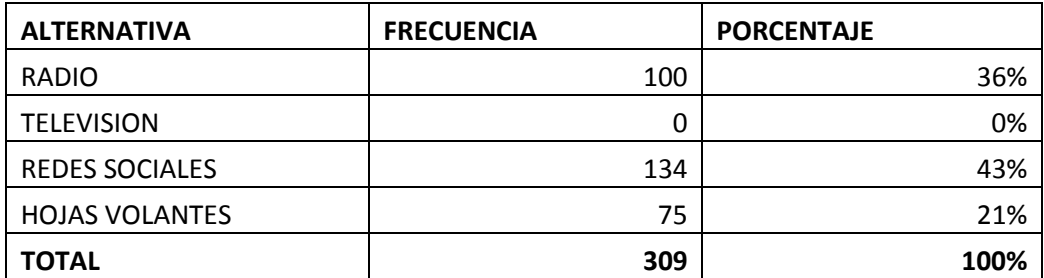

**Fuente:** Encuesta a los demandantes.

**Elaborado por:** La autora.

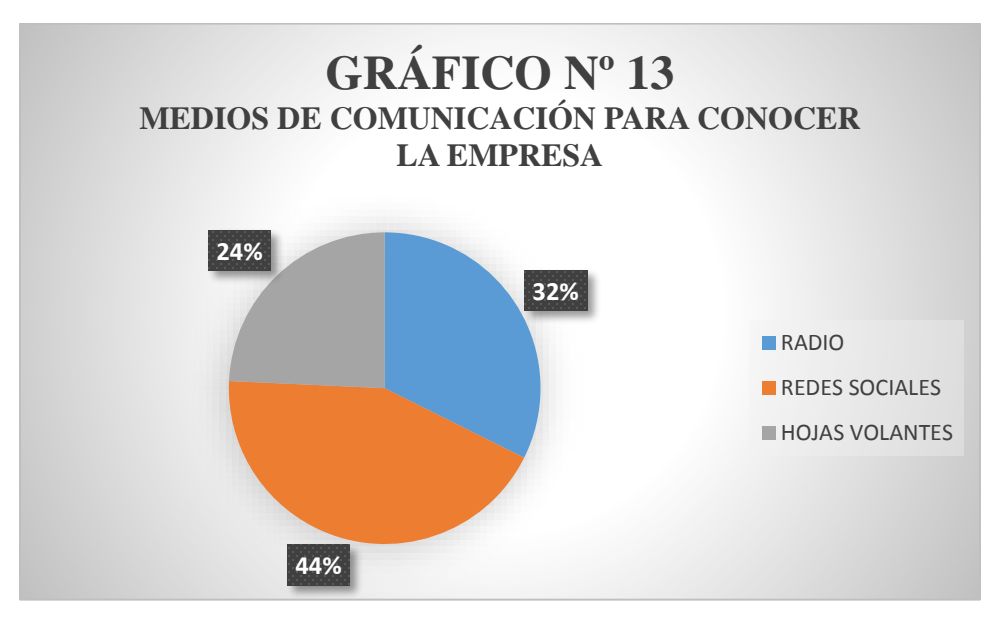

 **Fuente:** Encuesta a los demandantes. **Elaborado por:** La autora.

# **INTERPRETACIÓN:**

Los medios de comunicación más recomendados según las familias encuestadas son con un 44% las redes sociales debido a que son los más usados sobre todo en los horarios de la noche y fines de semana, seguidamente la radio con el 32% en este caso la Boquerón la cual es muy sintonizada en la localidad y como última alternativa las hojas volantes con un 24%.

# **g. DISCUSIÓN**

## **1. ESTUDIO DE MERCADO**

#### **1.1. PRODUCTO PRINCIPAL**

El producto principal es la torta a base de maíz tierno, es una mezcla homogénea compuesta por diversos ingredientes (choclo, grasa, azúcar, huevos, harina de trigo), que es batida y llevada al horno a 300c en un molde número 6 y 1/4 para luego ser consumida. La torta a base de maíz tierno (choclo), es un alimento nutritivo que ofrece carbohidratos 2,8%; proteínas un 1,0%; azucares 4,2%; grasas 0,3% y fibra 0,1% los cuales benefician al cuerpo humano. La torta es de tamaño mediano con un peso de 750 gramos, la misma que será comercializada en la ciudad Loja.

# **GRÁFICO Nº 14 DISEÑO DEL PRODUCTO**

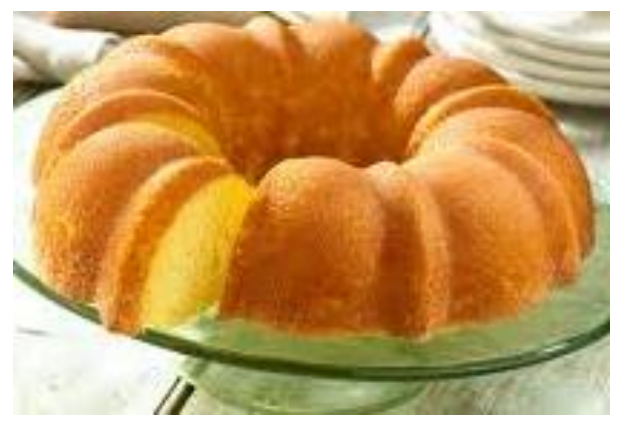

 **Fuente:** Internet. **Elaborado por:** La autora.

## **1.2.PRODUCTO SECUNDARIO**

No existe producto secundario por cuanto en el proceso de producción de las tortas no

permite elaborar otros productos.

#### **1.3. PRODUCTOS SUSTITUTOS**

Las tortas de maíz tierno (choclo) es un producto nuevo que pretende ganar mercado, ofreciendo beneficios de calidad y un alto valor nutritivo para quienes lo adquieran. Sin embargo, en el mercado se ofrece diversidad de tortas de harina de trigo que a diferencia de la de maíz tierno son conocidas y consumidas normalmente.

#### **1.4.PRODUCTOS COMPLEMENTARIOS**

Por ser la torta elaborada a base de maíz tierno no se conoce que la misma tenga efectos secundarios para las personas por cuanto se dice que puede ser consumida sin ningún problema y para una mayor satisfacción puede acompañarse con una bebida caliente como una taza de café o chocolate.

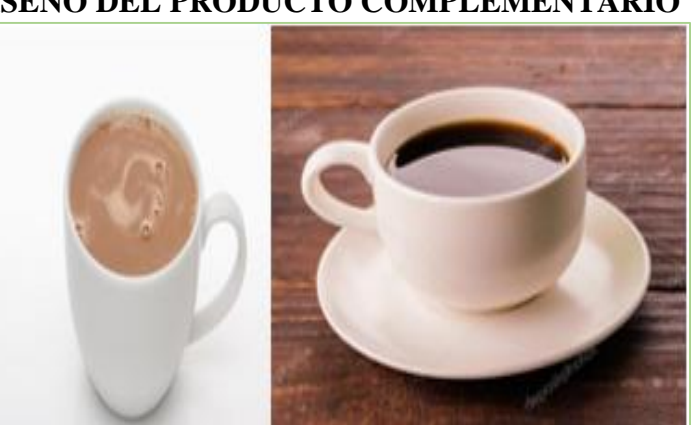

**GRÁFICO Nº 15 DISEÑO DEL PRODUCTO COMPLEMENTARIO**

 **Fuente:** Internet.  **Elaborado por:** La autora.

# **1.5. MERCADO DEMANDANTE**

Como demandantes de la torta a base de maíz tierno se consideran a las familias de la ciudad de Loja quienes consumirán el producto**,** ya que según el censo 2010 existen 170.280, con una tasa de crecimiento poblacional del 2.6, las cuales se dividen para cuatro familias para el año 2019 tenemos 53.869 familias.

# **1.6. ANÁLISIS DE LA DEMANDA**

Para el análisis de la demanda para las tortas a base de maíz tierno se fijó una muestra de 381 encuestas, las cuales se aplicaron a las familias de la ciudad de Loja. Además, se pudo determinar gustos y preferencias de los consumidores, frecuencia de consumo y el deseo de adquirir el nuevo producto que se ofrece; por tanto, se presenta las proyecciones para diez años de vida del proyecto.

| TABLA DE PROYECCION POBLACIONAL |      |                          |                                         |  |  |
|---------------------------------|------|--------------------------|-----------------------------------------|--|--|
|                                 | AÑO  | POBLACION TOTAL<br>2,65% | <b>POBLACIÒN POR</b><br><b>FAMILIAS</b> |  |  |
| $\theta$                        | 2019 | 215.474                  | 53.869                                  |  |  |
|                                 | 2020 | 221.184                  | 55.296                                  |  |  |
| $\overline{2}$                  | 2021 | 227.045                  | 56.761                                  |  |  |
| 3                               | 2022 | 233.062                  | 58.265                                  |  |  |
| $\overline{4}$                  | 2023 | 239.238                  | 59.809                                  |  |  |
| 5                               | 2024 | 245.578                  | 61.394                                  |  |  |
| 6                               | 2025 | 252.086                  | 63.021                                  |  |  |
| 7                               | 2026 | 258.766                  | 64.691                                  |  |  |
| 8                               | 2027 | 265.623                  | 66.406                                  |  |  |
| 9                               | 2028 | 272.662                  | 68.166                                  |  |  |
| 10                              | 2029 | 279.888                  | 69.972                                  |  |  |

**CUADRO NO.- 19 TABLA DE PROYECCION POBLACIONAL**

**Fuente**: INEC **Elaborado por**: La autora

#### **1.6.1. Demanda Potencial o Total**

Está constituida por la cantidad de bienes o servicios que podrían consumir o utilizar de un producto determinado en el mercado. En este caso se consideran a las familias de la ciudad de Loja, para establecer los posibles demandantes.

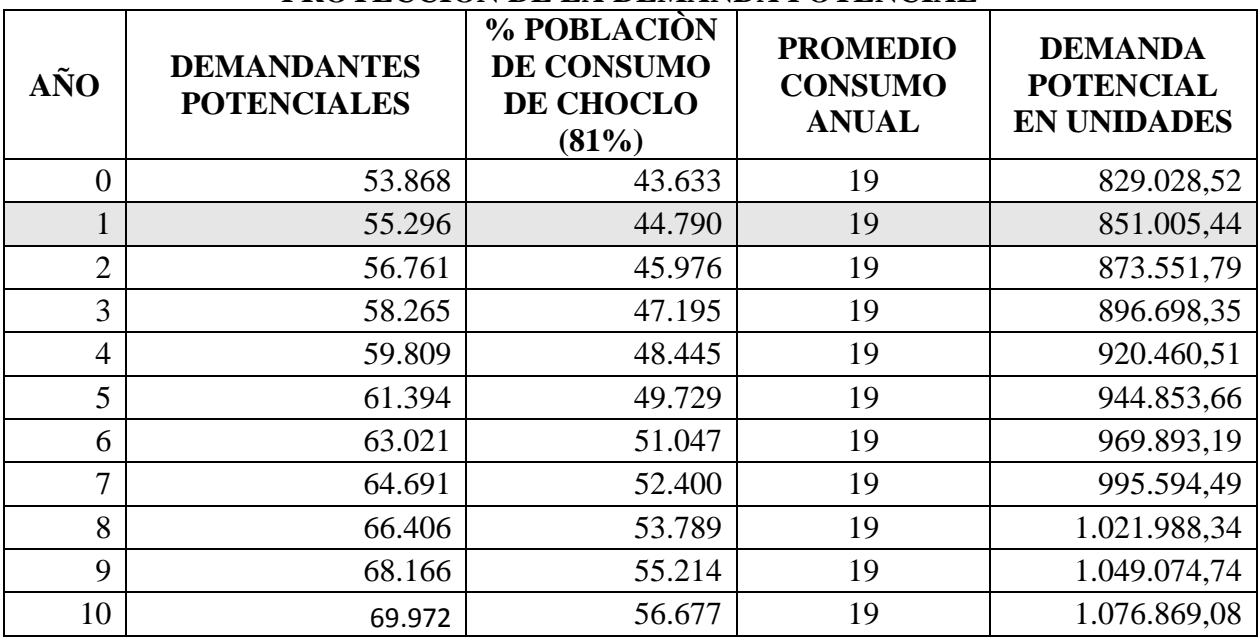

## **CUADRO NO.- 20 PROYECCIÓN DE LA DEMANDA POTENCIAL**

**Fuente**: Cuadro no.- 1

**Elaborado por**: La autora

Para establecer la demanda potencial se tomó en cuenta la pregunta número uno de la encuesta aplicada, realizando la siguiente operación: La población del año 2020 es de 55.296 familias que se multiplica por el 81% quien representa el porcentaje del consumo de tortas da un resultado de 44.790 de demandantes potenciales, esta a su vez es multiplicado por el consumo promedio de 19 unidades da un resultado de 851.005,44 de demanda potencial en unidades para el primer año y así sucesivamente para los años posteriores.

## **1.6.2 Demanda Real**

Para el caso del presente proyecto no existe demanda real por ser un producto nuevo que no existe en el mercado.

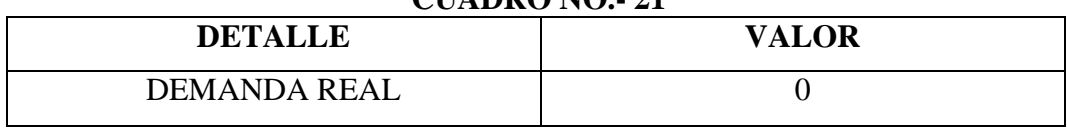

## **CUADRO NO.- 21**

## **Elaborado por**: La autora

Para determinar esta demanda se tomó en consideración los datos de la pregunta ocho de la encuesta aplicada a las familias de la ciudad de Loja, donde se conoce que el cien por ciento de las familias encuestadas no han consumido las tortas.

## **1.6.3. Demanda Efectiva**

En la demanda efectiva se conocerá la cantidad de tortas que son requeridos por los habitantes de la ciudad de Loja que estarán dispuestos a consumir el producto que se ofrece.

| DEMANDA EFECTIVA DEL PRODUCTO |                                     |                                                     |                                                   |                                                            |  |  |
|-------------------------------|-------------------------------------|-----------------------------------------------------|---------------------------------------------------|------------------------------------------------------------|--|--|
| AÑO                           | <b>DEMANDANTES</b><br><b>REALES</b> | % POBLACIÓN<br>DE CONSUMO<br>DE CHOCLO<br>$(100\%)$ | <b>PROMEDIO</b><br><b>CONSUMO</b><br><b>ANUAL</b> | <b>DEMANDA</b><br><b>EFECTIVA</b><br>EN<br><b>UNIDADES</b> |  |  |
| $\overline{0}$                | 43.633                              | 43.633                                              | 19                                                | 829.029                                                    |  |  |
| $\mathbf{1}$                  | 44.790                              | 44.790                                              | 19                                                | 851.005                                                    |  |  |
| $\overline{2}$                | 45.976                              | 45.976                                              | 19                                                | 873.552                                                    |  |  |
| 3                             | 47.195                              | 47.195                                              | 19                                                | 896.698                                                    |  |  |
| $\overline{4}$                | 48.445                              | 48.445                                              | 19                                                | 920.461                                                    |  |  |
| 5                             | 49.729                              | 49.729                                              | 19                                                | 944.854                                                    |  |  |
| 6                             | 51.047                              | 51.047                                              | 19                                                | 969.893                                                    |  |  |
| 7                             | 52.400                              | 52.400                                              | 19                                                | 995.594                                                    |  |  |
| 8                             | 53.789                              | 53.789                                              | 19                                                | 1.021.988                                                  |  |  |
| 9                             | 55.214                              | 55.214                                              | 19                                                | 1.049.075                                                  |  |  |
| 10                            | 56.677                              | 56.677                                              | 19                                                | 1.076.869                                                  |  |  |

**CUADRO NO.- 22 DEMANDA E** 

**Fuente**: Cuadro no.-13 y 20 **Elaborado por**: La autora

Para determinar la demanda efectiva se ha tomado como base los demandantes de la demanda potencial y el porcentaje de aceptación del producto de la pregunta número 9 de la

encuesta a los consumidores que multiplicada por el consumo por familia nos da como resultado la demanda efectiva del producto.

Por lo que se puede dar cuenta que los demandantes efectivos dispuestos a adquirir el nuevo producto son 44.790 familias con un total de 851.005 unidades de productos a adquirir anualmente.

Por lo tanto, para el año 2029 se considera que las familias dispuestas adquirir el producto son de 56.677 adquiriendo un total de unidades de tortas de 1.076.869 al año.

#### **1.7. ESTUDIO DE LA OFERTA**

La oferta es considerada como la cantidad de bienes o servicios que los productores están dispuestos a colocar en el mercado en un momento dado a un precio determinado. En este caso en la ciudad de Loja no cuenta con una empresa dedicada a la elaboración y comercialización de tortas a base de choclo; por lo tanto, la oferta es igual a cero.

## **1.8. BALANCE DEMANDA-OFERTA (DEMANDA INSATISFECHA)**

Está constituida por la cantidad de bienes o servicios que hacen falta en el mercado para satisfacer las necesidades de la comunidad. Por ello, es de gran valía realizar el balance entre estas dos variables para determinar si existe demanda insatisfecha para el producto a elaborarse.

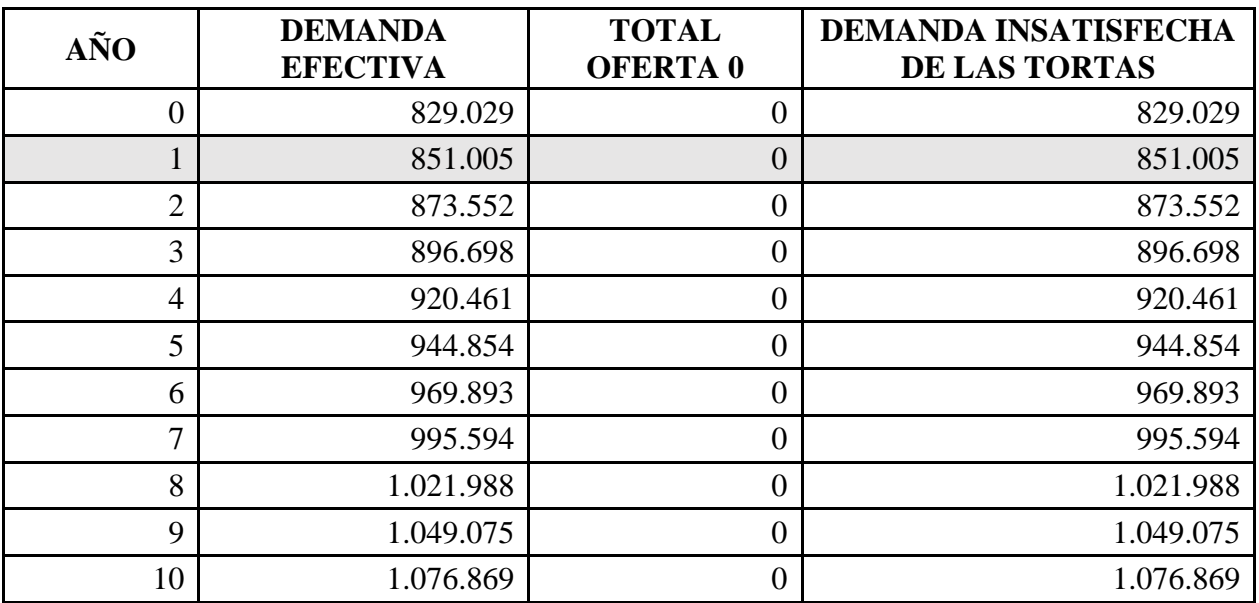

### **CUADRO NO.- 23 DEMAND INSATISFECHA**

**Fuente**: Cuadro no.- 22 **Elaborado por**: La autora

## **1.9. PLAN DE COMERCIALIZACIÓN DEL PRODUCTO**

La comercialización del producto es un proceso sistemático que hace posible que el productor haga llegar el producto o servicio proveniente de la nueva unidad productiva hasta el consumidor, en óptimas condiciones en el lugar y tiempo adecuado. Además, se consideran: el producto, precio, plaza y promoción del producto; también se definen las líneas estratégicas para hacer llegar el producto hasta el consumidor o usuario.

## **1.9.1. Estrategias de comercialización**

Dentro de la estrategia de comercialización o de marketing se realizan acciones que permiten llegar hacia el mercado consumidor con el producto que se ofrece, para establecer las estrategias de marketing para el presente proyecto se ha tomado en cuenta en primera instancia a la encuesta aplicada en la que plantea sus inquietudes y necesidades de cómo, cuándo y dónde prefieren encontrar el producto que se ofrece.

#### **1.9.2 Producto**

La torta elaborada a base de maíz tierno es un producto que posee propiedades que aportan un alto valor nutritivo, especialmente la fibra, vitamina B, carbohidratos; por otra parte, el producto contará con la materia prima que es el choclo, el cual es el ingrediente principal, huevos, mantequilla, azúcar; elementos esenciales para elaborar las tortas que deben estar acorde con los gustos y preferencias de los consumidores.

#### **1.9.3. Presentación**

Tomando en consideración las respuestas de los encuestados, la presentación de las tortas a base de maíz tierno en el mercado lojano será en empaque de cartón food packaging con una medida de 290 x 290 x 105, el mismo que ayuda a mantener el producto en óptimas condiciones de higiene y calidad para que llegue al consumidor final.

**Producto:** tortas a base de maíz tierno

**Nombre del producto: "**tortita**"**

I**ngredientes:** maíz tierno, azúcar, huevos, mantequilla, harina de trigo, esencia de sabor. **Envase:** Se presentará en empaque de cartón de 290 x 290 x 105, con su respectivo logotipo.

# **GRÁFICO Nº 16 DISEÑO DEL EMPAQUE DEL PRODUCTO**

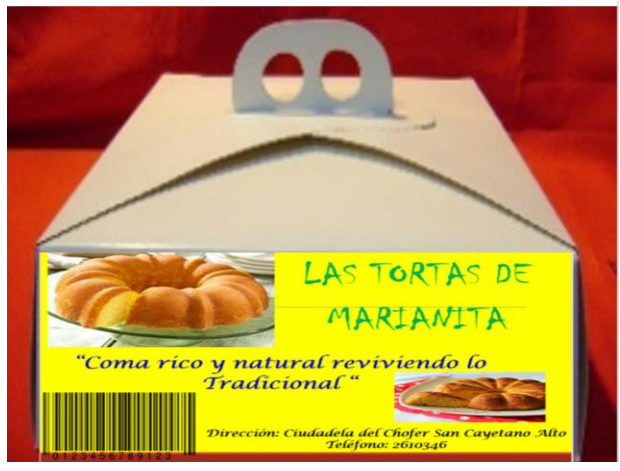

 **Fuente:** Internet **Elaborado por:** La autora

# **1.9.4. Etiqueta**

La etiqueta es una parte fundamental del producto, permite especificar las características y valor nutricional del producto, describir las especificaciones en cuanto al contenido, por otra parte, cumplir con las normas y leyes establecidas para cada industria.

# **GRÁFICO Nº 17 DISEÑO DE LA ETIQUETA PARA EL PRODUCTO** LAS TORTAS DE MARIANITA <u>"Coma ríco y natural reviviendo lo</u> Tradicional" Dirección: Ciudadela del Chofer San Cayetano Alto Teléfono: 2610346

 **Fuente:** Internet **Elaborado por:** La autora

#### **1.9.5. Slogan**

Es importante que el slogan tenga un mensaje llamativo, corto y fácil de recordar. Para las tortas a base de maíz tierno se ha considerado el siguiente slogan.

#### **"Coma rico y natural reviviendo lo tradicional"**

#### **1.9.6. Precio**

El precio se refiere a la cantidad monetaria a la que los productores están dispuestos a vender y los consumidores a comprar un bien o un servicio. En consecuencia, mediante la aplicación de esta estrategia se pretende introducir en el mercado las tortas a base de maíz tierno, considerando que no existe competencia alguna en el mercado; por lo tanto, el precio será determinado en base al costo unitario de producción y más el margen de utilidad que dará el precio de venta al público.

El precio para las tortas se fijó en base a la siguiente estrategia:

Se analizó los costos totales que incurren en la elaboración del producto, gastos administrativos, gastos financieros y gastos e comercialización. Con las estrategias anteriormente descritas se estableció el precio de venta al público el cual brinda rentabilidad a la empresa.

## **1.9.7. Plaza**

Las tortas a base de maíz tierno, serán comercializadas en la ciudad de Loja por la empresa **"Las tortas de marianita"** cuya intención es posesionarse en la mente de los consumidores.

#### **1.9.7.1. Canal de distribución**

El canal de distribución adecuado para las tortas será directamente del productor hacia el consumidor final debido a que los consumidores prefieren adquirir el producto en la planta productora, evitando aumentos de costos en su venta.

# **GRÁFICO Nº 18 CANAL DE COMERCIALIZACIÓN**

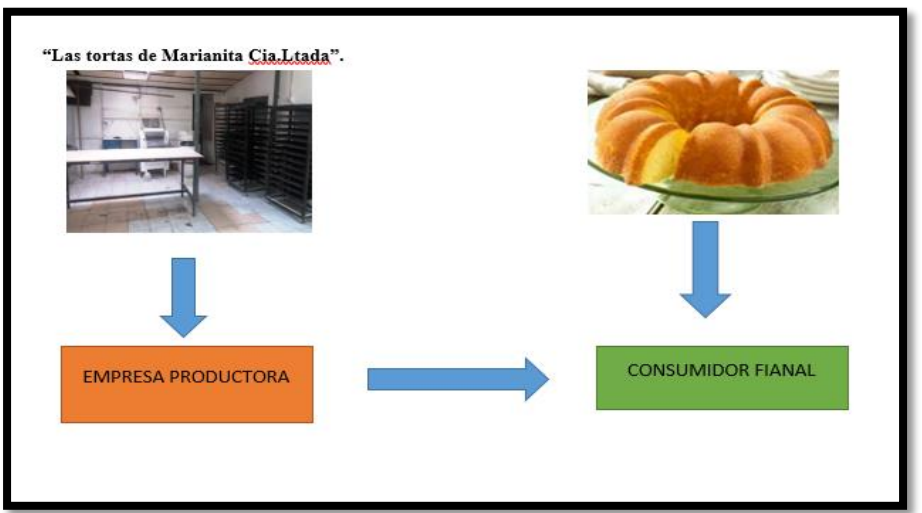

 **Fuente:** Internet **Elaborado por:** La autora

# **1.9.7.2. Promoción**

La promoción sirve como un incentivo que ayuda a persuadir a los clientes para que realicen una determinada compra, en el caso de las tortas a base de maíz la promoción será producto adicional y muestras gratis, las mismas que permitirán que el producto sea más atractivo al momento de lanzarlo al mercado.

# **1.9.7.3. Publicidad**

La publicidad para "Las tortas de Marianita Cia.Ltda." permitirá hacer conocer las características del producto **"tortita"** se utilizará los medios de comunicación de mayor preferencia de acuerdo a las encuestas como son las:

# **CUADRO NO.- 24 TABLA DE PUBLICIDAD**

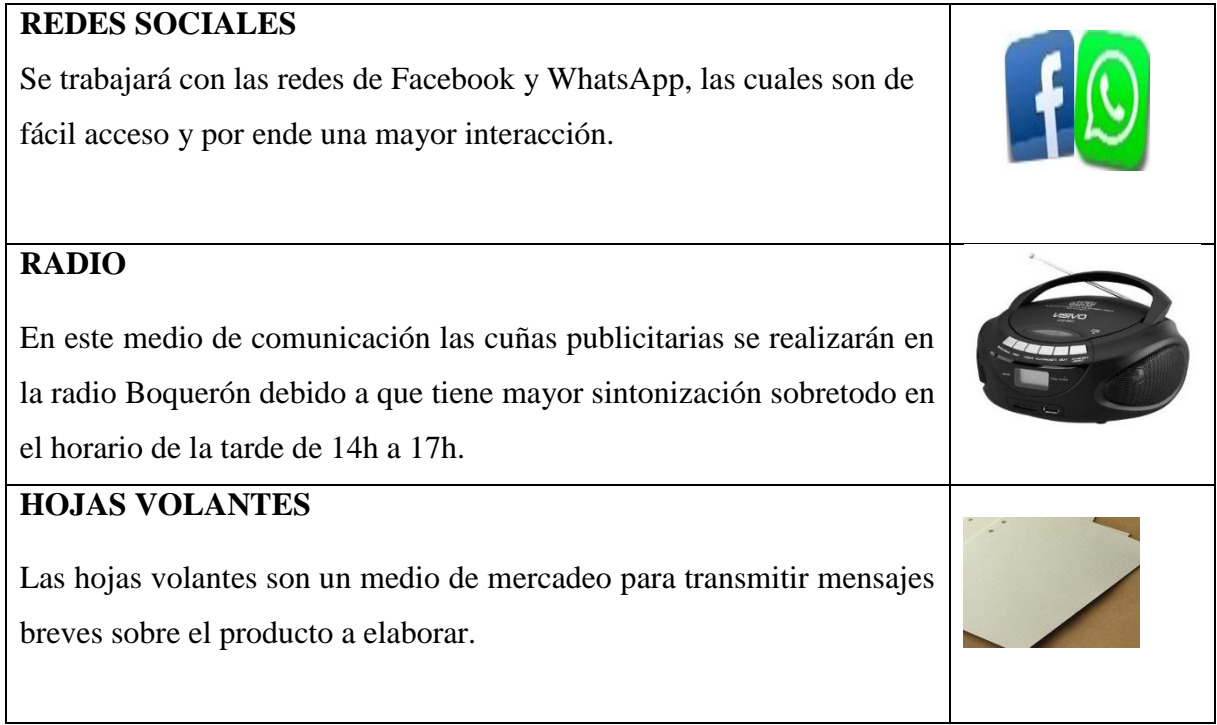

 **Fuente:** Cuadro no.-18  **Elaborado por:** La autora

## **2. ESTUDIO TÉCNICO**

El estudio técnico es la segunda fase del proyecto donde se establece de manera precisa los recursos materiales y humanos necesarios para el buen funcionamiento de la empresa, también se analiza la ingeniería adecuada para la ubicación de la maquinaria para el correcto proceso de producción. Así mismo se considera el tamaño óptimo de la planta, el cual tiene por objeto proveer información para cuantificar el monto de las inversiones y costos de las operaciones correspondientes en esta área.

Es decir, un buen estudio técnico nos ayuda a elegir el mejor lugar para la ubicación de la empresa, infraestructura, y su respectiva administración legal para el cumplimiento de normas y responsabilidades establecidas.

## **2.1.TAMAÑO Y LOCALIZACIÓN**

En el tamaño y localización se da a conocer la capacidad productiva y la ubicación geográfica del proyecto.

#### **2.1.1. Tamaño**

El tamaño se tiene que definir en función del volumen de producción, de la infraestructura a instalarse en donde se incluye maquinaria, equipos y herramientas a utilizarse, capacidad financiera, disponibilidad e insumos, materia prima y la tecnología apropiada a utilizarse. A continuación, se detalla la capacidad instalada y utilizada.

#### **Capacidad Instalada**

Para la capacidad instalada de la empresa "**Las tortas de Marianita Cía.Ltda."** se la determina teniendo en cuenta la máquina principal que es el horno de 6 latas en las cuales entran 4 moldes, puede producir 24 unidades o tortas en 35 minutos; considerando el número de obreros y los tiempos de demora en cada proceso, se determina que en un tiempo de 120 minutos se puede producir la cantidad de 24 tortas. Se establece la capacidad instalada con producción de 24 horas al día y 365 días al año.

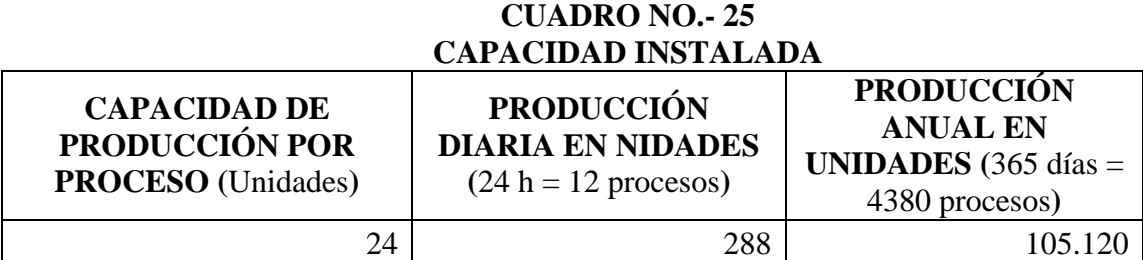

**Elaborado por:** La Autora

La capacidad de la maquinaria sería para producir por proceso 24 unidades de tortas, en 24 horas se realizarán 12 procesos al día y se obtendrían 288 unidades al día; al año se realizarán 4.380 procesos en 365 días, multiplicado las 288 unidades por 365 al año se producirían un total de 105.120 unidades de tortas al año.

## **Capacidad Utilizada**

Se determina la capacidad utilizada con producción de 8 horas al día y 260 días al año.

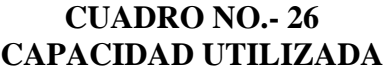

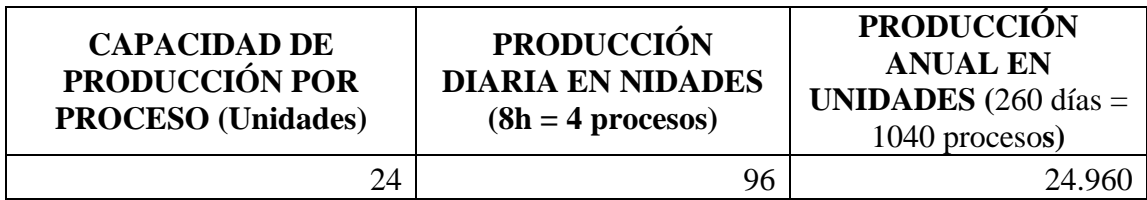

**Elaborado por:** La Autora

Se establece que se producirá 24.960 unidades de tortas al año. De acuerdo a la maquinaria a utilizar el número de obreros y el tiempo por cada proceso se es capaz de producir 24 unidades de tortas por proceso (120 minutos), es decir que en un día trabajando 8 horas (4 procesos día) se obtiene 96 unidades al día, las cuales que multiplicadas por los 260 días (1.040 procesos año) dando una producción total de 24.960 unidades de tortas al año.

## **Porcentaje de la capacidad utilizada**

Para determinar el porcentaje de la capacidad utilizada se divide las 24.960 unidades para la capacidad instalada de 105.120 unidades y se multiplica por 100 se obtiene un porcentaje de 23.74%. Cabe indicar que se hará un incremento del 0.58% para cada año para la capacidad utilizada.

## **CUADRO NO.- 27 PORCENTAJE DE LA CAPACIDAD UTILIZADA**

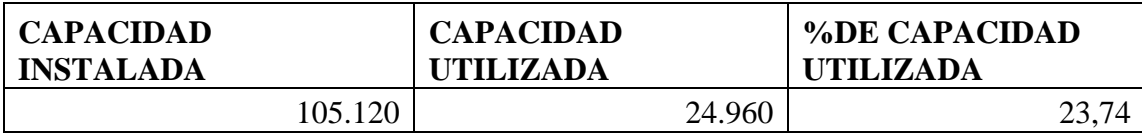

**Fuente:** Cuadro no.- 25 y 26 **Elaborado por:** La Autora

#### **Participación en el mercado.**

Para establecer la participación de la empresa, en el mercado se tomó datos de la demanda insatisfecha y capacidad utilizada, lo que nos permitirá saber que tanto es aceptada la empresa en el mercado durante los 10 años de vida útil para los cuales está orientado este proyecto. Para lo cual se tomó información de los cuadros demanda insatisfecha y la capacidad utilizada en donde se realizará un incremento del 0.58% para cada año.

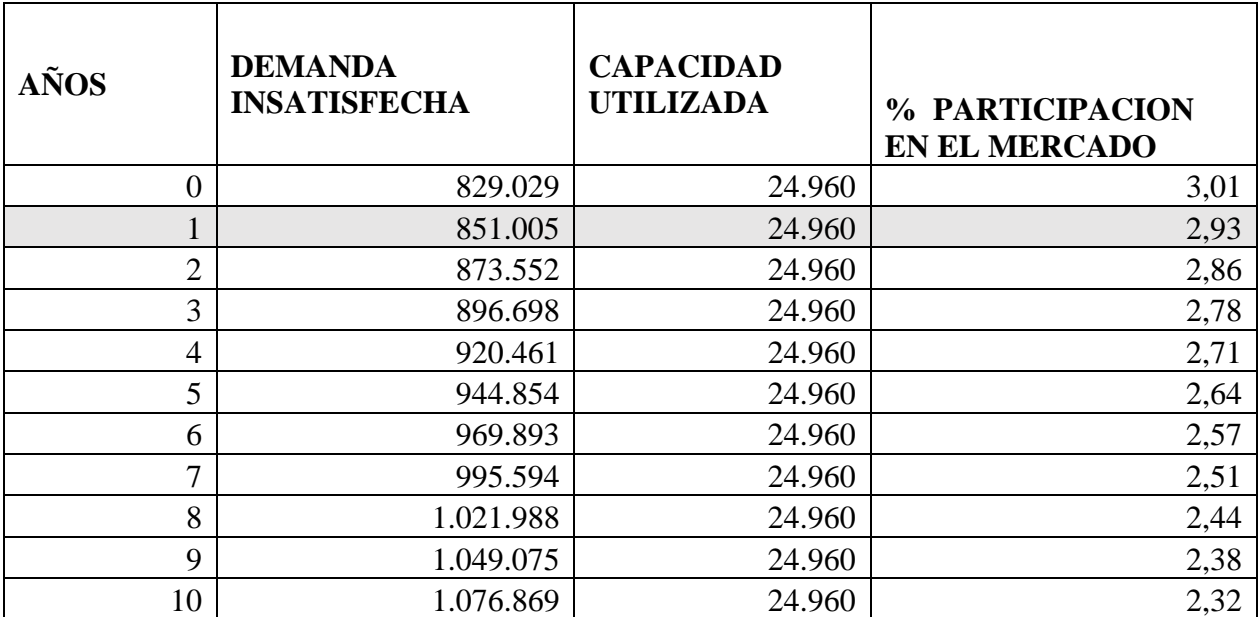

## **CUADRO NO.- 28 PARTICIPACIÓN EN EL MERCADO**

**Fuente:** Cuadro no.- 23 **Elaborado por:** La Autora

Para establecer la participación en el mercado de la empresa **"Las tortas de Marianita Cía. Ltda."** se toma los datos de la demanda insatisfecha y la capacidad utilizada, donde se multiplica la capacidad utilizada por 100 y se la divide para la demanda insatisfecha, dando como resultado del 2,93% para el primer año y así sucesivamente para los años posteriores.

## **2.1.2. Localización**

Esta actividad permite establecer el lugar idóneo para el desarrollo y funcionamiento de la planta, por lo cual se toma en consideración la Macro-localización y Micro-localización.

## **Macro-localización**

Para que una empresa tenga mayor rentabilidad y sustentabilidad debe estar ubicada en un lugar estratégico en donde los costos por los diferentes conceptos (cercanía a clientes, disponibilidad de mano de obra, accesibilidad a los servicios básicos, etc.), sean menores y los más adecuados acordes con la naturaleza y dimensión de la empresa.

Por ello la empresa estará ubicada en la ciudad de Loja, Cantón Loja que está al sur del Ecuador; la misma que limita al norte con el cantón Saraguro, al sur y al este con la provincia de Zamora Chinchipe y al oeste con parte de la provincia de El Oro y los cantones de Catamayo, Gonzanamá y Quilanga así:

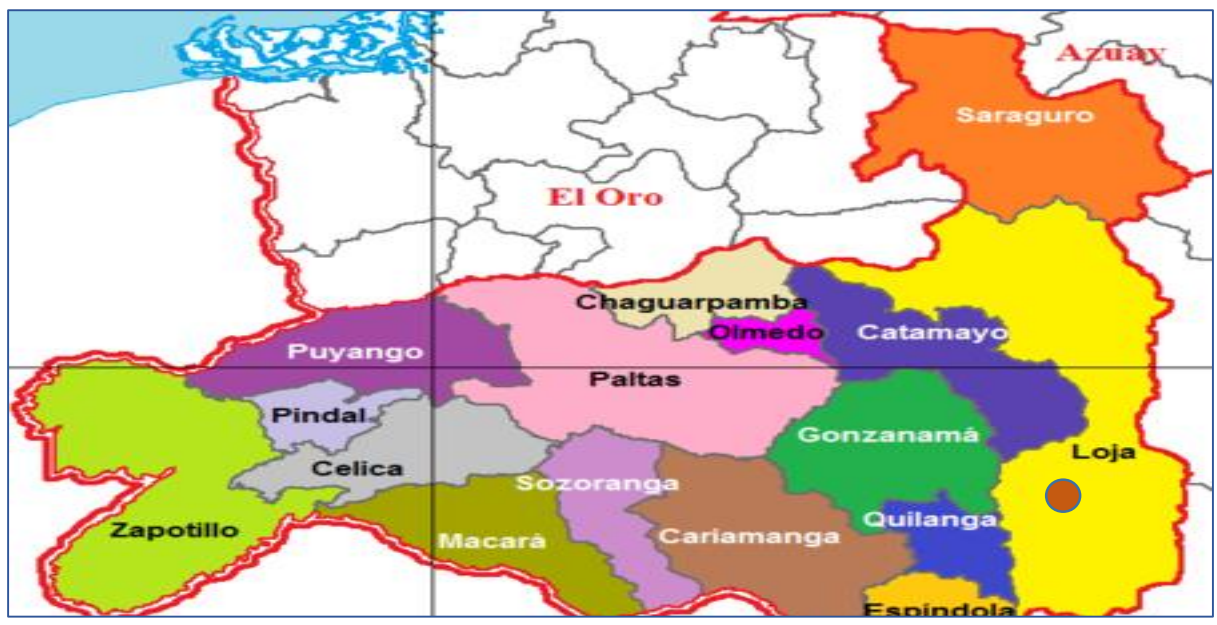

**GRÁFICO No.- 19 MAPA POLÍTICO DE LA MACROLOCALIZACIÓN** 

**Fuente:** Internet **Elaborado por:** La autora

## **Micro-localización**

En lo referente a la micro-localización se lo realiza con la finalidad seleccionar el lugar exacto para la instalación de la empresa "Las tortas de Marianita" dedicada a la elaboración y comercialización de tortas a base de maíz tierno, la cual estará ubicada en la ciudadela del chofer san Cayetano Alto en las calles Montreal y los Ángeles.

## **GRÁFICO Nº 20 MAPA DE LA MICROLOCALIZACIÓN**

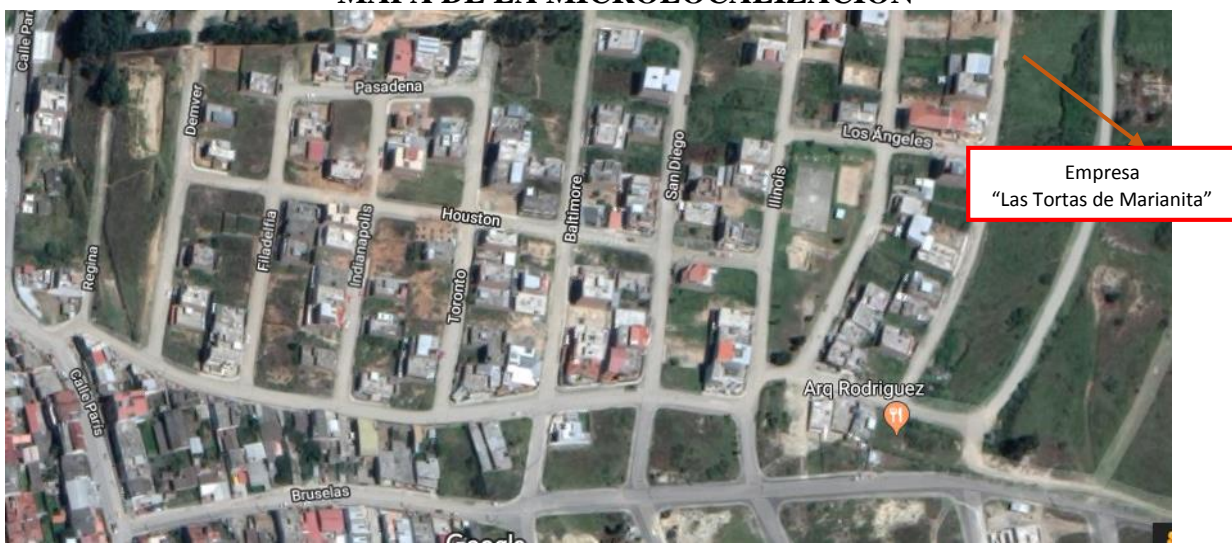

**Fuente:** Internet **Elaborado por:** La autora

## **Factores de Localización**

Los principales factores para la localización son tomados en cuenta los siguientes**:**

## **Disponibilidad de acceso para los consumidores**

En esta parte se ha tomado en consideración la ubicación de la planta por la cercanía para los clientes con el fin de no generar un gasto adicional al llegar a la empresa. La ubicación es fácil acceso, su cercanía permite el ahorro de tiempo y dinero para quienes desean adquirir el producto.

## **Disponibilidad de la materia prima**

En lo que concierne a la materia prima que es el choclo se lo puede adquirir de sin ningún problema en los mercados de la ciudad.

## **Mano de obra**

Para el proceso de producción de las tortas cuenta con un obrero quien posee los conocimientos adecuados para su elaboración.

#### **Servicios básicos**

El lugar donde se encuentra ubicada la empresa cuenta con todos los servicios básicos como: luz, agua y teléfono factores indispensables para el normal desarrollo de las actividades.

## **Factor ambiental**

El producto a elaborarse no representa una amenaza para el medio ambiente, ya que sus componentes son biodegradables.

## **2.2.INGENIERÍA DEL PROYECTO**

En este punto se conocerá la instalación y funcionamiento de la planta, tanto de la maquinaria y equipo necesario para el proceso productivo.

#### **2.2.1. Componente Tecnológico:**

El componente tecnológico consiste en determinar la maquinaria y equipo adecuado a los requerimientos del proceso productivo y que a la vez éste acorde a los niveles de producción esperados de acuerdo al nivel de demanda a satisfacer. Para la producción y comercialización de tortas a base de maíz tierno se utilizará un horno eléctrico, donde se debe evitar al máximo el desperdicio de la capacidad instalada para en lo posterior considerar la posible expansión de la empresa.

La maquinaria y equipo que la empresa utilizará para la producción de tortas a base de maíz tierno es la siguiente:

# **CUADRO NO.- 29 EQUIPO Y MAQUINARIA PARA LA EMPRESA**

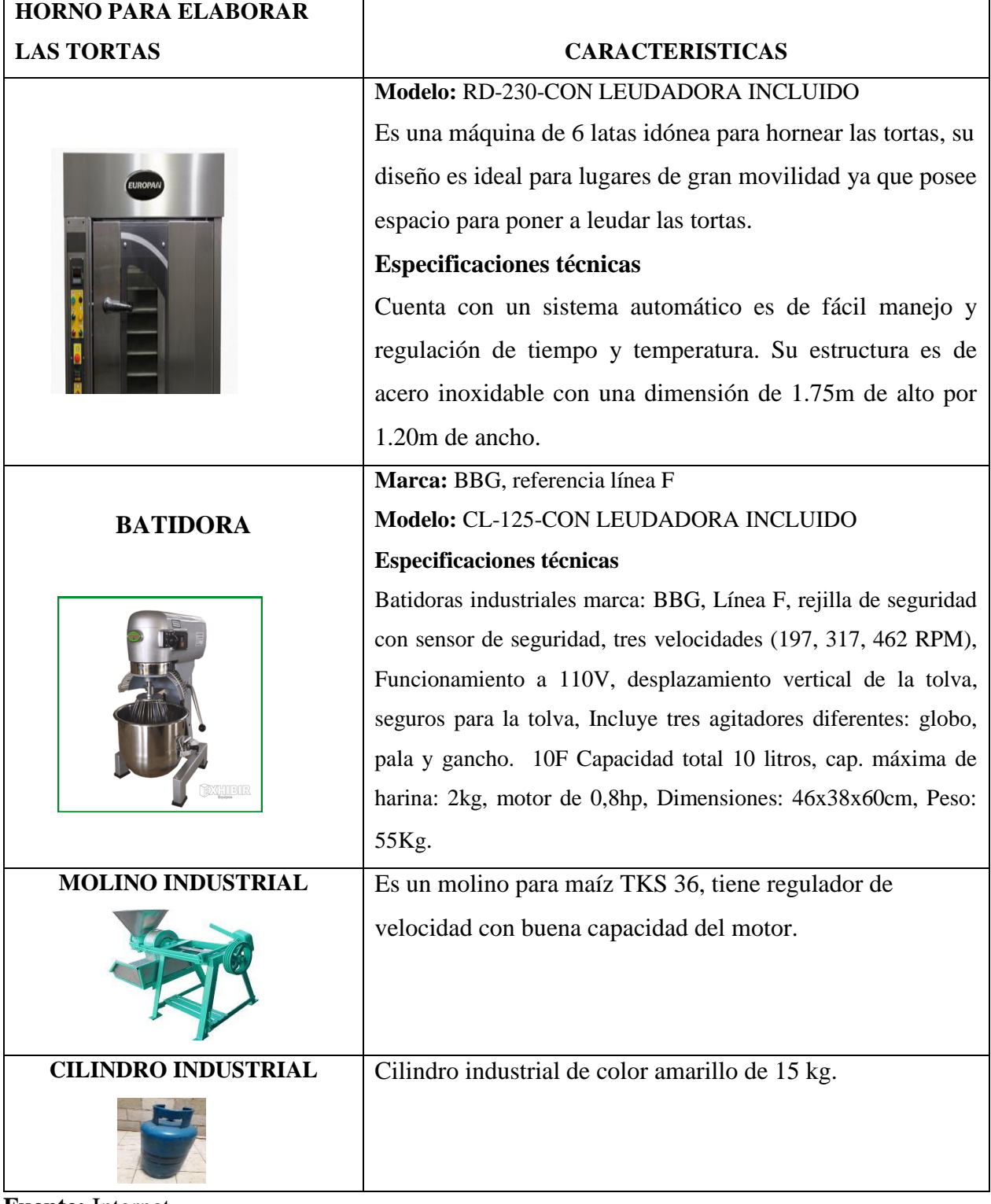

**Fuente:** Internet **Elaborado por:** La autora

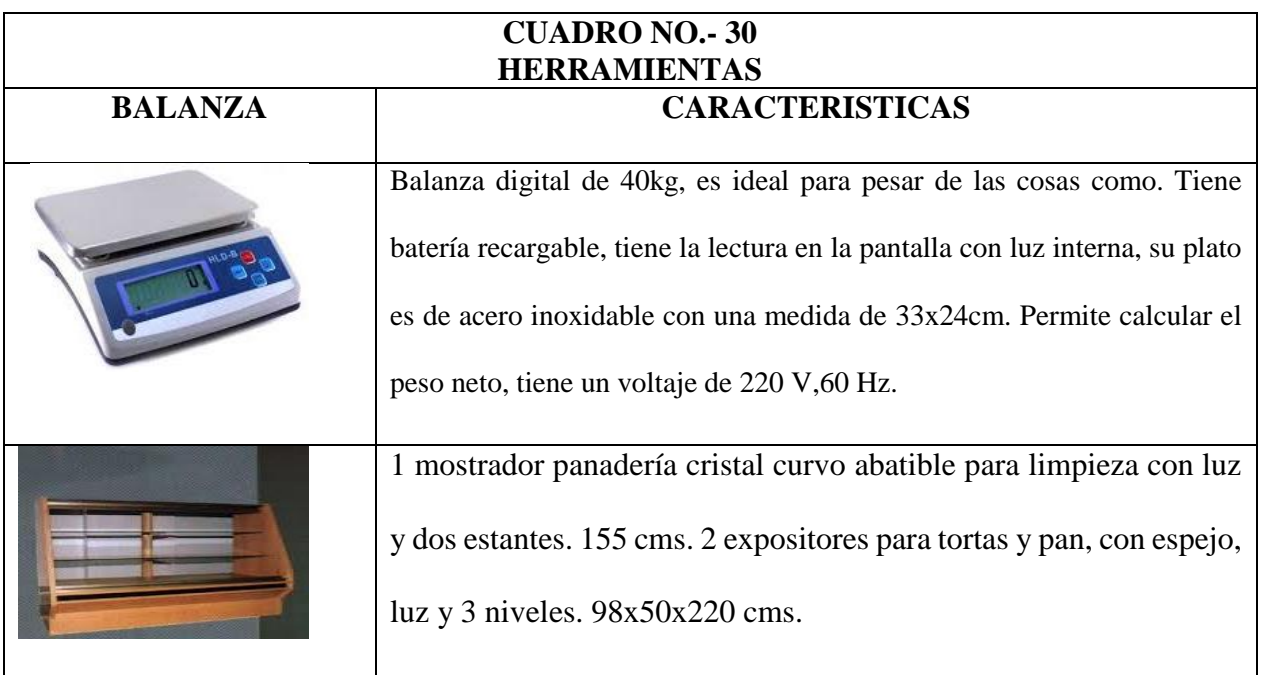

**Fuente:** Internet **Elaboración:** La autora

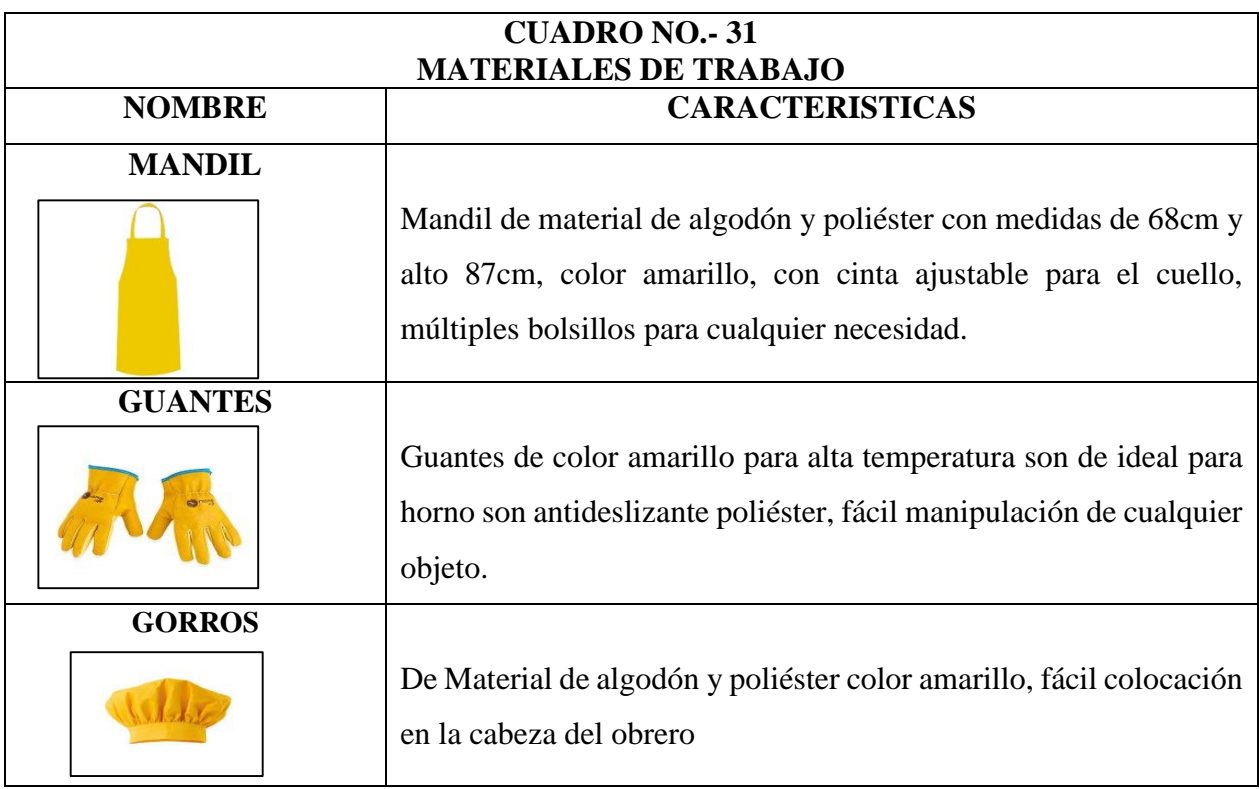

 **Fuente:** Internet  **Elaborado por:** La autora.

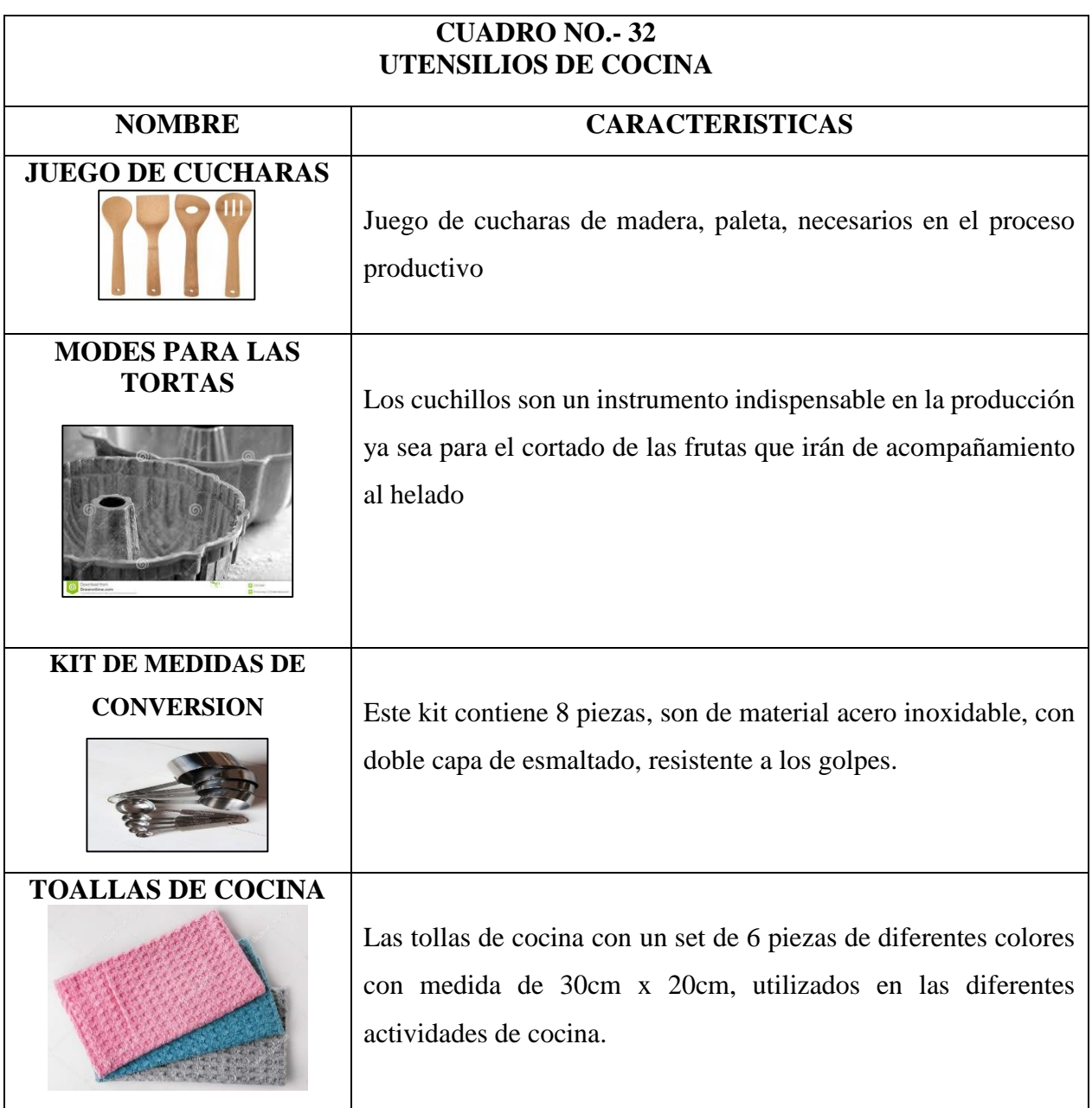

 **Fuente:** Internet  **Elaborado por:** La autora

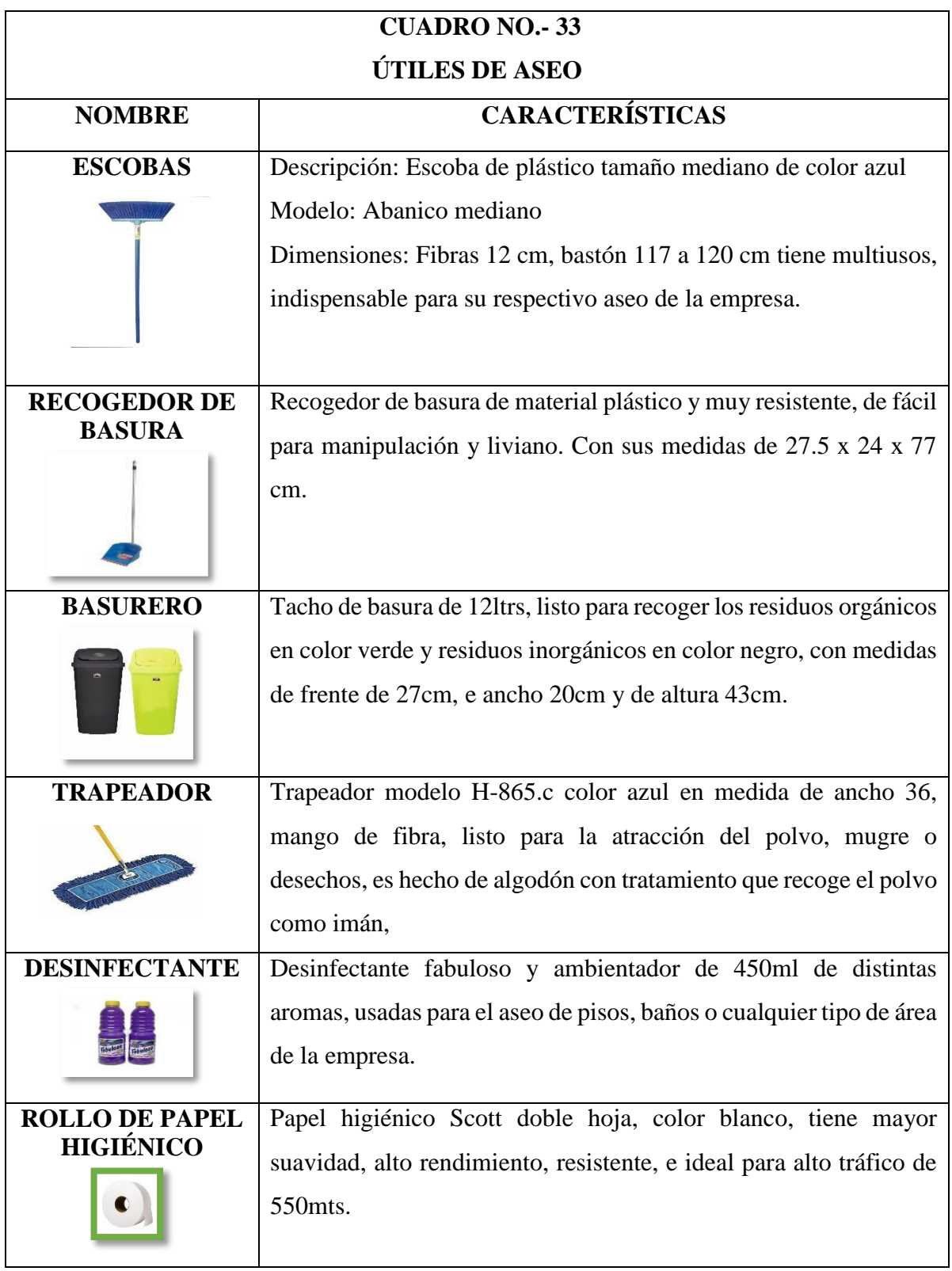

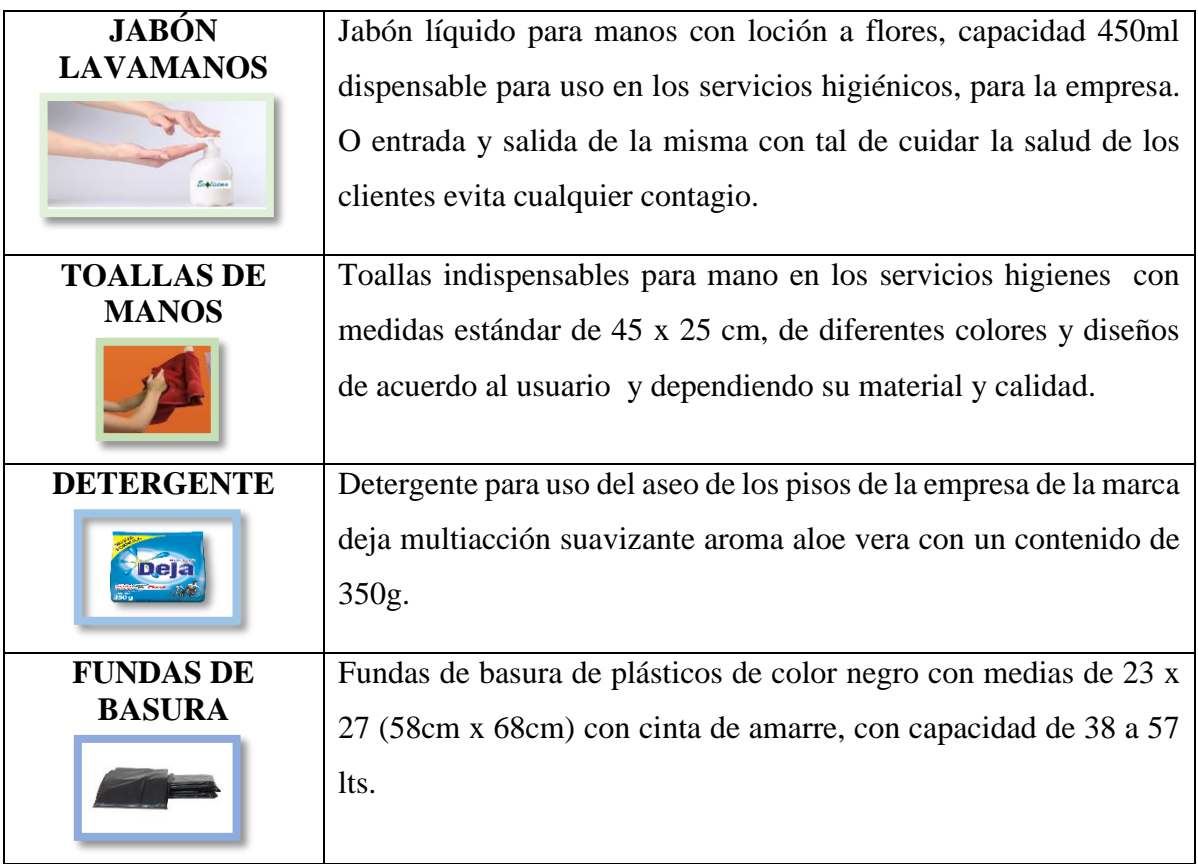

**Fuente:** Autoservicios Cedi mar **Elaborado por:** La autora

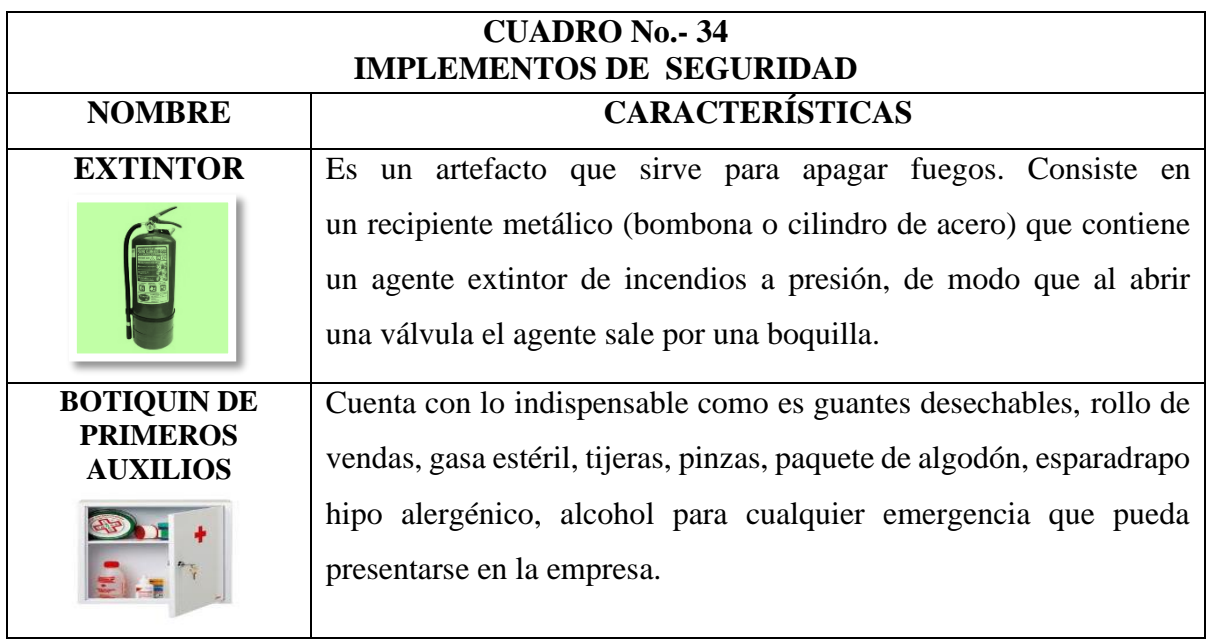

**Fuente:** Kiwi **Elaborado por:** La autora

| <b>CUADRO No.-35</b><br><b>MATERIA PRIMA</b> |                                                                                                    |  |  |
|----------------------------------------------|----------------------------------------------------------------------------------------------------|--|--|
| <b>NOMBRE</b>                                | <b>CARACTERÍSTICAS</b>                                                                                                    |  |  |
| <b>MAÍZ TIERNO</b> (choclo)                  | El maíz tierno brinda nutrientes y vitaminas ayuda a<br>una mejor nutrición.                                                           |  |  |
| <b>HUEVOS</b>                                | Los huevos son una fuente de proteínas ideales para<br>el complemento alimenticio                                                      |  |  |
| <b>AZÚCAR</b>                                | EL azúcar será en presentación de saquillo de 50k con<br>una equivalencia de 100 libras en azúcar blanco.                              |  |  |
| <b>ESENCIA DE VAINILLA</b>                   | Diferentes esencia de sabores de helados<br>en<br>presentación de 4 oz.                                                                |  |  |
| <b>HARINA</b><br><b>HARIN</b>                | Harina de trigo en presentación de 2kg, color blanco.<br>Con vitamina c, hierro, zinc, vitamina A, vitamina<br>B6, vitamina B12.       |  |  |
| <b>MANTEQUILLA</b>                           | La mantequilla es no contiene proteínas, azúcar ni<br>carbohidratos contiene 99,50 g de grasa por cada<br>100g aportando 897 calorías. |  |  |

**Fuente:** Autoservicios Cedi mar **Elaborado por:** La autora

## **2.2.2. Infraestructura Física**

La empresa contará con una estructura física de 10 x 20 m<sup>2</sup> los cuales serán distribuidos teniendo en cuenta los espacios necesarios tanto para el personal como para la maquinaria en el proceso productivo del producto la "**tortita"** ofrecido por la empresa **las tortas de marianita Cía. Ltada.**

| ÁREA                    | <b>METROS</b>   |
|-------------------------|-----------------|
| Área de producción      | 40 <sub>m</sub> |
| Área administrativa     | 25m             |
| Atención al público     | 20m             |
| Departamento financiero | 15m             |
| Ventas                  | 70m             |
| SS.HH                   | 30 <sub>m</sub> |
| Área Total              | 200             |

**CUADRO No.- 36 INFRAESTRUCTURA DE LA EMPRESA**

**Elaborado por:** La autora.

# **2.2.3. Distribución de la planta**

La distribución del espacio físico se basa en el tamaño de la infraestructura de la empresa

y se da así:

## **GRÁFICO No.- 21 DISTRIBUCIÓN DE LA UNIDAD PRODUCTIVA "Las tortas de marianita Cía. Ltda.**

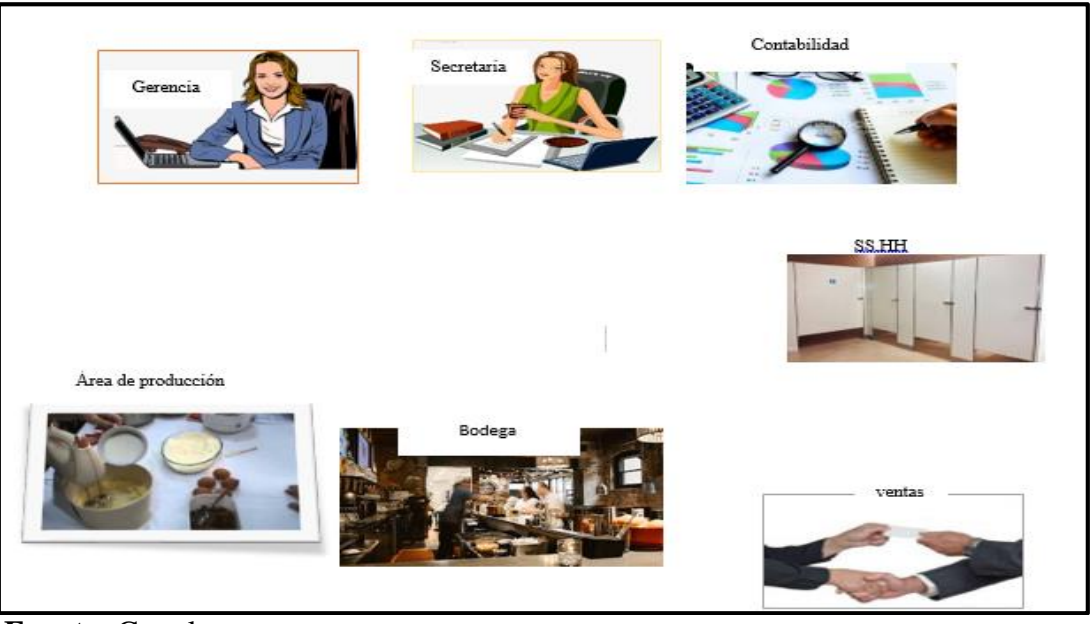

 **Fuente:** Google  **Elaborado por:** La autora.

# **2.2.4. Proceso de producción para las tortas de maíz tierno**

Este señala las etapas que se debe seguir de manera sistemática en la elaboración del producto, desde el proceso de la materia prima hasta obtener el producto final. El proceso de producción para Las tortas de Marianita Cía. Latada. es la siguiente:

- **1. Recepción y selección de la materia prima:** Para la elaboración de las tortas se utiliza el maíz tierno, harina de trigo, azúcar, huevos, mantequilla, vainilla, tiempo empleado **10** minutos.
- **2. Molido del maíz tierno:** Se procede a colocar el maíz tierno en el molino para molerlo, tiempo **5** minutos
- 3. **Dosimetría:** Luego de seleccionar todos los insumos necesarios se procede a pesar de acuerdo a la cantidad para cada proceso productivo. Tiempo empleado **6** minutos.
- 4. **Mezclado:** Se agrega todos los ingredientes en la batidora para su homogenización respectiva, tiempo empleado **10** minutos.
- 5. **Reposo:** Es importe dejar reposar, para que la mezcla adquiera volumen, tiempo **10** minutos.
- 6. **Horneado:** El producto es colocado en el horno a una temperatura de 300°c, el tiempo utilizado para realizar este proceso de **35** minutos.
- 7. **Enfriado:** para el enfriado del producto se utiliza un tiempo de **5** minutos.
- 8. **Desmoldado:** en este paso se utiliza un tiempo de **3** minuto.
- 9. **Control de calidad:** se verifica que el producto no contenga imperfecciones, tiempo **1** minuto.
- 10. **Almacenamiento:** Colocación del producto en el mostrador para su exhibición, tiempo **5** minutos.

### **CUADRO No.- 37 BALANCE DE MATERIALES PARA LA ELABORACIÓN DE 24 UNIDADES DE TORTAS**

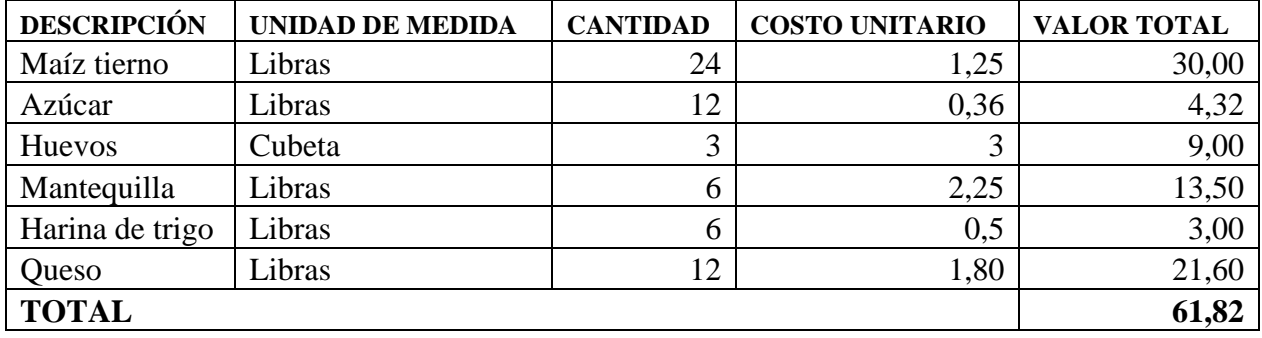

**Fuente:** Autoservicios Zedi mar **Elaborado por:** La autora

# **GRÁFICO No.- 22 FLUJOGRAMA DEL PROCESO PRODUCTIVO PARA LA ELABORACIÓN DE 24 UNIDADES**

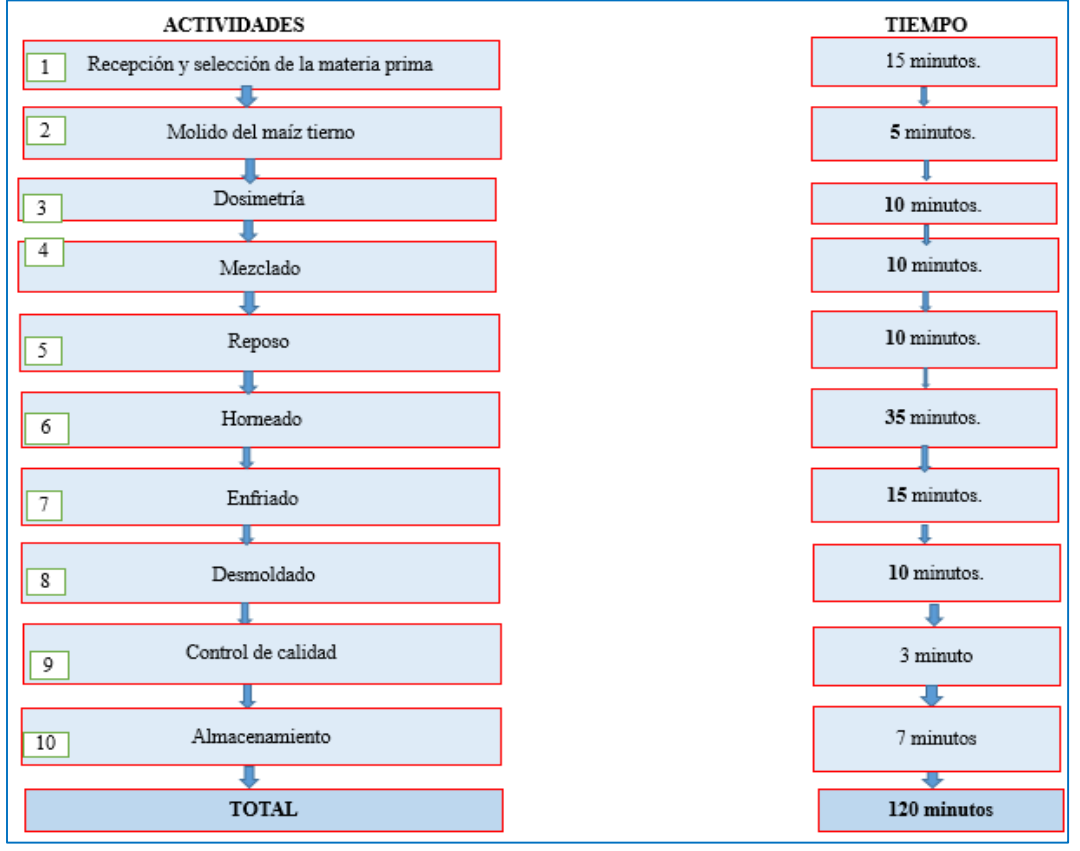

**Elaborado por:** La autora.

# **2.2.5. Diagrama de procesos**

Este diagrama está basado en una simbología donde se puede conocer el tiempo en cada paso de las actividades del proceso para realizar la elaboración de las tortas a base de maíz tierno. Lo cual permite a la empresa **"Las tortas de Marianita Cía. Ltda."** Pueda realizar el producto en un tiempo de 2 horas**.**

**GRÁFICO No.- 23 DIAGRAMA DEL PROCESO PRODUCTIVO**

| FASES                                                                                        | <b>PROCESO PRODUCTIVO</b>                                                                 | <b>INSPECCION</b> | <b>OPERACIÓN</b> | <b>OPERACCION ESPERA</b> | ESPERA | TRANSPORTE | <b>ALMACENAMIENTO</b> | <b>TIEMPO</b>  |
|----------------------------------------------------------------------------------------------|-------------------------------------------------------------------------------------------|-------------------|------------------|--------------------------|--------|------------|-----------------------|----------------|
|                                                                                              |                                                                                           |                   |                  |                          |        |            |                       | <b>Minutos</b> |
| $\mathbf{1}$                                                                                 | Recepción y selección                                                                     |                   |                  |                          |        |            |                       | 15             |
| $\overline{2}$                                                                               | de la materia prima<br>Molido del maíz tiernio                                            |                   |                  |                          |        |            |                       | 5              |
| $\overline{3}$                                                                               | Dosimetría                                                                                |                   |                  |                          |        |            |                       | 10             |
| $\overline{4}$                                                                               | Mezclado                                                                                  |                   |                  |                          |        |            |                       | 10             |
| 5                                                                                            | <b>Reposo</b>                                                                             |                   |                  |                          |        |            |                       | 10             |
| 6                                                                                            | Horneado                                                                                  |                   |                  |                          |        |            |                       | 35             |
| 7                                                                                            | <b>Enfriado</b>                                                                           |                   |                  |                          |        |            |                       | 15             |
| 8                                                                                            | <b>Desmodado</b>                                                                          |                   |                  |                          |        |            |                       | 10             |
| 9                                                                                            | Control de calidad                                                                        |                   |                  |                          |        |            |                       | 3              |
| 10                                                                                           | Almacenamiento                                                                            |                   |                  |                          |        |            |                       | $\tau$         |
|                                                                                              | <b>TOTAL</b>                                                                              |                   |                  |                          |        |            | 120                   |                |
| Elaborado por: La autora.<br>2.3.DISEÑO ORGANIZACIONAL                                       |                                                                                           |                   |                  |                          |        |            |                       |                |
|                                                                                              | Una de las partes básicas para implementar un proyecto es la organización y para su l     |                   |                  |                          |        |            |                       |                |
|                                                                                              | funcionamiento debe contar con procesos legales y administrativos. Esta etapa permite con |                   |                  |                          |        |            |                       |                |
| como está estructurada la empresa, el personal y manual de funciones, los cuales se requiere |                                                                                           |                   |                  |                          |        |            |                       |                |
|                                                                                              | el desarrollo de las actividades dentro de la empresa.                                    |                   |                  |                          |        |            |                       |                |

# **2.3.DISEÑO ORGANIZACIONAL**

Una de las partes básicas para implementar un proyecto es la organización y para su buen funcionamiento debe contar con procesos legales y administrativos. Esta etapa permite conocer como está estructurada la empresa, el personal y manual de funciones, los cuales se requiere para

#### **2.3.1. Estructura organizativa**

#### **a. Base legal**

La empresa "Las tortas de Marianita Cía. Ltda." Trabajará conforme a lo estipulado con la Ley de Compañías, Código de Trabajo, Código tributario y el Reglamento Funcional Interno de la Empresa a crearse. Además de acuerdo a lo establecido por la Superintendencia de Compañías, la empresa estará constituida como una entidad de Responsabilidad Limitada, ya que el capital social será aportado por sus socios.

# **ACTA DE CONSTITUCIÓN DE COMPAÑÍA DE RESPONSABILIDAD LIMITADA**

A los xx días del mes xx del 2019 se reúnen, Mariana Bacilia Calva Jaramillo, mayor de edad, ecuatoriana con cédula de identidad 1103591416, de estado civil casada; Cristian Rafael Guayanay Calva, mayor de edad, con cédula de identidad 1150943031 y de estado civil soltero, creadores de la empresa "Las tortas de Marianita Cía. Ltda." Manifiestan la voluntad de constituir una compañía de responsabilidad limitada la cual se regirá por los siguientes estatutos:

## **Razón social**

De acuerdo a lo estipulado en la base legal para la conformación de la empresa se define la razón social de la empresa bajo el concepto de compañía de responsabilidad limitada el nombre de la empresa queda como: **"Las tortas de Marianita Cía. Ltda."**

#### **Domicilio**

La empresa en creación estará ubicada en la ciudad de Loja, en la ciudadela San Cayetano Alto en las calles Montreal y los Ángeles detrás de la UTPL.

#### **Objeto**

Pues la empresa estará dedicada a la elaboración y comercialización de las tortas a base de maíz tierno en la ciudad de Loja, quedando estipulado que el objeto de sociedad es única y específicamente para esta actividad.

101

#### **Capital social**

El capital social con el que la empresa inicia se realiza de acuerdo al artículo 102 de la ley de compañías que determina que el capital de empresa estará formado por las aportaciones de los socios y no será inferior al monto fijado por el Superintendente de Compañías. Estará dividido en participaciones expresadas en la forma que señala el Superintendente de Compañías, es así que el aporte de los socios comprenderá el 70% y el 30% de capital se realizará mediante el financiamiento externo mismo que se lo realizará en una entidad financiera.

Al constituirse la compañía, el capital estará íntegramente suscrito y pagado por lo menos el cincuenta por ciento de cada participación; las aportaciones pueden ser en números o en especie y, en este último caso, consiste en bienes muebles o inmuebles que correspondan a la actividad de la compañía.

#### **Tiempo de vida útil o plazo**

La empresa tendrá un tiempo de duración de diez años, que se contarán a partir de la fecha de inscripción del contrato en el Registro Mercantil; sin embargo, la Junta General de Socios convocada expresamente, podrá disolverla en cualquier tiempo o prorrogar el plazo de duración, en la forma prevista en la ley de compañías y este estatuto.

#### **Visión, Misión, Valores, Objetivos y políticas de la empresa en creación.**

## **VISIÓN**

La visión de la empresa **"Las tortas de Marianita Cía. Ltda."** En sus diez años de vida pretende ser una empresa competitiva y posesionarse en el mercado, ofreciendo un producto de calidad para satisfacer los paladares más exigentes de los consumidores.
# **MISIÓN**

Somos una empresa comprometida con la calidad, con talento humano con conocimiento en el uso de materia prima calificada con la finalidad de satisfacer a nuestros clientes.

# **VALORES**

- **Honestidad. -** se trabaja con responsabilidad y coherencia en las actividades diarias.
- **Respeto.** se toma en consideración las opiniones de los clientes internos y externos.
- **Decisión.** quien está al frente de la empresa tiene la capacidad de dar una pronta solución a los diferentes inconvenientes que se presentan.
- **Responsabilidad. –** capacidad para cumplir horarios, normas, actividades.

#### **OBJETIVOS**

- Ofrecer productos de calidad
- Fidelizar a los clientes
- Incentivar al personal
- Brindar información oportuna y verás

# **POLÍTICAS**

- Se utilizará uniforme para que se distinga a la empresa
- Se establecerá horarios
- La información será manejada de manera confidencial
- El personal deberá capacitarse constantemente

#### **b. Estructura empresarial**

La estructura empresarial **"Las tortas de Marianita Cía. Ltda."** nos ayudará a la ubicación y asignación de puestos coordinado de acuerdo al perfil profesional de cada individuo que integra la empresa, por lo que se representa por medio de organigramas; entonces la empresa se constituye en base a las áreas:

**Área administrativa:** Esta área está encargada de planificar, controlar, dirigir y organizar el recurso económico, recurso financiero, material y lo principal el talento humano.

**Área operativa:** Aquí se encarga de la elaboración y comercialización de las tortas a base de maíz tierno, para ello contara con 1 obrero.

#### **c. Niveles Jerárquicos de autoridad**

#### **Nivel Legislativo**

Es quien hace la vinculación directa entre los dueños de la empresa y el personal que labora en ella, está conformado por el directorio, para su actuación está representado por la presidencia.

#### **Nivel Ejecutivo**

Está conformado por el gerente – administrador, el cual será nombrado por nivel directivo y será el responsable de la gestión operativa de la empresa.

#### **Nivel Asesor**

Constituye el órgano colegiado llamado a orientar las decisiones que merecen un tratamiento especial como por ejemplo las situaciones de carácter laboral y las relaciones judiciales de la empresa con otras organizaciones o clientes.

#### **Nivel auxiliar o de apoyo**

En este nivel esta la secretaria, quien se relaciona con todas las actividades del nivel administrativo de la empresa.

#### **Nivel operativo**

A este nivel lo conforman las personas que desempeñan las actividades que desarrollan la producción de la empresa. Vale destacar que este nivel es el más importante dentro de la empresa.

#### **d. Organigramas**

**Organigrama Estructural:** En ello se facilita representar gráficamente los componentes administrativos y su relación de acuerdo a la jerarquía.

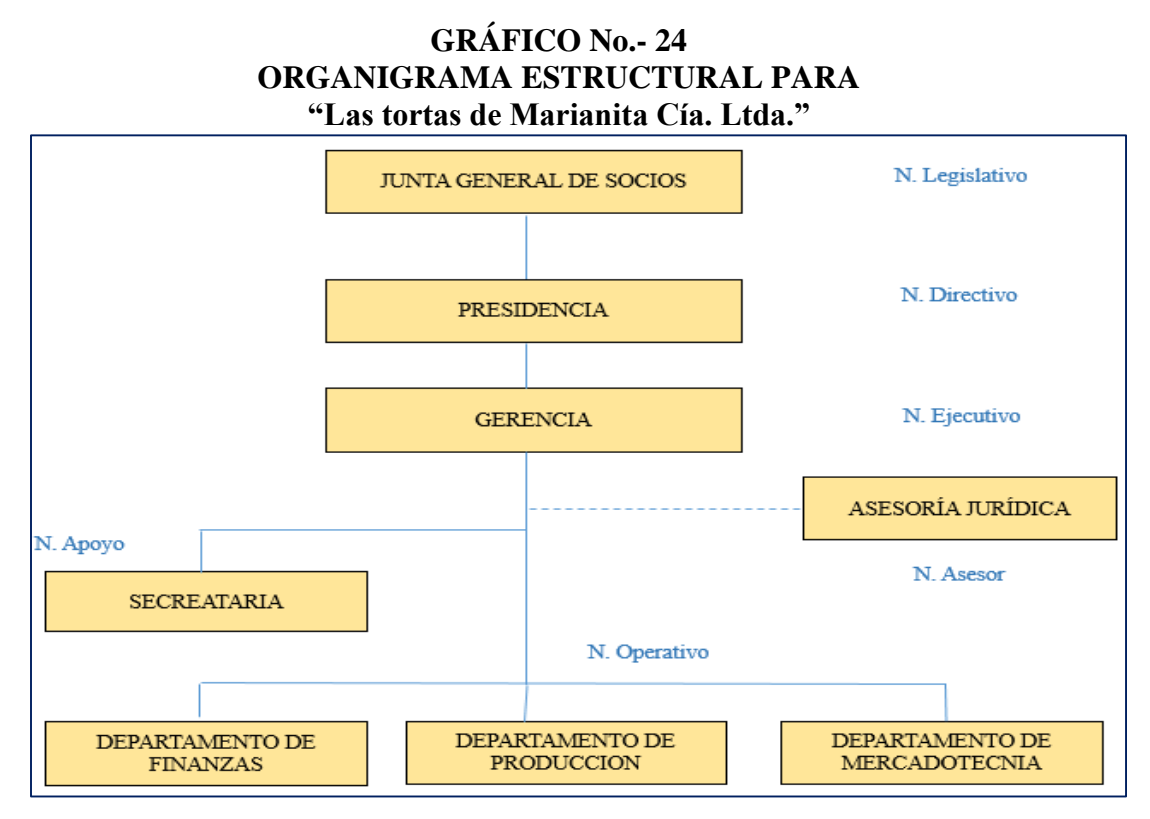

#### **Elaborado por:** La autora

Por ser la empresa de reciente creación el gerente será el jefe de finanzas, de producción y de mercadotecnia; hasta que la empresa cuente con los recursos necesarios para contratar dicho personal.

#### **Organigrama Funcional consiste:**

Permite conocer las principales funciones que tiene asignada los componentes administrativos con su dependencia.

## **GRÁFICO No.- 25 ORGANIGRAMA FUNCIONAL PARA "Las tortas de Marianita Cía. Ltda."**

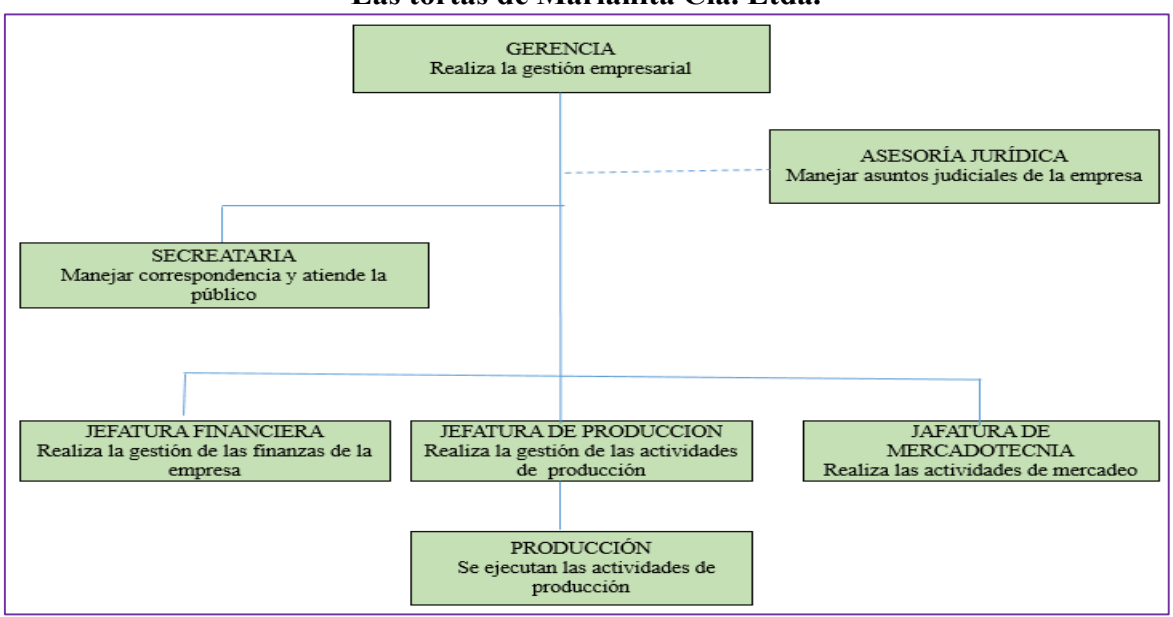

# **Elaborado por:** La autora

#### **Organigrama Posicional consiste:**

El organigrama posicional, recoge los nombres de las personas que pertenecen a cada uno

de los niveles estructurales y funcionales de la empresa

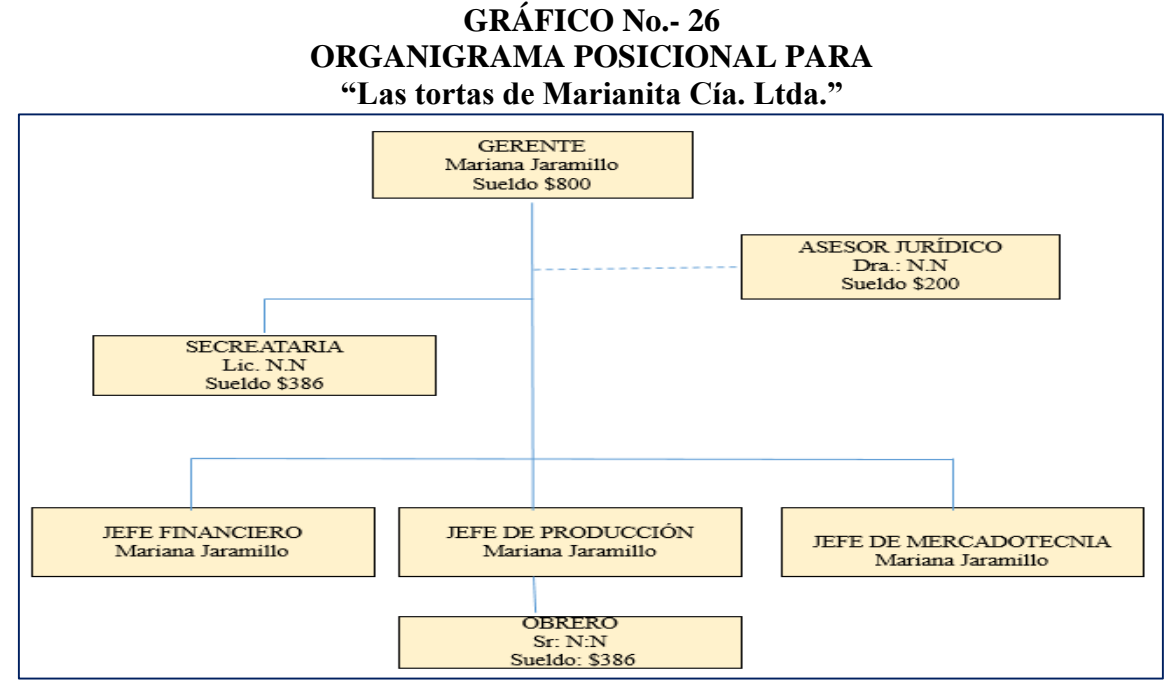

**Elaborado por:** La autora.

#### **e. Manual de funciones**

Este es un instrumento que sirve para detallar los puestos de trabajo las funciones a cumplir, el mismo que contiene un conjunto de normas y tareas que desarrolla cada funcionario; los manuales de funciones permiten comunicar al ocupante de un cargo sus funciones, responsabilidades y requisitos. Favorece el desarrollo de un eficiente proceso de selección y evaluación de cada cargo, informando a los jefes sobre los cargos que están bajo su supervisión, además proporciona a cada empleado un mayor conocimiento de su rol dentro de la empresa eliminando y evitando duplicidad de funciones.

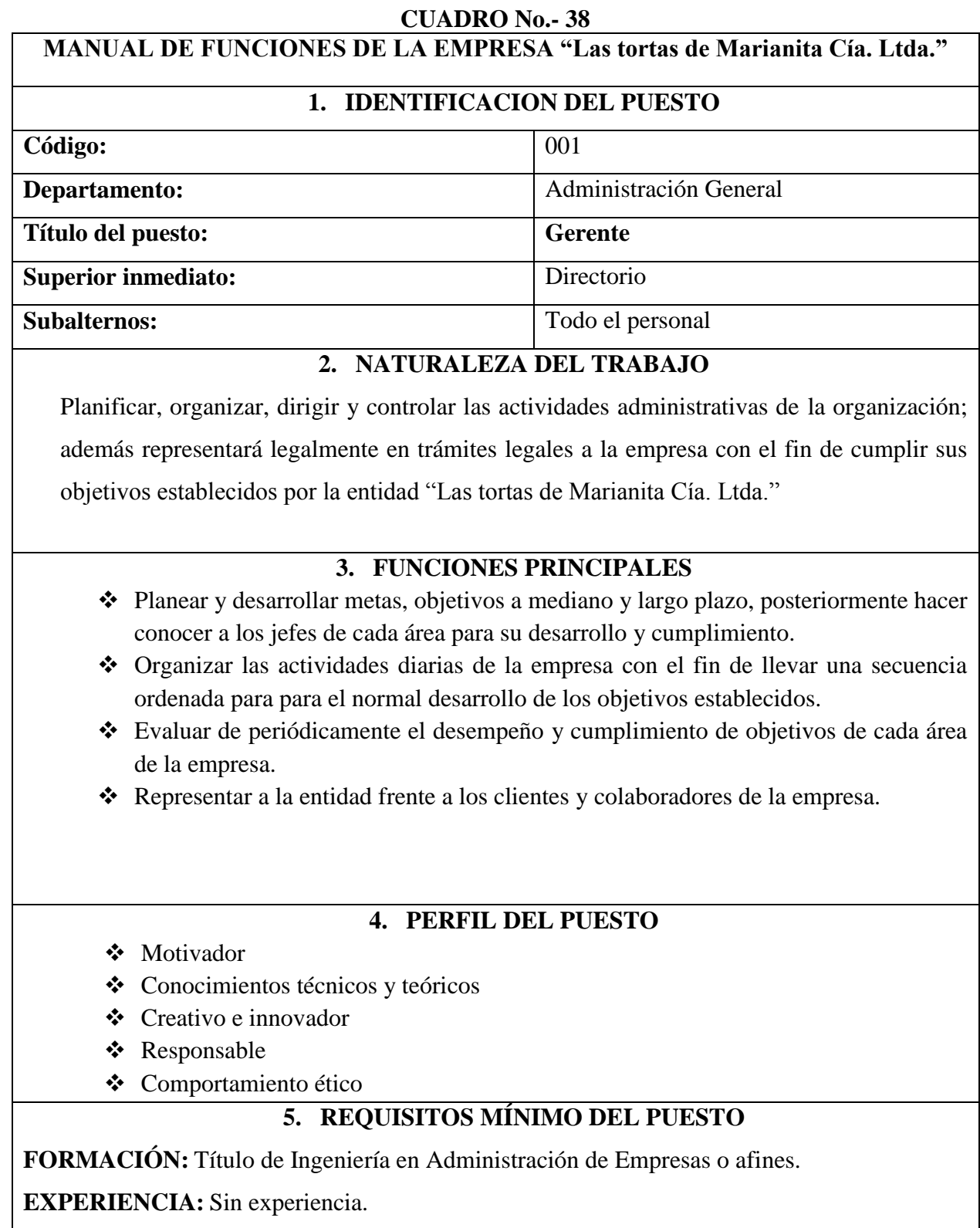

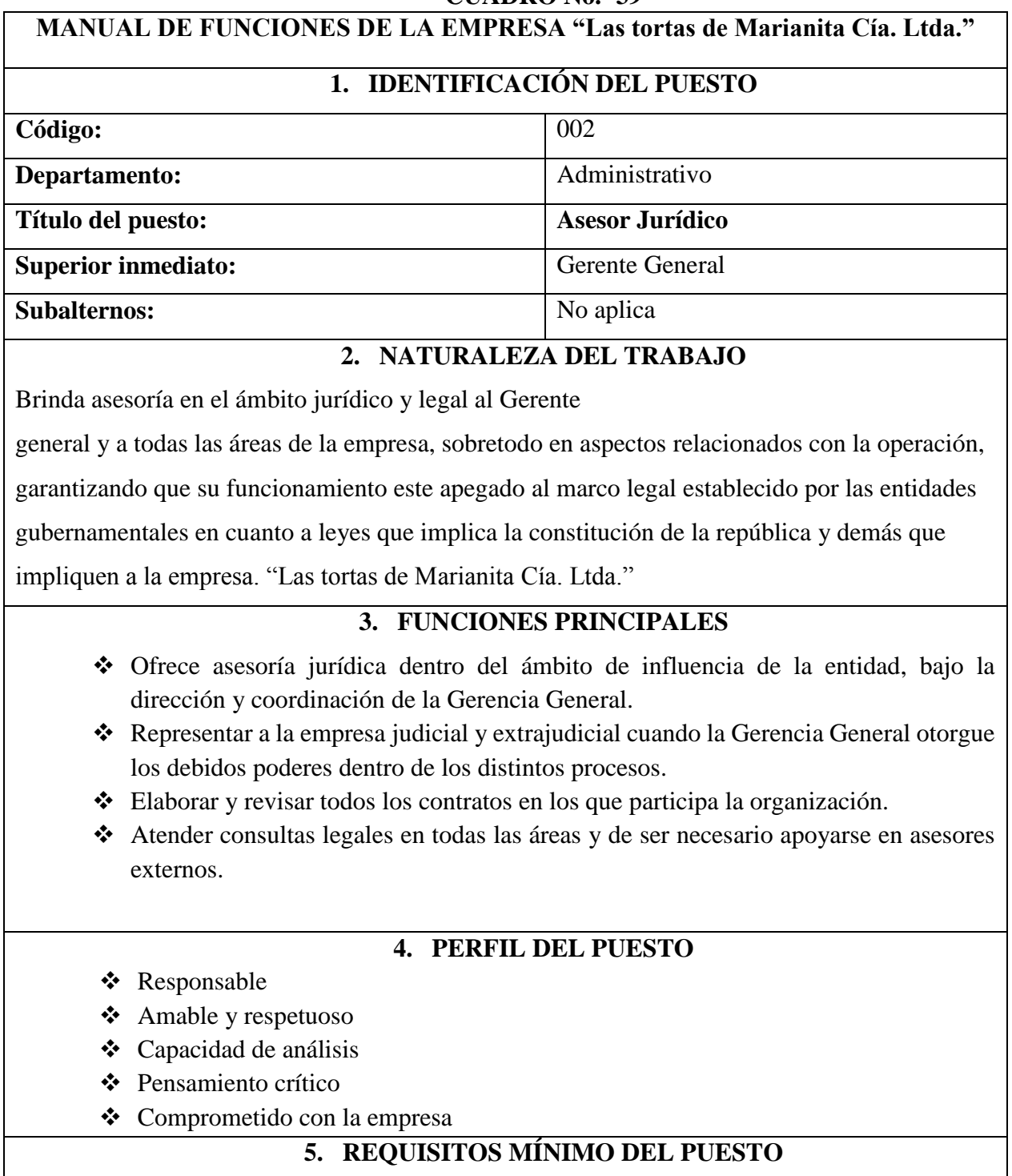

**FORMACIÓN:** Derecho o abogacía.

**EXPERIENCIA:** 2 años de experiencia.

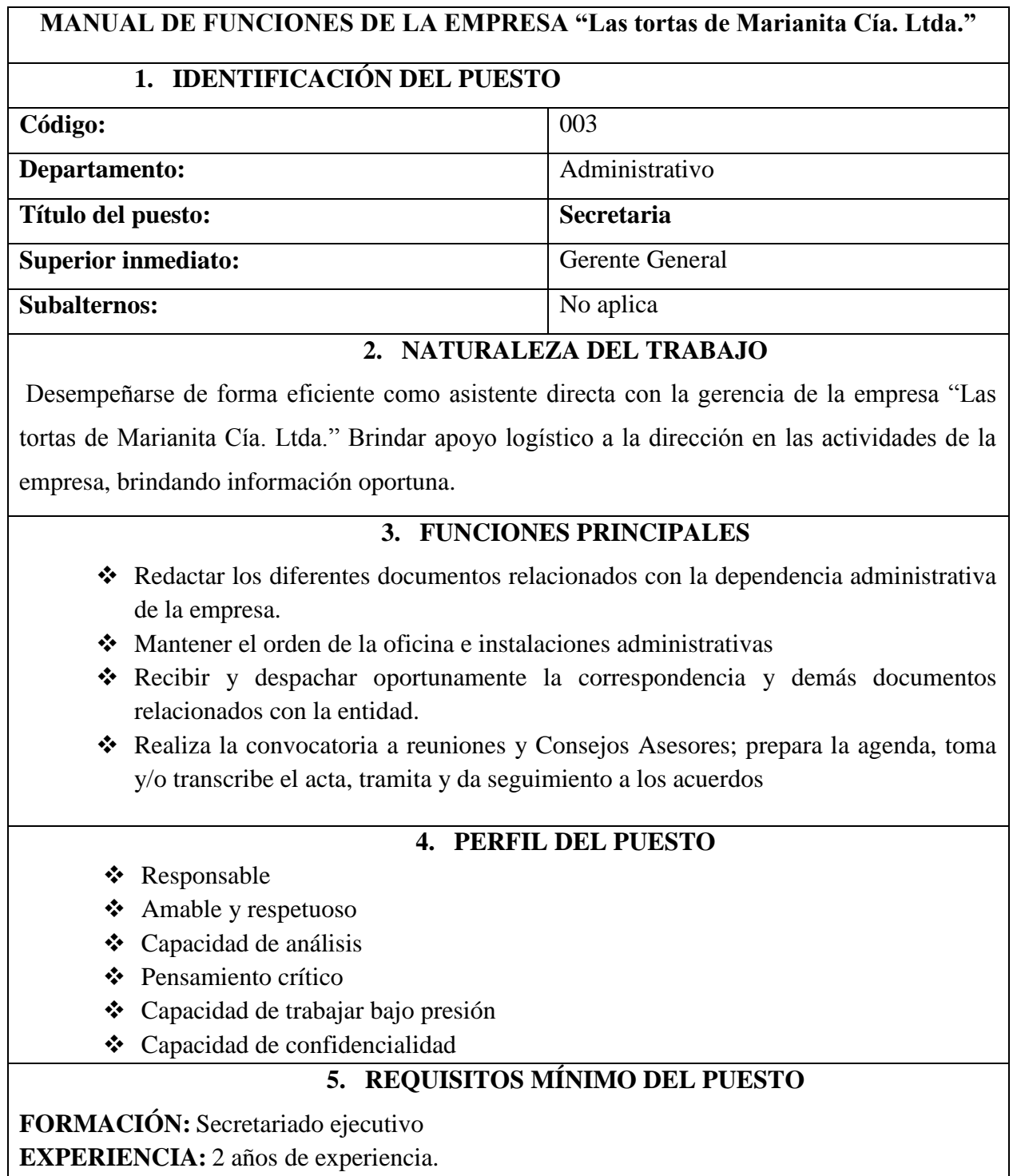

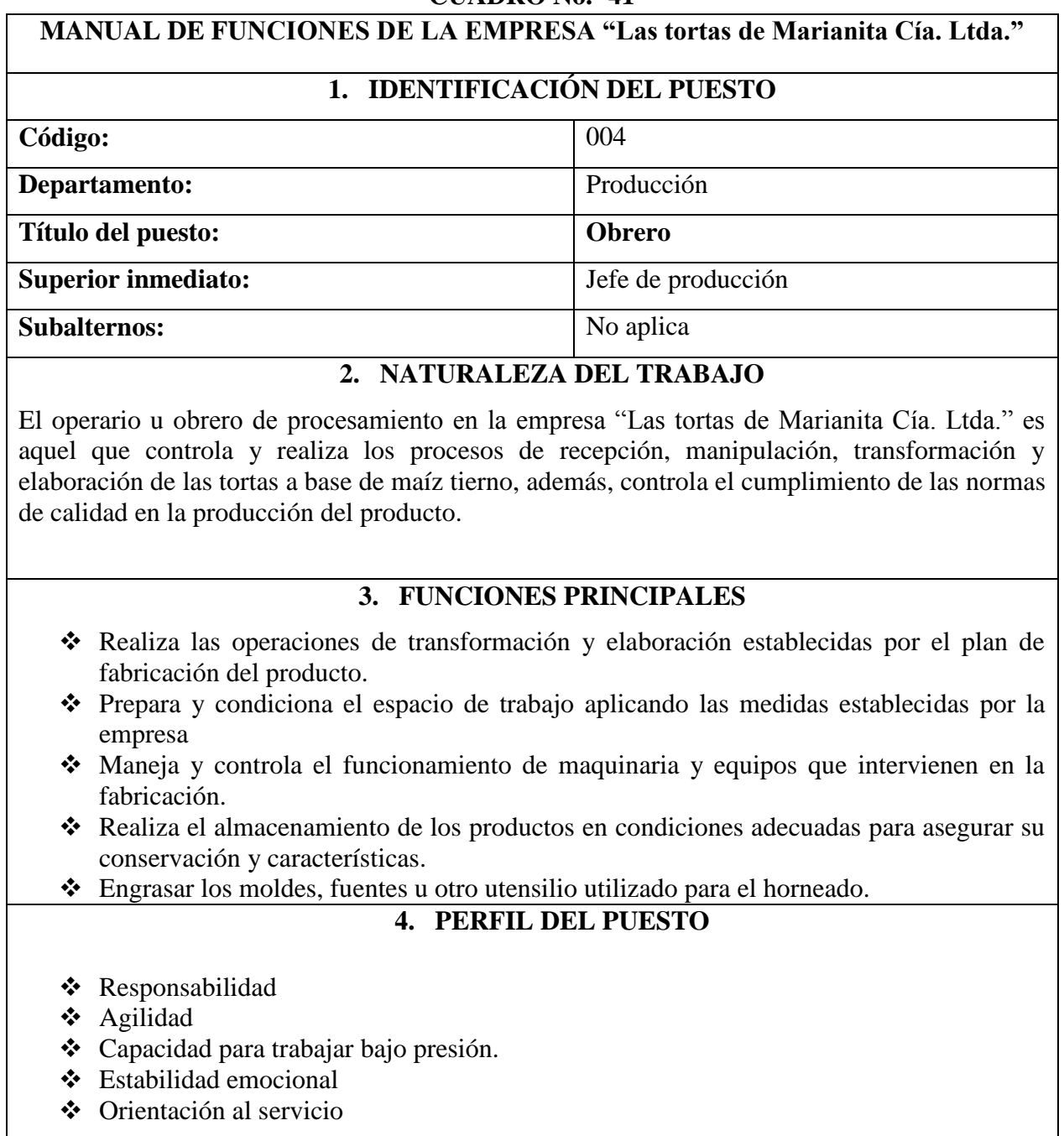

# **5. REQUISITOS MÍNIMO DEL PUESTO**

**FORMACIÓN:** Título de bachiller

**EXPERIENCIA:** 1 año de experiencia.

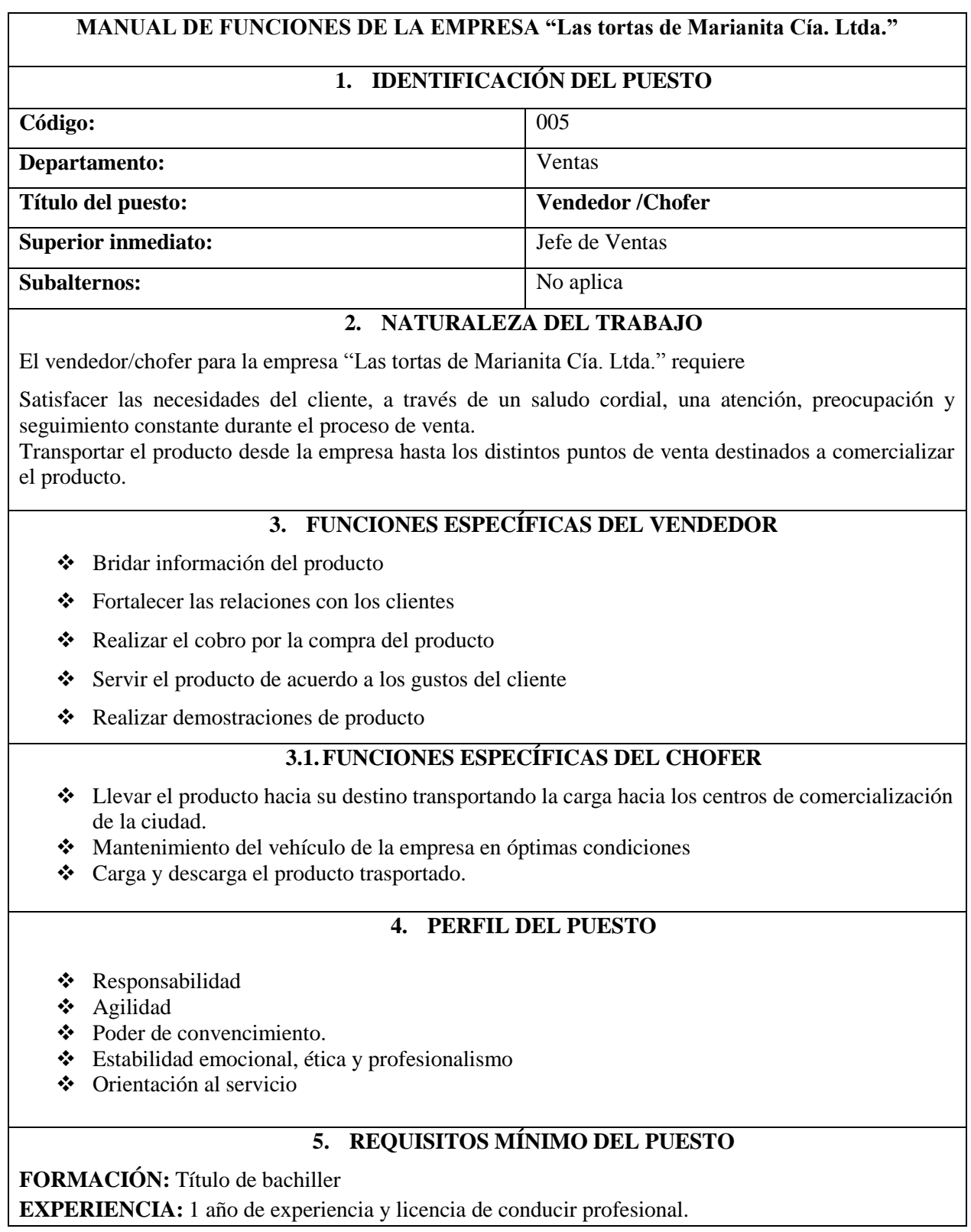

#### **3. ESTUDIO FINANCIERO**

El estudio financiero es una parte fundamental dentro de un proyecto de inversión, permite analizar los aspectos de inversiones y financiamiento para determinar el monto de la misma, el análisis de costos que permite determinar los ingresos, conocer los estados financieros, además, es donde se debe determina el punto de equilibrio.

#### **3.1. INVERSIONES Y FINANCIAMIENTO**

#### **3.1.1. Inversiones**

En la inversión está comprendida la adquisición de todos los recursos necesarios para la fase pre-operativa y operativa de las actividades que se va a desarrollar en la empresa. Además, en esta etapa se hace el desembolso de recursos económicos, efectivo que ayuda la adquisición de activos como: maquinaria y equipo, herramientas de trabajo, instalaciones, edificios, terrenos, gastos de organización y principalmente el capital de trabajo requerido para empezar a la ejecución del proyecto.

#### **a. Inversiones en Activos Fijos**

Son bienes tangibles que se utilizarán en el proceso productivo o son el complemento necesario para el normal desenvolvimiento de la empresa, dentro de esta categoría se tiene los siguientes activos: terreno, edificios, herramientas de trabajo, maquinaria y equipo para el correcto equipamiento de la planta, equipo de cómputo, bienes muebles y vehículo considerados fundamentales en el desarrollo de las actividades de la entidad.

En el caso de la empresa "Las tortas de Marianita Cía. Ltda." Se utilizará constantemente para realizar sus operaciones, y serán indispensables para elaborar diariamente el producto, por lo que tendrán desgastes y sufrirán depreciaciones por el tiempo que se los utilice, entre estos se tiene:

**Maquinaria y Equipo**: este componente se relaciona directamente con la producción, razón por la cual es considerado como el más importante para la elaboración de tortas a base de maíz tierno; cuyo equipo tecnológico será de alta calidad para dicha actividad.

**CUADRO No.- 43 COSTO DE MAQUINARIA Y EQUIPO**

| <b>DETALLE</b>             | <b>CANTIDAD</b> | <b>COSTO</b><br><b>UNITARIO</b> | <b>COSTO</b><br><b>TOTAL</b> |
|----------------------------|-----------------|---------------------------------|------------------------------|
| Horno                      |                 | 1.450                           | 1.450,00                     |
| Molino industrial          |                 | 446                             | 446,00                       |
| Batidora Industrial        |                 | 982                             | 983,14                       |
| Cilindro de gas industrial |                 | 120                             | 120,00                       |
| <b>TOTAL</b>               | 2.999,14        |                                 |                              |

**Fuente:** Centro Comercial Ochoa Hermanos  **Elaborado por:** La autora

**Herramientas de producción:** éstas son el complemento para la efectividad en la elaboración

de las tortas a base de maíz tierno aquellos instrumentos son de fácil manejo en el

desenvolvimiento del desarrollo de las actividades diarias.

# **CUADRO No.- 44 COSTO DE HERRAMIENTAS DE PRODUCCIÓN**

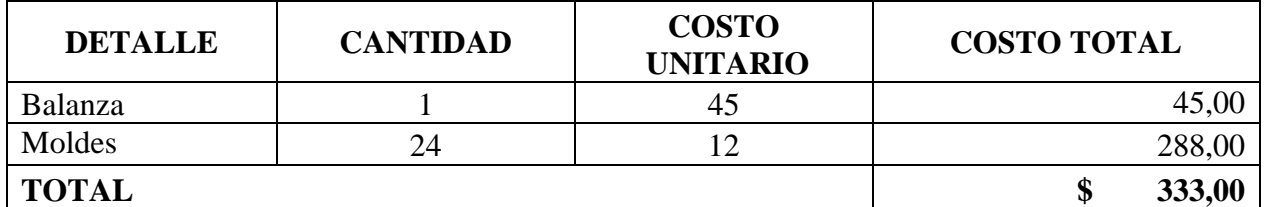

**Fuente:** Centro Comercial Ochoa Hermanos **Elaborado por:** La autora

**Equipo de Oficina:** son aquellos implementos que se necesitan en las actividades que se llevan a

cabo dentro de las oficinas.

# **CUADRO No.- 45 COSTO DE ÚTILES DE OFICINA**

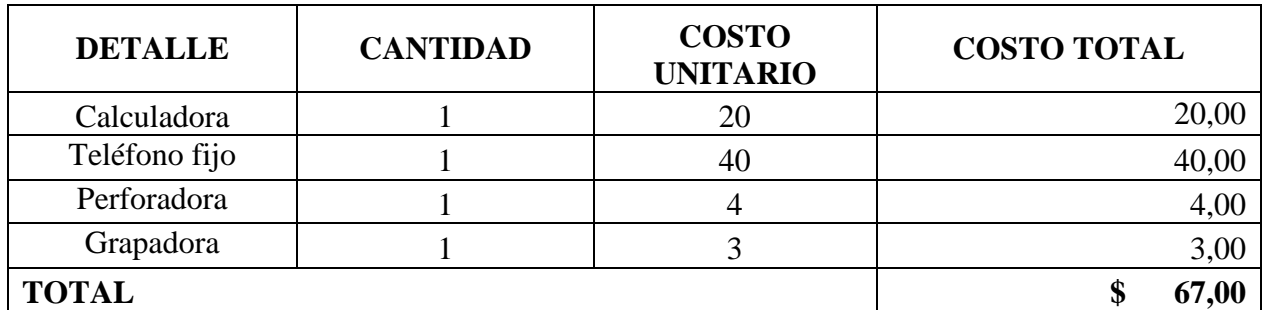

**Fuente:** Gráfica Santiago, Euclides **Elaborado por:** La autora.

**Equipo de cómputo:** es el suministro tecnológico que se requiere en la empresa con la finalidad

de agilizar las actividades administrativas y contables encargadas al personal administrativo de la

empresa.

# **CUADRO No.- 46 COSTO DE EQUIPO DE CÓMPUTO TRES PRIMEROS AÑOS**

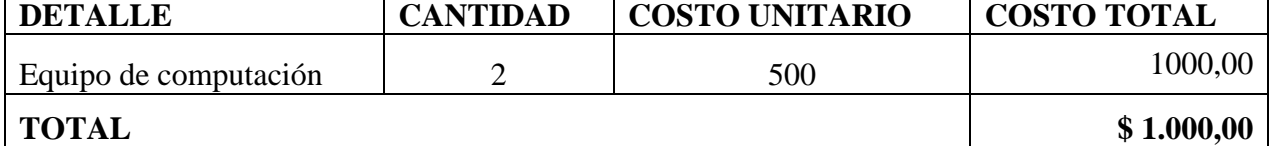

**Fuente:** Tonner

**Elaborado por:** La autora.

**Muebles y enseres:** éstos bienes permiten adecuar cada área donde desempeñarán las funciones

**CUADRO No.- 47**

el personal administrativo de la empresa.

#### **COSTO DE MUEBLES Y ENSERES DETALLE CANTIDAD COSTO UNITARIO COSTO TOTAL** Escritorio 2 130 260 Sillones 2 50  $\vert$  50  $\vert$  50 Silla ejecutiva  $2 \mid 2 \mid 70 \mid 140$ Mesa de trabajo  $1 \mid 480 \mid 480$ Archivadores 2 130 260 **TOTAL 1.240,00**

**Fuente:** librería Papelito

**Vehículo:** permite transportar tanto la materia prima indispensable para la producción o también

el producto elaborado en caso de ser necesario.

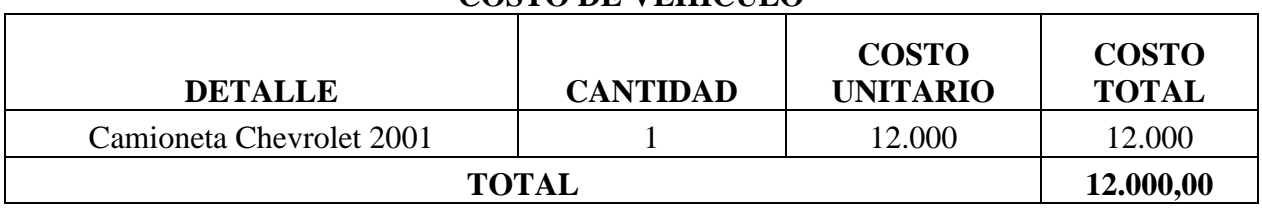

#### **CUADRO No.- 48 COSTO DE VEHÍCULO**

**Fuente:** Crediauto **Elaborado por:** La autora.

#### **CUADRO No.- 49 RESUMEN DE INVERSIÓN EN ACTIVOS FIJOS**

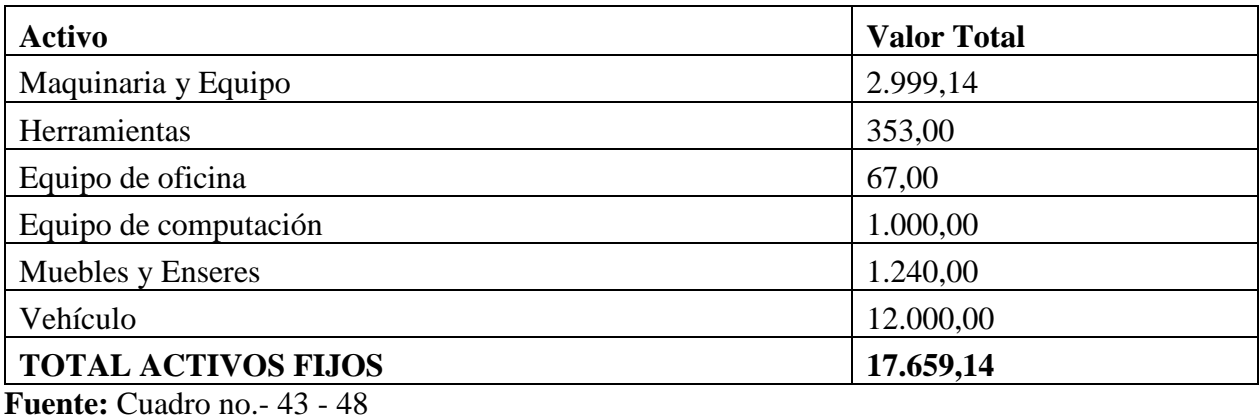

**Elaborado por:** La autora.

# **Depreciación de los activos fijos:**

## **CUADRO No.- 50 DEPRECIACION DE LOS ACTIVOS FIJOS**

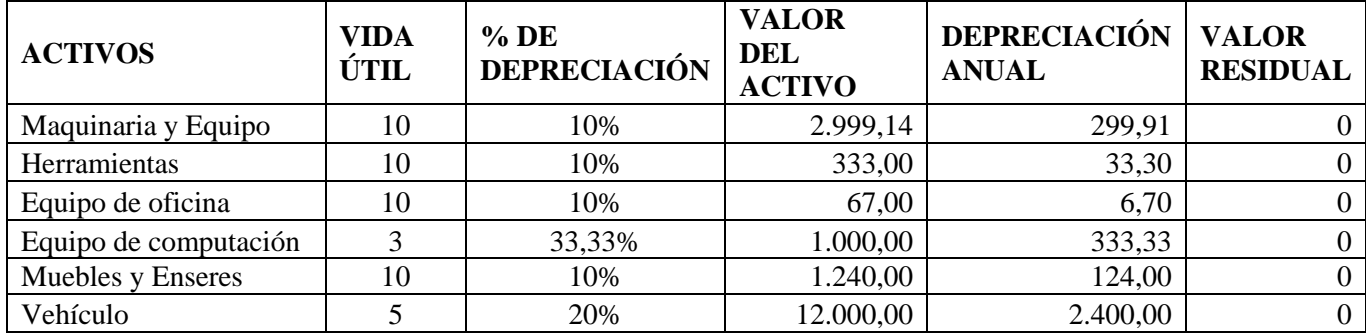

**Fuente:** Cuadro no.- 43 - 48

**Reinversión en equipo de cómputo:** se refiere a la nueva adquisición de éste equipo luego de haber cumplido la vida útil del mismo, se lo actualiza con el fin de continuar con las funciones que desempeña el personal de la empresa.

#### **b. Inversión en Activos Diferidos**

Se denominan así aquellos valores que se cancelan por concepto de organización e implementación del proyecto, antes de que se ejecute el mismo. Su valor se recupera mediante la amortización de activos diferidos de acuerdo a los años de vida que tendrá el proyecto, en este caso 10 años.

**Estudios preliminares:** constituyen aquellos valores que se pagan por realizar el estudio de factibilidad del proyecto de inversión.

| <b>DESCRIPCION</b> | <b>CANTIDAD</b> | <b>COSTO UNITARIO   COSTO TOTAL</b> |     |
|--------------------|-----------------|-------------------------------------|-----|
|                    |                 |                                     |     |
| Estudio preliminar |                 | 340                                 | 340 |
|                    | <b>TOTAL</b>    |                                     | 340 |

**CUADRO No.- 51 COSTO DE ESTUDIO PRELIMINAR**

 **Fuente:** varios  **Elaborado por:** La autora

Registro sanitario y patente: por tratarse de un producto alimenticio para el consumo humano para la comercialización del producto requiere contar con el respectivo registro sanitario; y en cuanto a la patente es fundamental el permiso de funcionamiento otorgado por el municipio del lugar local donde se llevará a cabo la ejecución del proyecto.

# **CUADRO No.- 52 COSTO DE REGISTRO SANITARIO Y PATENTE**

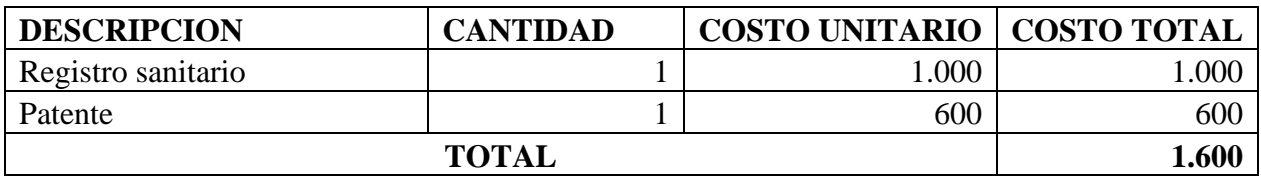

**Fuente:** Ilustre Municipio de Loja **Elaborado por:** La autora

**Gastos de organización:** estos gastos se generan previo a la apertura de la etapa de operación,

actividades que permiten realizar la operación legal de la empresa.

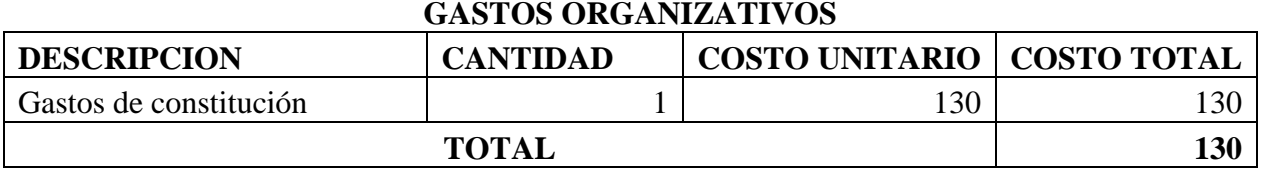

# **CUADRO No.- 53 GASTOS ORGANIZATIVOS**

**Fuente:** varios **Elaborado por:** La autora

**Gastos de adecuación de local**: son gastos que permiten adecuar y adaptar el lugar donde se realizarán las actividades de la empresa, ajustando de la mejor manera posible para el desarrollo de las actividades de forma segura y precisa. La empresa a implementarse debe contar con una infraestructura que evite restricciones y haga posible que todo el proceso productivo cuente con toda la facilidad necesaria para llevar a cabo las actividades. Este activo tiene un 5% de depreciación anual.

#### **CUADRO No.- 54 COSTO DE ADECUACIÓN DE LOCAL**

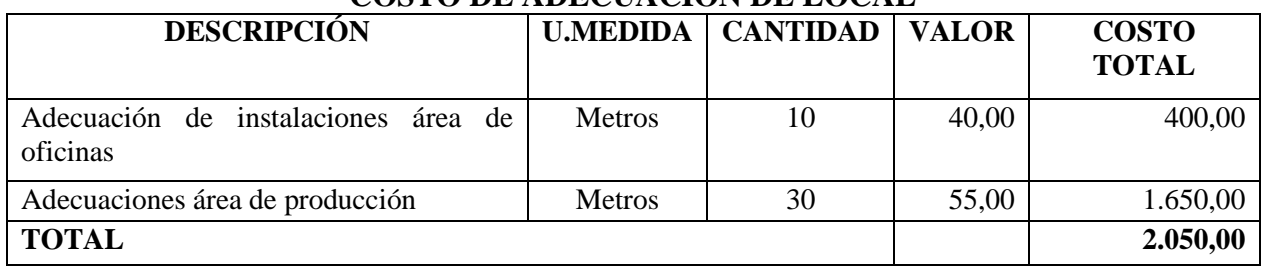

**Fuente:** Varios **Elaborado por:** La autora

# **CUADRO No.- 55 RESUMEN DE ACTIVOS DIFERIDOS**

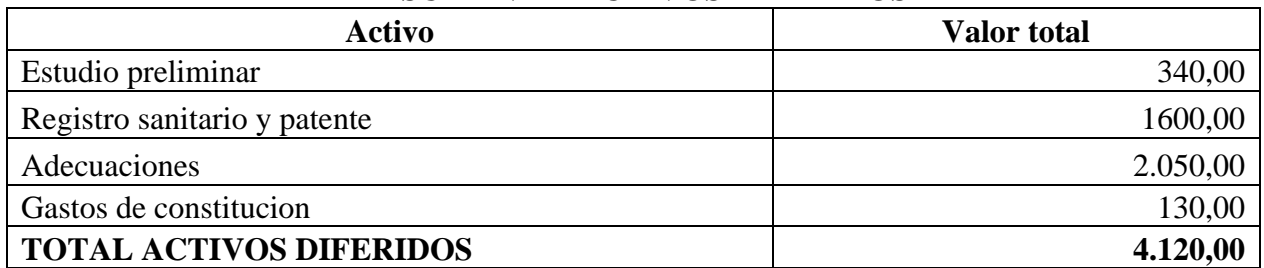

**Fuente:** Cuadro no.- 51 - 54

**Elaborado por:** La autora

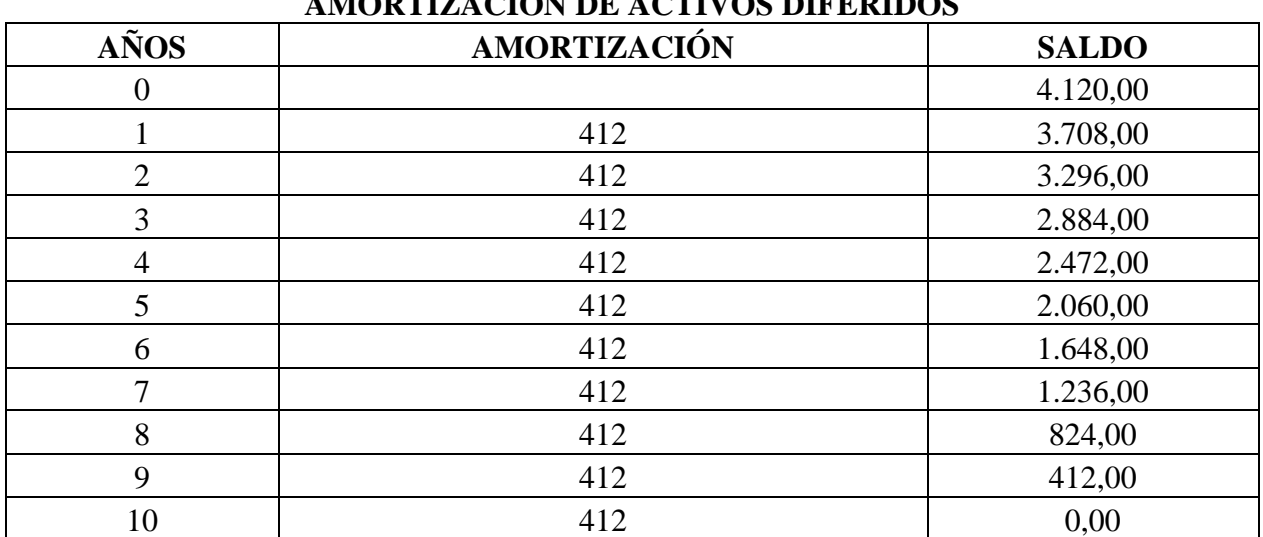

# **CUADRO No.- 56 AMORTIZACIÓN DE ACTIVOS DIFERIDOS**

**Fuente:** Cuadro no.- **56 Elaborado por:** La autora

# **c. Inversión en Capital de Trabajo o activo circulante**

Estas inversiones son de gran utilidad para que la empresa "**Las tortas de Marianita Cía.Ltda**", pues el capital de trabajo lo constituye el valor que se requiere para empezar las actividades de operación de la empresa hasta que alcance un nivel adecuado para que comience a generar sus propios ingresos, durante el tiempo determinado del proyecto.

## **COSTO DE PRODUCCIÓN O FABRICACIÓN**

#### **Costo primo**

**Materia prima directa:** es la parte esencial en la elaboración de un producto, es decir está conformada por aquellos insumos que inciden de forma directa en la elaboración de un producto los cuales permiten que se formen integralmente en su forma física. Por otra parte, la materia prima constituye el primer valor del costo de producción y se cuantifica en la cantidad y precio que se necesita para los años de vida útil del proyecto.

Siendo la capacidad utilizada, la que determina la cantidad de materia prima e insumos que se requieren en la elaboración del producto, por lo que en el primer año la empresa producirá 24.960 unidades de tortas de maíz tierno.

| <b>DESCRIP</b> | <b>UNIDAD DE</b> | <b>CANTI</b> | <b>COSTO</b>    | <b>VALOR</b>   | <b>VALOR</b> |
|----------------|------------------|--------------|-----------------|----------------|--------------|
| <b>CIÓN</b>    | <b>MEDIDA</b>    | <b>DAD</b>   | <b>UNITARIO</b> | <b>MENSUAL</b> | <b>ANUAL</b> |
| Maíz tierno    | Libras           | 192          | 1,25            | 240,00         | 7.200        |
| Azúcar         | Libras           | 96           | 0.40            | 34,56          | 1.152        |
| Huevos         | Cubeta           | 24           | 3,00            | 72,00          | 2.160        |
| Mantequilla    | Libras           | 24           | 2,25            | 54,00          | 3.240        |
| Harina de      |                  |              |                 |                |              |
| trigo          | Libras           | 80           | 0,50            | 40,00          | 720,00       |
| Queso          | Libras           | 240          | 1,80            | 432.00         | 5.184        |
| <b>TOTAL</b>   |                  |              |                 | \$44,56        | \$5.286      |

**CUADRO No.- 57 COSTO DE MATERIA PRIMA DIRECTA**

**Fuente:** observación directa Mercado Mayorista **Elaborado por:** La autora

**Mano de Obra Directa:** valor que se paga al personal encargado de la elaboración del producto, en este caso compuesto por un obrero que labora en la planta la cual incide de forma directa en la fabricación del producto y está a cargo del manejo de la maquinaria y equipo en el área de producción cuya remuneración de realiza en base a lo dispuesto por la ley cuyo cuadro se detalla como sigue:

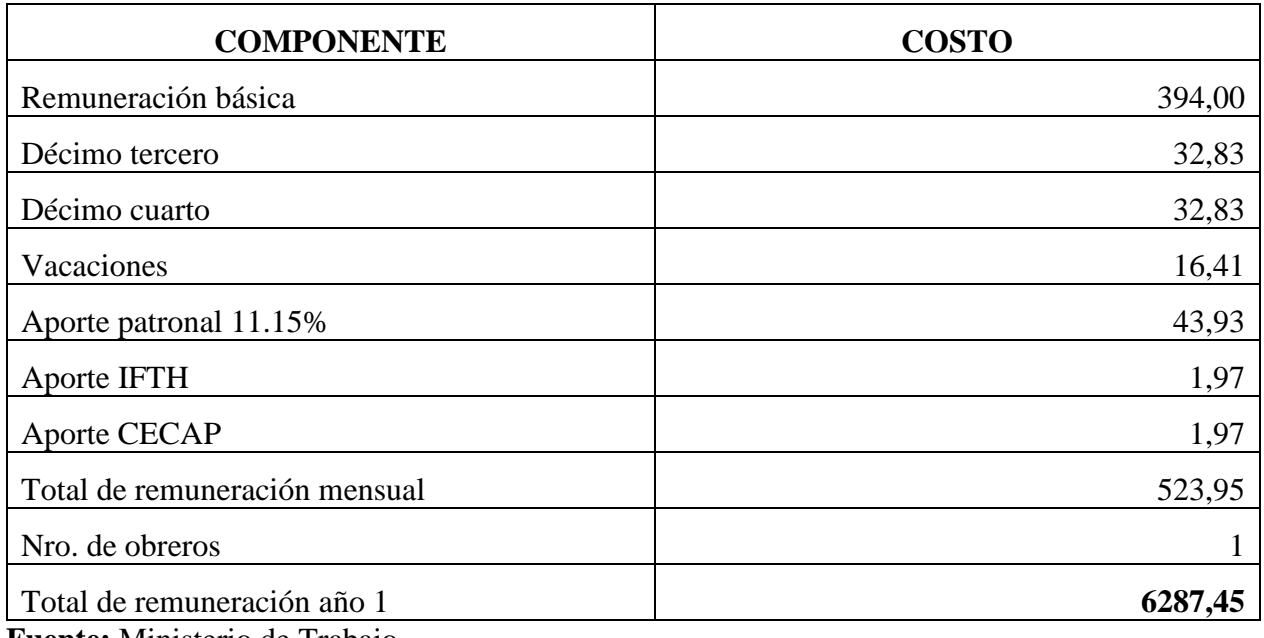

# **CUADRO No.- 58 MANO DE OBRA DIRECTA (obrero)**

**Fuente:** Ministerio de Trabajo **Elaborado por:** La autora

Debido que la planta trabajará con un obrero, el costo mensual de mano de obra directa tiene un costo de 523,95 y el costo anual por este concepto asciende a 6.287,452.

# **COSTO INDIRECTO DE FABRICACIÓN**

Está compuesto por la materia prima indirecta, los materiales indirectos y la mano de obra indirecta, estos valores incurren de forma indirecta en el proceso de producción del producto, de acuerdo a lo que requiere el proyecto.

**Agua potable:** el uso del agua potable dentro de la empresa para el proceso de producción será

para el aseo de los recipientes y limpieza del espacio donde se encuentra la maquinaria.

# **CUADRO No.- 59 AGUA POTABLE PARA PRODUCCIÓN**

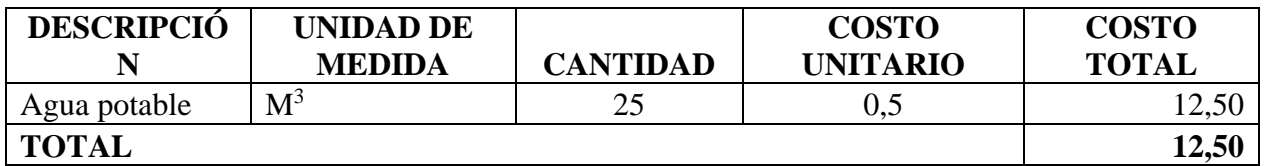

**Fuente:** Municipio de la ciudad de Loja

## **Elaborado por:** La autora.

Por lo tanto, el costo mensual de agua potable en el área de producción asciende a **12,50** 

mensual lo que quiere decir que el año tendrá un costo de \$150.

**Energía eléctrica:** en lo referente, a la energía eléctrica para el proceso de producción se utilizará

para el manejo y la buena la buena iluminación del espacio.

**CUADRO No.- 60 ENERGÍA ELECTRICA PARA PRODUCCIÓN**

| <b>DESCRIPCIÓN   MEDIDA</b> | <b>UNIDAD DE</b> | <b>CANTIDAD</b> | <b>COSTO</b><br>UNITARIO | <b>COSTO</b><br><b>TOTAL</b> |
|-----------------------------|------------------|-----------------|--------------------------|------------------------------|
| Energía eléctrica           | ∣ kw/h           | 300             | 0.15                     | 45,00                        |
| <b>TOTAL</b>                |                  |                 |                          | 45,00                        |

**Fuente:** Empresa Eléctrica regional del sur **Elaborado por:** La autora

El costo mensual por concepto de luz asciende a 82,50 dólares y multiplicado por 12

meses se obtiene un valor de \$540.

**Equipo de seguridad:** la ley de Higiene y Seguridad en conjunto son su decreto establecen como

condición de seguridad dentro del establecimiento contar con un extintor de incendio, en este caso

el mismo será de 10 libras el cual es fácil de manipular en caso de riesgo.

## **CUADRO No.- 61 EQUIPO DE SEGURIDAD**

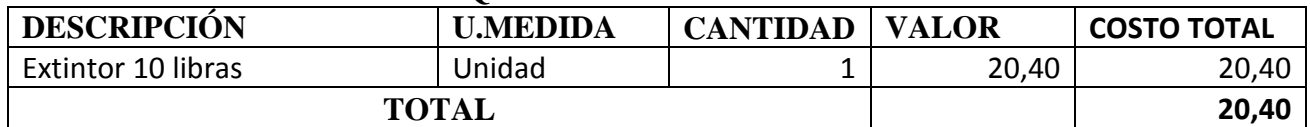

**Fuente:** Mi ferretería **Elaborado por:** La autora **Material de combustión (gas):** son las recargas de gas necesarias para la elaboración de las tortas

a base de maíz tierno, que para el caso se utilizarán dos tanques.

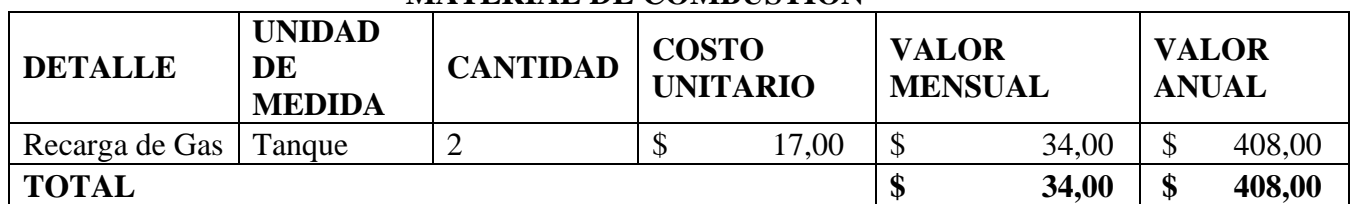

# **CUADRO No.- 62 MATERIAL DE COMBUSTION**

**Fuente:** Loja Gas

**Elaborado por:** La autora

**Suministro de trabajo**: se consideran así aquellos implementos que se utilizan para un manejo y

manipulación adecuado del producto por otro lado, ayuda a la buena imagen de la empresa.

|                    | <b>UNIDAD</b> |                 | <b>COSTO</b>   |                  |              |
|--------------------|---------------|-----------------|----------------|------------------|--------------|
|                    | DE            |                 | <b>UNITARI</b> | <b>VALOR</b>     | <b>VALOR</b> |
| <b>DESCRIPCIÓN</b> | <b>MEDIDA</b> | <b>CANTIDAD</b> | $\Omega$       | <b>SEMESTRAL</b> | <b>ANUAL</b> |
| Mandil             | Unidad        | 2               | 5,00           | 10,00            | 20,00        |
| Gorros             | Unidad        | 2               | 3,00           | 6,00             | 12,00        |
| Guantes            | Caja          | 2               | 2,50           | 5,00             | 10,00        |
| Botiquín primeros  |               |                 | 10,00          |                  |              |
| auxilios           | Unidad        |                 |                |                  | 10,00        |
| <b>TOTAL</b>       |               |                 |                | 21,00            | 52,00        |

**CUADRO No.- 63 SUMINISTROS DE TRABAJO**

**Fuente:** Código de Trabajo. **Elaborado por:** La autora

**Mantenimiento de maquinaria y equipo:** este rubro se asigna al mantenimiento de la maquinaria

que se debe aplicar para el normal funcionamiento de las operaciones de producción.

# **CUADRO No.- 64 MANTENIMIENTO MAQUINARIA Y EQUIPO**

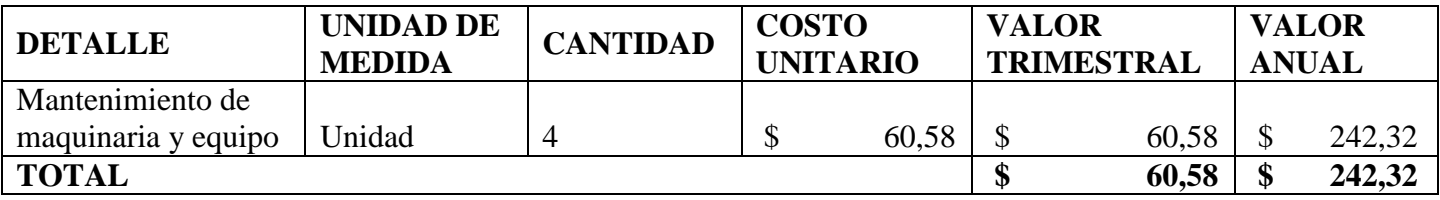

**Fuente:** Francis limpieza **Elaborado por:** La autora

#### **GASTOS ADMINISTRATIVOS**

Los gastos administrativos son aquellos indispensables para poder desarrollar las actividades administrativas de la empresa, entre los que se encuentran:

**Remuneraciones:** constituyen los valores a pagar al personal de apoyo logístico de la institución, los cuales se detallan en el siguiente cuadro.

| <b>REMUNERACIONES</b>                        |                |                   |                                  |  |  |
|----------------------------------------------|----------------|-------------------|----------------------------------|--|--|
| REMUNEACION PERSONAL<br><b>ADMNISTRATIVO</b> | <b>GERENTE</b> | <b>SECRETARIA</b> | <b>ASESOR</b><br><b>JURÍDICO</b> |  |  |
| <b>COMPONENTE</b>                            | <b>VALOR</b>   | <b>VALOR</b>      | <b>VALOR</b>                     |  |  |
| Remuneración básica                          | 500            | 400               | 1000                             |  |  |
| Décimo tercero 1/12                          | 41,67          | 33,33             |                                  |  |  |
| Décimo cuarto SBU/12                         | 32,83          | 32,83             |                                  |  |  |
| Vacaciones 1/24                              | 20,83          | 16,67             |                                  |  |  |
| Aporte patronal al IESS (11,15%)             | 55,75          | 44,60             |                                  |  |  |
| Aporte al IFTH 0,5%                          | 2,50           | 2,00              |                                  |  |  |
| Aporte al Secap 0,5%                         | 2,50           | 2,00              |                                  |  |  |
| Fondo se reserva 8,33%                       | 0              | 0                 |                                  |  |  |
| Número de personas                           | 656,08         | 564,75            |                                  |  |  |
| Total de renuneración año uno                |                | 1.220,84          |                                  |  |  |

**CUADRO No.- 65**

**Fuente:** Ministerio de Relaciones Laborales **Elaborado por:** La autora.

1.220,84\*12= 14.650,08

 $14.650,08+1000 = 15.650,08$ 

El valor que se necesita para las remuneraciones asciende a \$1.220,84 al mes, lo que arroja

un valor de 14.650,08 al año en pagos para el gerente y la secretaria si a esto se suma los \$1000 que

están destinados para gastos judiciales, da un total de 15.650,08.

#### **Servicios básicos para el área de administración**

Son todos los servicios que se utilizará en el área administrativa entre los cuales se puede

destacar: agua potable, energía eléctrica, servicio telefónico e internet.

**Agua potable y Energía Eléctrica:** en lo referente al área administrativa el costo de los servicios

básicos será menor debido a que no requiere más de lo detallado en los siguientes cuadros.

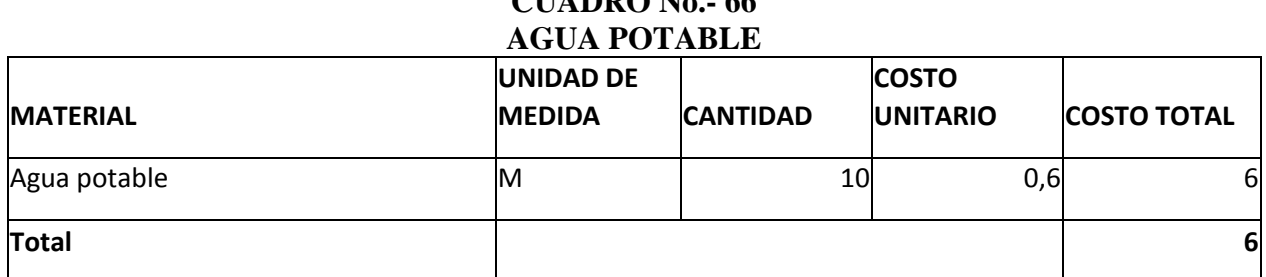

# **CUADRO No.- 66**

**Fuente:** Municipio de Loja **Elaborado por:** La autora.

El costo total de agua potable en el área administrativa alcanza un valor de \$6,00

mensual; lo que representa un total de 72 dólares anuales.

# **CUADRO No.- 67 ENERGÍA ELÉCTRICA**

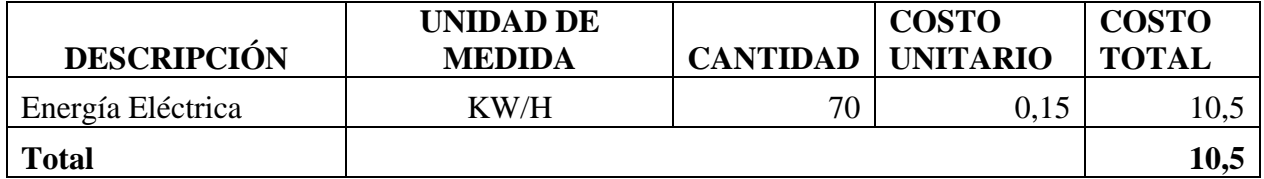

**Fuente:** Empresa Regional del Sur. **Elaborado por:** La autora.

El costo mensual por concepto de luz en el área administrativa asciende a 10,50 dólares lo

que significa que al año se pagará un valor de 126 dólares.

Servicio telefónico: medio que le permite a la empresa mantenerse en comunicación en su entorno.

# **CUADRO No.- 68**

# **SERVICIO TELEFÓNICO**

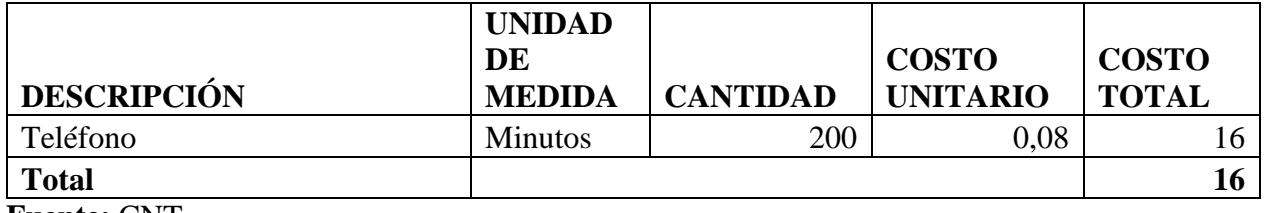

**Fuente:** CNT **Elaborado por:** La autora. El costo mensual asciende a 16 dólares lo que significa que al año se pagará un total de

\$192,00.

Servicio de Internet: el cual nos permitirá trabajar con diferentes páginas.

## **CUADRO No.- 69**

## **COSTO SERVICIO DE INTERNET**

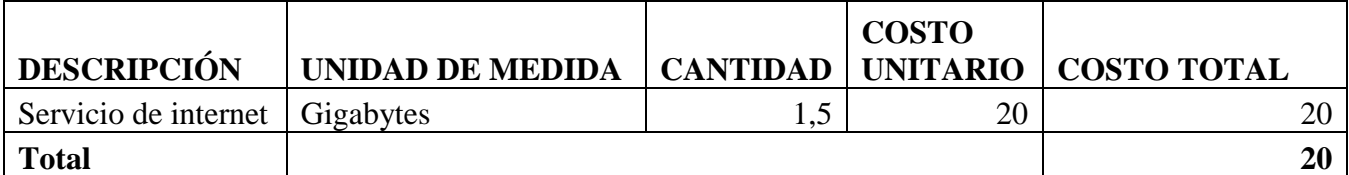

**Fuente:** CNT **Elaboración:** La autora.

El costo mensual asciende a 20,00 dólares lo que representa un costo anual de 240,00

dólares.

**Arriendo de local:** Constituye el área física que necesita la nueva unidad productiva para la

respectiva construcción de la planta, debiendo recalcar que este activo no es depreciable.

# **CUADRO No.- 70 COSTO DE ARRIENDO DE LOCAL**

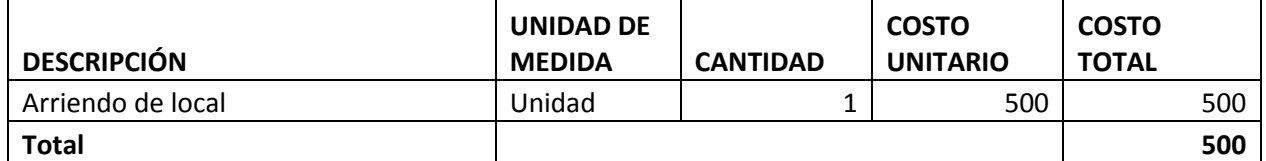

**Fuente:** Observación directa **Elaborado por:** La autora.

El costo mensual por concepto de arriendo de local comercial es de \$500,00 lo que

representa un costo anual de \$6.000.

# **Útiles de Oficina**

Son los materiales que se utilizan en el desenvolvimiento de las actividades de la empresa dentro de sus oficinas, ya que estos ayudar a presentar y a organizar los diferentes documentos entre estos se tiene: papel, tinta, esferográficos, factureros, correctores, entre otros.

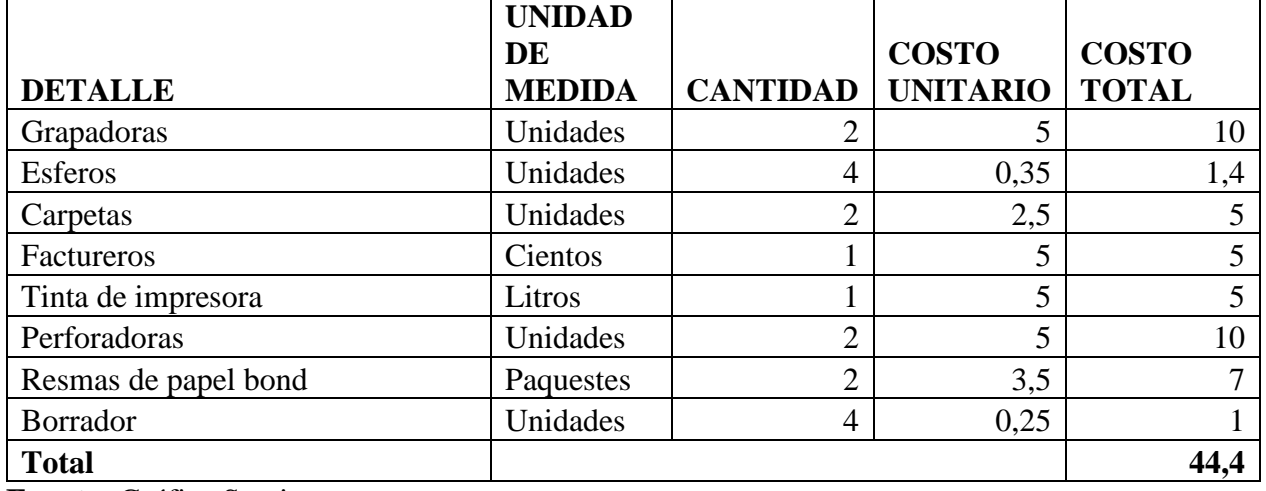

#### **CUADRO No.- 71 ÚTILES DE OFICINA**

**Fuente:** Gráfica Santiago

**Elaborado por:** La autora.

El valor mensual por material de oficina es de \$44,40 dando un valor de \$176, ya que las

compras serán realizadas trimestralmente.

#### **Suministros de limpieza**

Estos valores se realizan al adquirir implementos necesarios para el mantenimiento y aseo

de la empresa para el transcurso del año.

# **CUADRO No.- 72 SUMINISTROS DE LIMPIEZA**

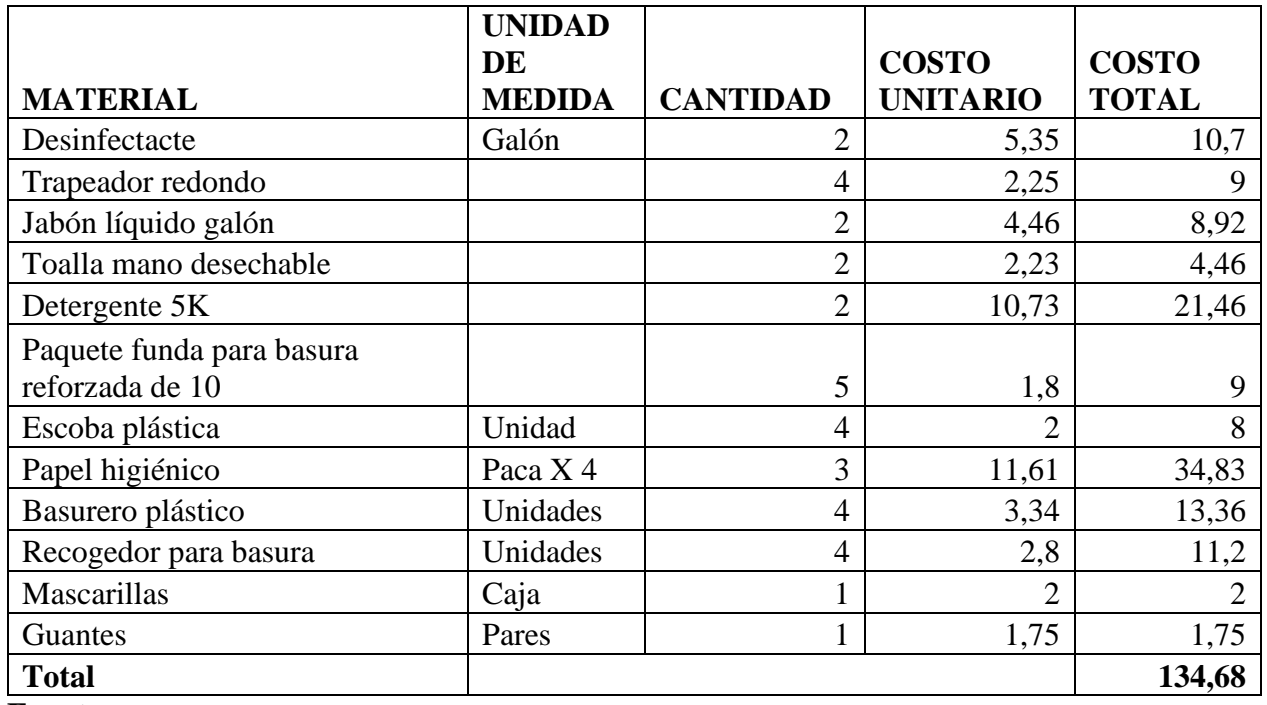

# **Fuente:**

# **Elaborado por:** La autora.

El costo mensual es de 134,68 y el costo anual es de 538,72 ya que las compras serán

realizadas trimestralmente.

# **DEPRECIACIONES**

**Depreciación de equipo de oficina:** según el SRI este componente se deprecia 10% anual por lo

que se tiene:

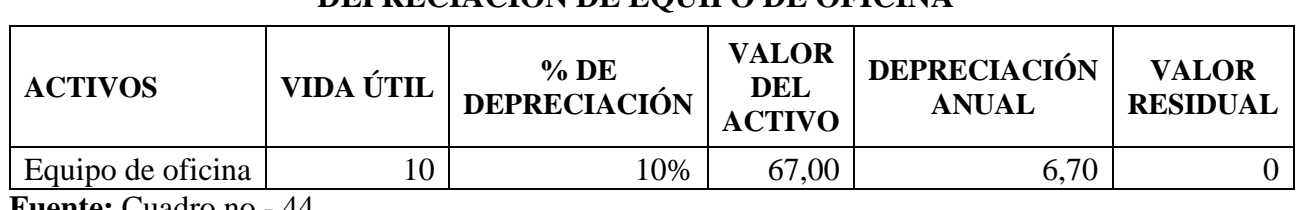

# **CUADRO No.- 73 DEPRECIACION DE EQUIPO DE OFICINA**

**Fuente:** Cuadro no.- 44 **Elaborado por:** La autora Entonces el valor de la depreciación anual por el equipo de oficina es de \$6,70

**Depreciación de muebles y enseres:** este activo también se deprecia un 10% por lo que se tiene.

# **CUADRO No.- 74 MUEBLES Y ENSERES**

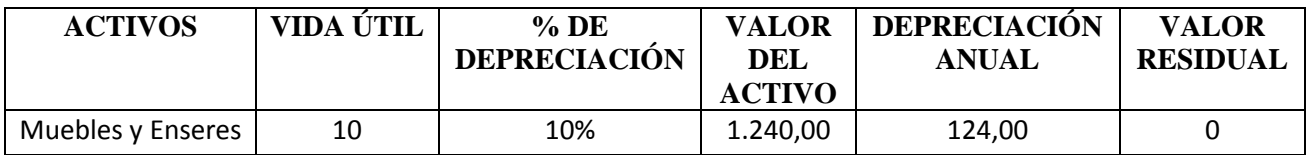

**Fuente:** Cuadro no.- 47 **Elaborado por:** La autora

La depreciación anual por muebles y enseres es de \$124,00

**Depreciación equipo de cómputo:** según el SRI este activo tiene una vida útil de 3 años con una

depreciación de 33,33% por tanto, se tiene.

# **CUADRO No.- 75 EQUIPO DE COMPUTO**

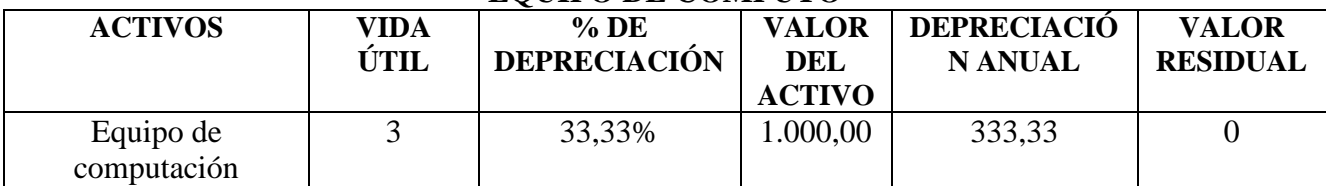

**Fuente:** Cuadro no.- 45

**Elaborado por:** La autora

El valor por depreciación anual es de \$333,30; conociendo que estos activos tienen una vida

útil inferior a la del proyecto para los siguientes años se debe realizar las respectivas reinversiones.

#### **Resumen:**

**Resumen de Gastos Administrativos.**

# **CUADRO No.- 76**

# **RESUMEN DE COSTOS ADMINISTRATIVOS**

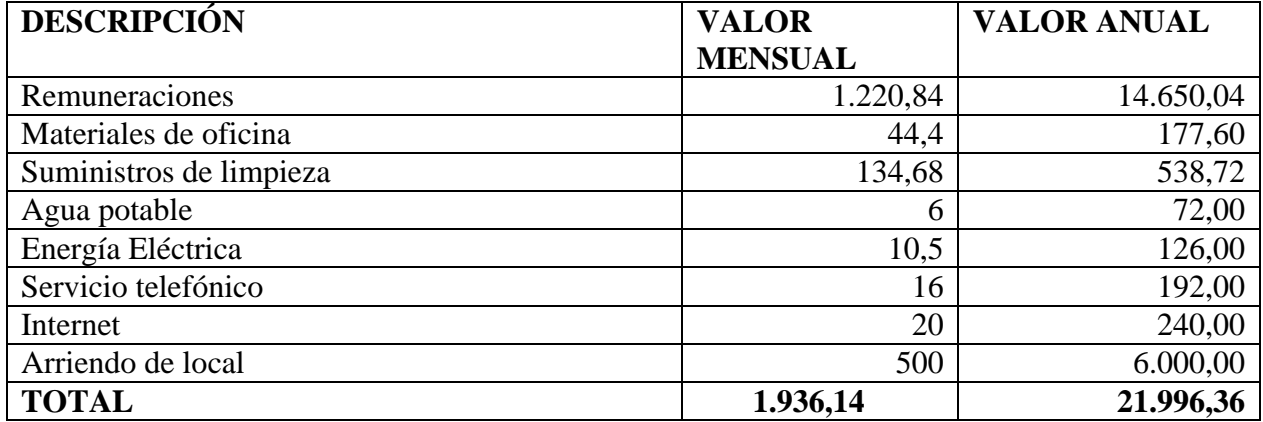

**Fuente:** Cuadro no. - 57 - 72

**Elaborado por:** La autora.

# **GASTOS DE VENTAS**

Constituyen los valores que incurren a pagar para colocar el producto en el mercado, en el

presente proyecto las actividades de ventas serán realizadas por el mismo gerente de la empresa y

un chofer, sin embargo, se debe calcular los sueldos ya que posteriormente la empresa contratará

dicho personal.

Además, se incluye lo correspondiente a depreciaciones

**Depreciación de vehículo:** según el SRI el vehículo se deprecia un 20% anual por lo que se tiene.

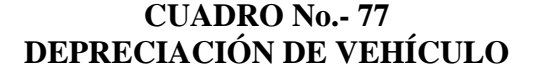

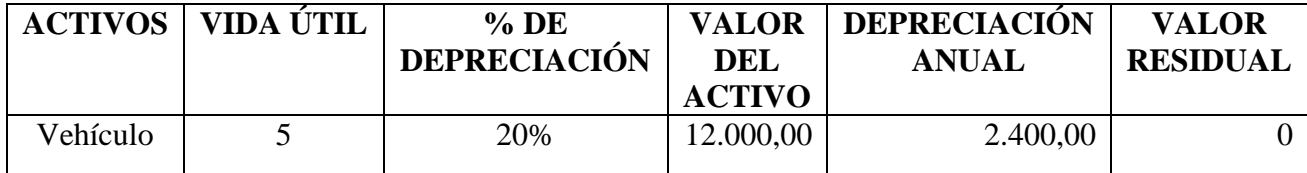

**Fuente:** Cuadro no.- 48 **Elaborado por:** La autora El valor de la depreciación anual del vehículo es de \$2.400,00.

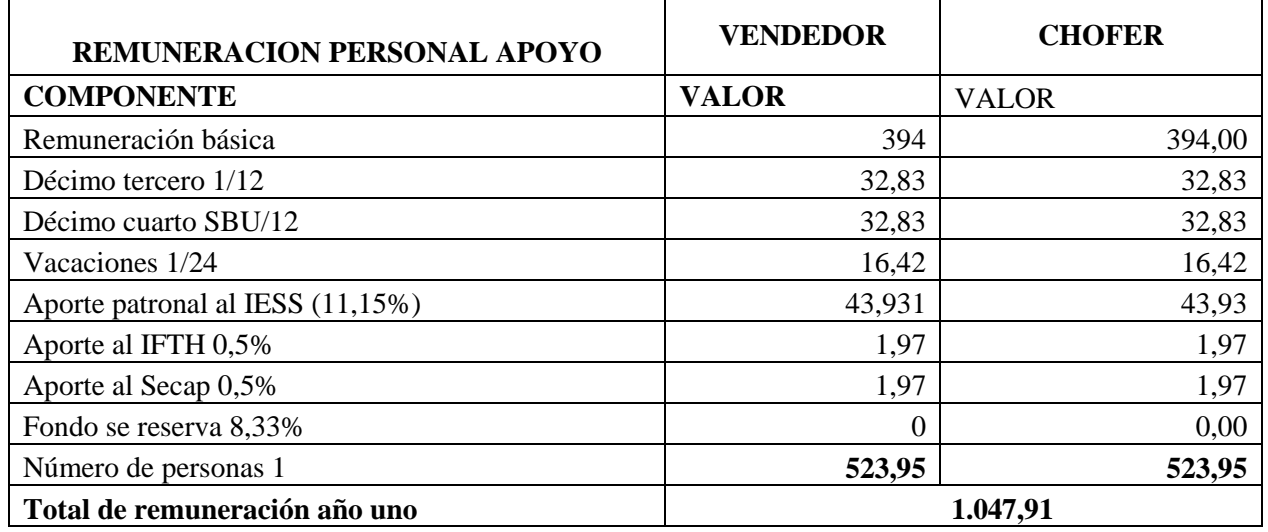

#### **CUADRO No.- 78 COSTO REMUNERACION POR VENTAS**

**Fuente:** Ministerio de Trabajo

**Elaborado por:** La autora.

**Combustibles y lubricantes:** valores que se paga por la compra de gasolina y otros lubricantes

para el buen funcionamiento del vehículo.

# **CUADRO No.- 79**

# **COMBUSTIBLES Y LUBRICANTES**

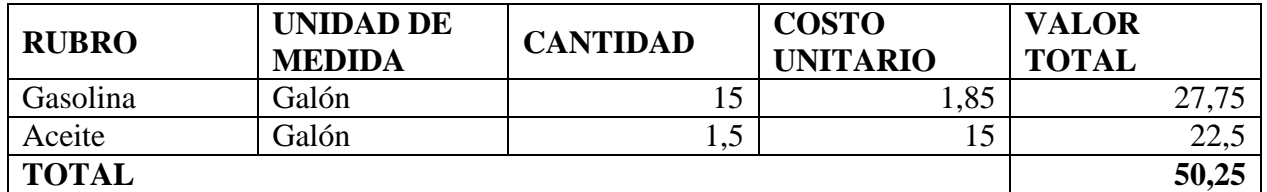

**Fuente:** Gasolinera Ortega **Elaborado por:** La autora.

El valor para combustibles y lubricantes mensual es de 50,25 dólares que al año da un

total de 603 dólares.

**Matrícula de vehículo:** valor que se debe cancelar para la movilización del vehículo en

cualquier lugar sin ningún impedimento.

# **MATRÍCULA DE VEHÍCULO**

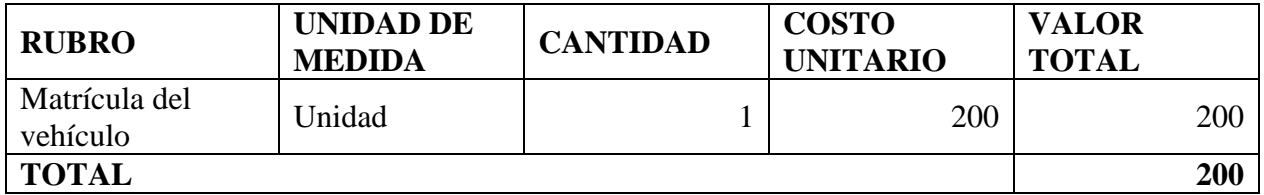

**Fuente:** Agencia Nacional de Tránsito **Elaborado por:** La autora.

El valor a considerar como capital de trabajo para el pago de matrícula es de 200,00

dólares que se realiza cada año.

## **CUADRO No.- 81**

## **MANTENIMIETO DEL VEHÍCULO**

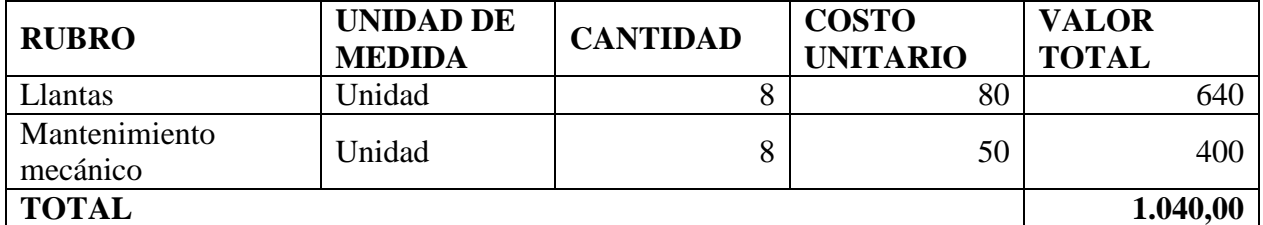

**Fuente:** Mirasol **Elaborado por:** La autora.

El valor por este concepto es de 1.040 dólares ya que no se considera valor mensual por

cuanto el mantenimiento y cambio de sus componentes no se realiza de manera inmediata.

**Materiales de empaque:** en este caso el material de empaque es el cartón que servirá para que

el cliente traslade el producto hasta el lugar de consumo.

# **CUADRO No.- 82 COSTO DE MATERIAL DE EMPAQUE**

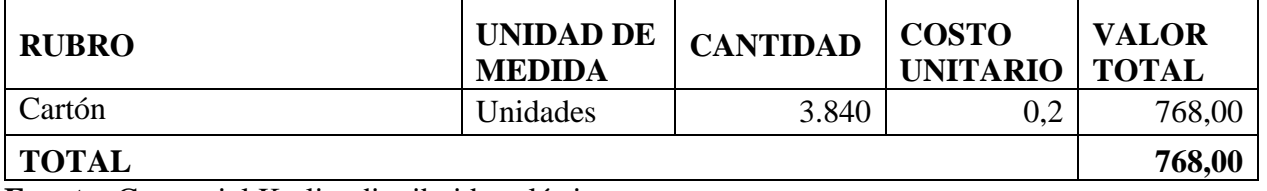

**Fuente:** Comercial Karlita distribuidor plástico **Elaboración:** La autora.

**Publicidad:** valor que se paga con el fin de hacer conocer el producto al consumidor, en el caso de las tortas a base de maíz tierno, se realizará la publicidad en una de las emisoras más que mayor sintonía tiene en la ciudad de Loja como Radio Boquerón y redes sociales.

#### **CUADRO No.- 83 COSTO DE PUBLICIDAD**

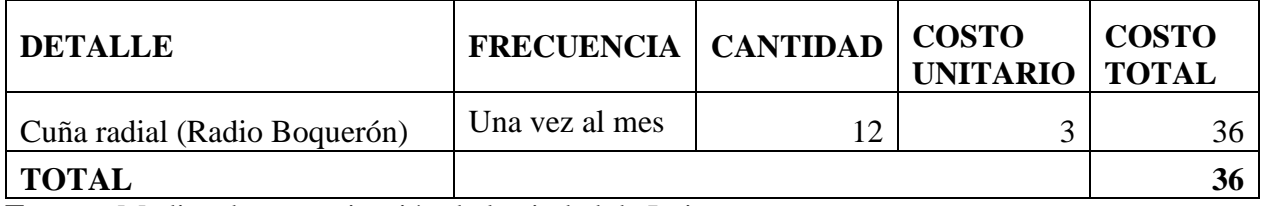

**Fuente:** Medios de comunicación de la ciudad de Loja. **Elaborado por:** La autora.

# **CUADRO No.- 84 RESUMEN DE GASTOS DE VENTAS**

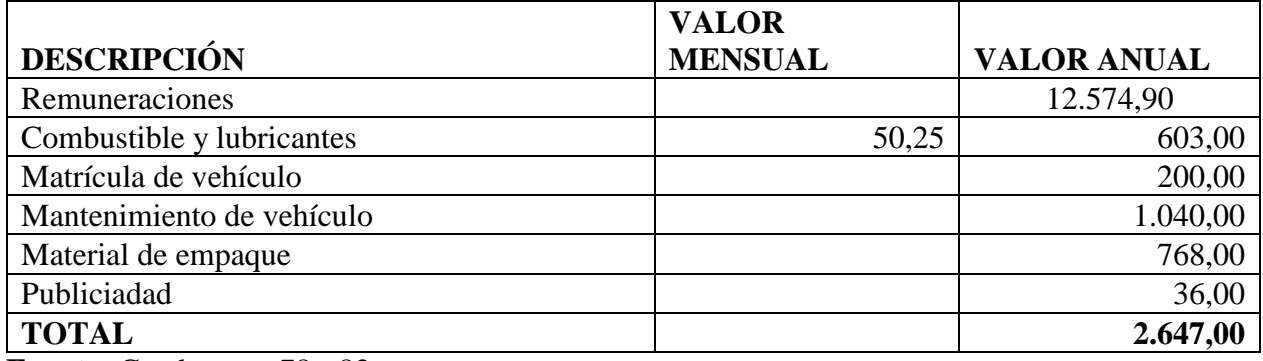

**Fuente:** Cuadro no.- 78 - 83 **Elaborado por:** La autora.

# **RESUMEN DEL CAPITAL DE TRABAJO**

Para el resumen de capital de trabajo se tomó en consideración el valor mensual de los costos

de producción y operación.

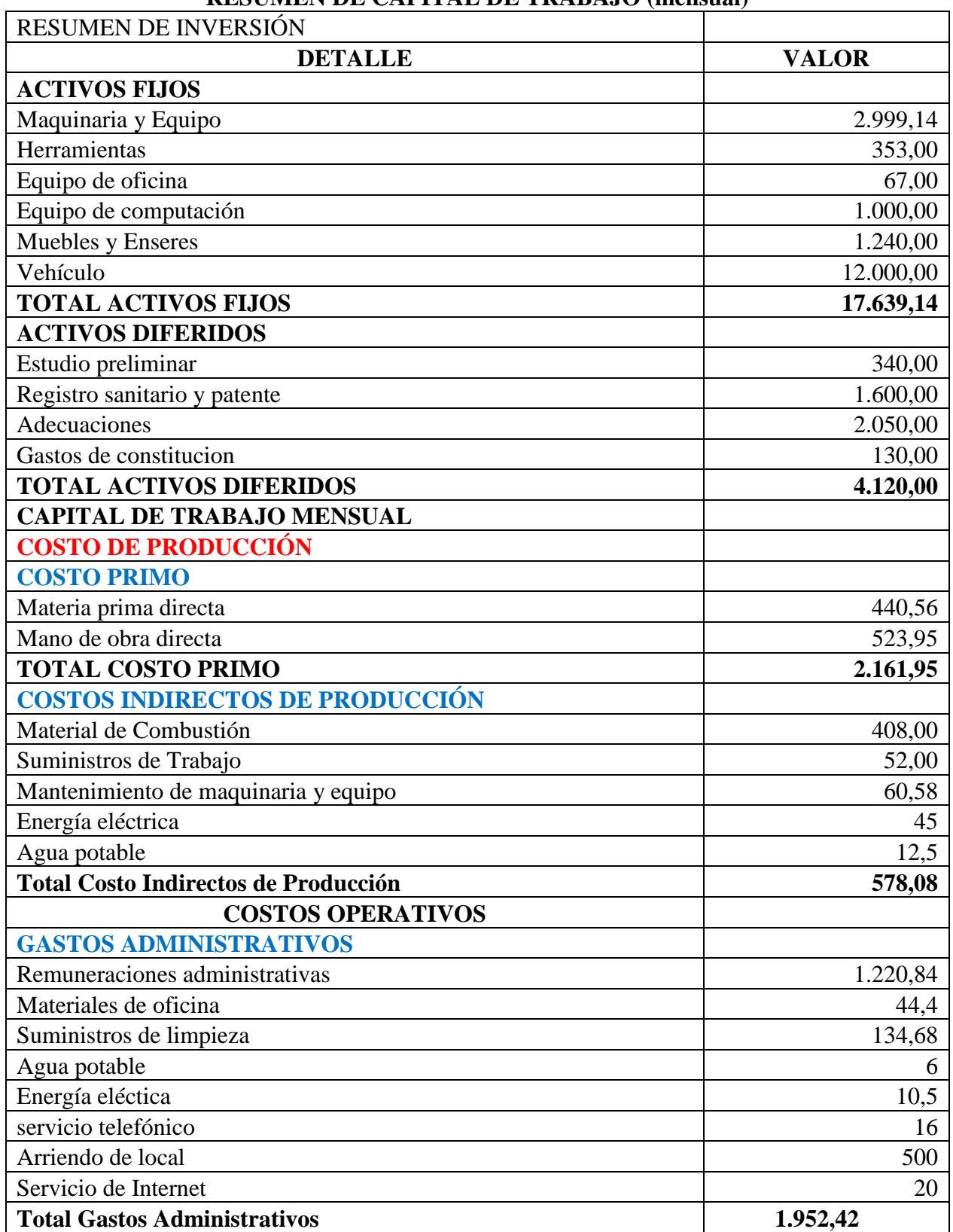

# **CUADRO No.- 85 RESUMEN DE CAPITAL DE TRABAJO (mensual)**

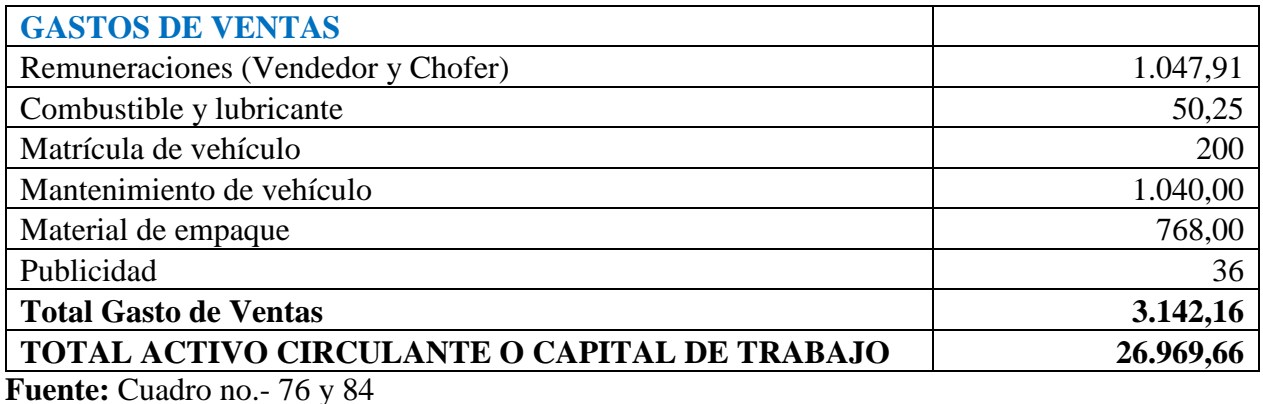

**Elaborado por:** La autora.

#### **Resumen de la Inversión del proyecto**

Aquí se detalla los totales de activo fijo, activo diferido y activo circulante o capital de

trabajo, obteniendo la inversión que se requiere para el proyecto.

#### **CUADRO No.- 86 RESUMEN DE TOTAL DE LA INVERSIÓN**

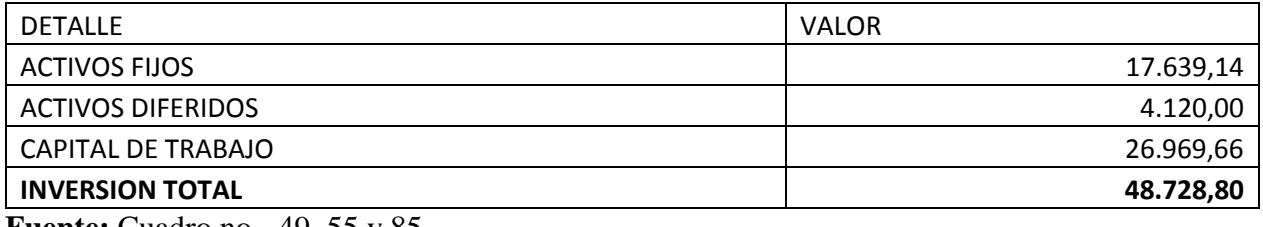

**Fuente:** Cuadro no. - 49, 55 y 85 **Elaborado por:** La autora.

#### **3.1.2. Financiamiento**

De acuerdo a la capacidad financiera la empresa recurrirá al financiamiento de tipo:

#### **a. Financiamiento Interno**

#### **b. Financiamiento Externo**

El financiamiento para la empresa "Las tortas de Marianita Cía.Ltda" se dará en uso de fuentes internas y eternas de financiamiento. Por tal razón se hará un financiamiento externo es decir se realizará un crédito productivo a través del banco Bank Ecuador con una tasa de interés del 9.76%,

con abonos semestrales, con un plazo de 5 años, el monto a financiar es de \$48.728,80 dólares. El capital interno es de \$38.728,80 dólares, que será aportado por los socios de la empresa. Como se detalla en el siguiente cuadro:

#### **CUADRO No.- 87 FINANCIAMIENTO**

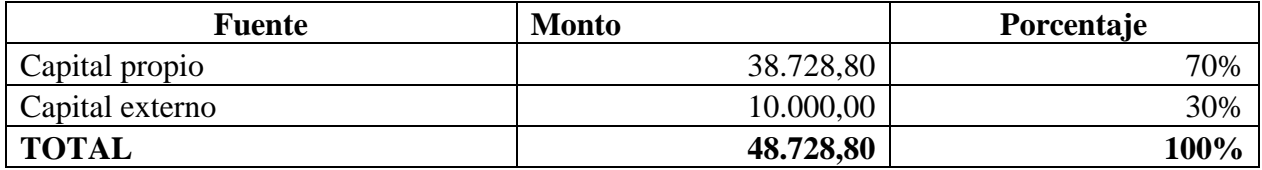

**Fuente:** Cooperativa de ahorro y crédito Padre Julián Lorente **Elaborado por:** La autora.

# **TABLA DE AMORTIZACIÓN DEL CRÉDITO**

Datos:

**Monto del crédito:** 10.000

**Interés:** 9,76

**Tiempo:** 5 años

**Forma de pago:** Semestral (10 pagos cada 6 meses)

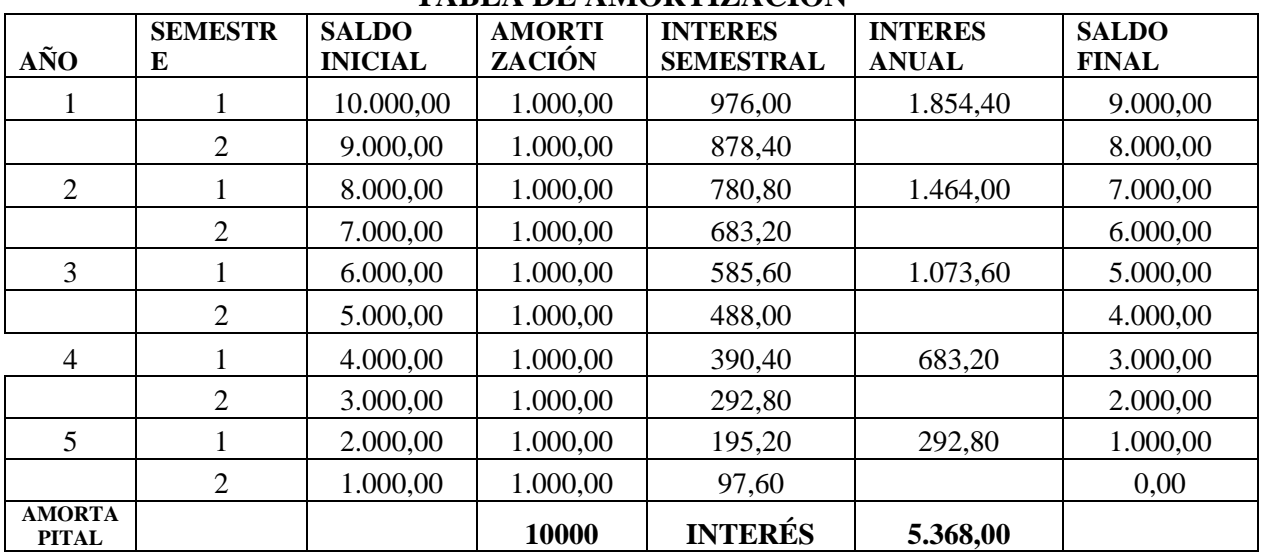

#### **CUADRO No.- 88 TABLA DE AMORTIZACIÓN**

**Fuente:** Bank Ecuador **Elaborado por:** La autora

#### **Otros Gastos**

**Amortización del crédito:** como se detalla en el cuadro de amortización anterior, la amortización

anual del crédito es de 2.000

**Amortización del Activo Diferido:** según el servicio de Rentas Internas se amortiza para 5 y 10

años en este caso es para diez años.

#### **CUADRO No.- 89 OTROS GASTOS**

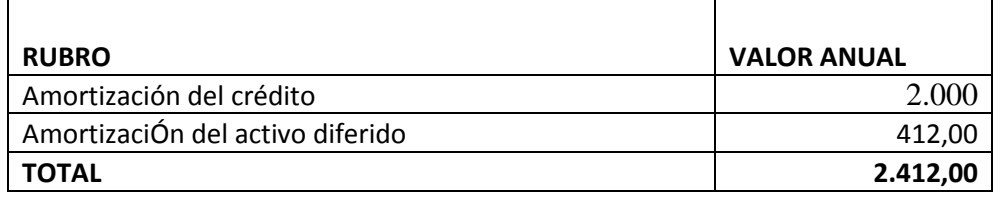

 **Fuente:** Cuadro no.- 87 y 88 **Elaborado por:** la autora

# **3.2 ANÁLISIS DE COSTOS**

Para determinar el análisis de costos se requiere aplicar la contabilidad de costos, con el fin de determinar costos totales de producción de la empresa por lo tanto es fundamental determinar el costo real para la fijación del precio de producto en el mercado.

#### **3.2.1. Costo Total de Producción**

Este consta de dos elementos fundamentales que son los costos de producción o fabricación

y costos de operación, los cuales son determinados en base a los presupuestos que se elaboran

previamente.

# **CUADRO No.- 90 COSTO TOTAL DE PRODUCCIÓN**

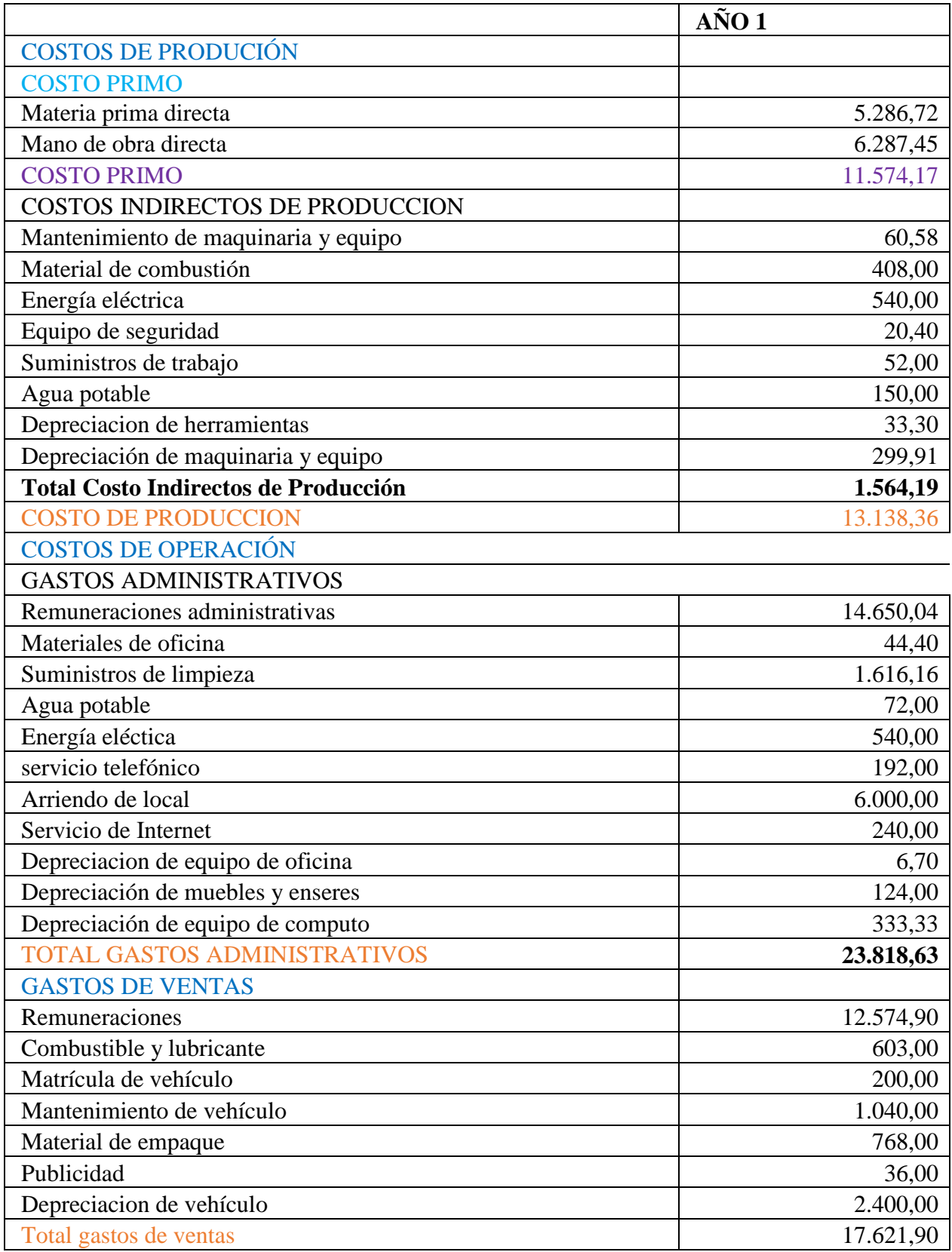
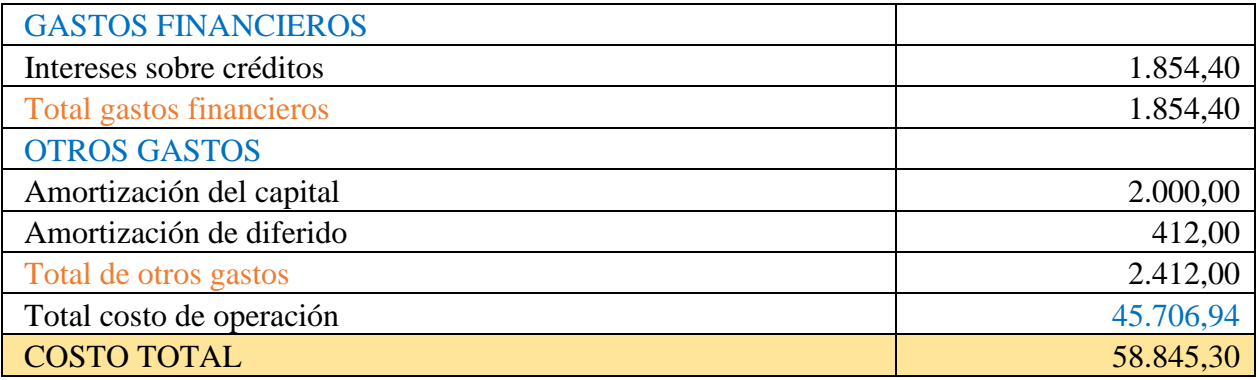

**Fuente:** Cuadro no.- 85 **Elaborado por:** La autora

## **CTP = COSTO TOTAL DE PRODUCCIÓN + COSTO DE OPERACIÓN**

**CTP =** 13.138,37 + 45.706,94 **CTP =** 58.845,30

Por lo tanto, el costo total de producción de tortas para el primer año es de 58.845,30.

### **DEPRECIACIONES**

**Depreciaciones de maquinaria y equipo:** de acuerdo a lo que establece el sistema de rentas

internas en la ley de régimen tributario esta clase de activo se deprecia el 10% anual

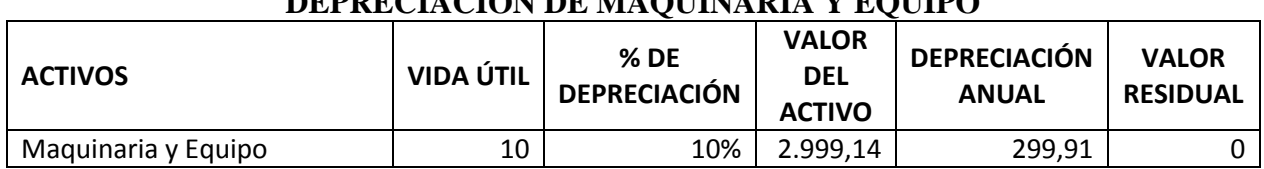

#### **CUADRO No.- 91 DEPRECIACIÓN DE MAQUINARIA Y EQUIPO**

**Fuente:** Cuadro no. - 43

**Elaborado por:** La autora

La depreciación anual de la maquinaria y equipo es de \$299,91.

**Depreciación de herramientas:** este activo tiene el mismo tratamiento que la maquinaria y

equipo el cual se verifica en el siguiente cuadro.

### **CUADRO No.- 92 DEPRECIACION DE HERRAMIENTAS**

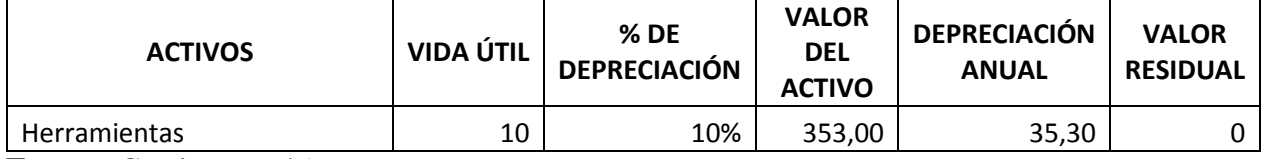

**Fuente:** Cuadro no. - 45

**Elaborado por:** La autora

La depreciación anual de las herramientas asciende a \$35,30

#### **CUADRO No.- 93 RESUMEN DEL COSTO DE PRODUCCIÓN**

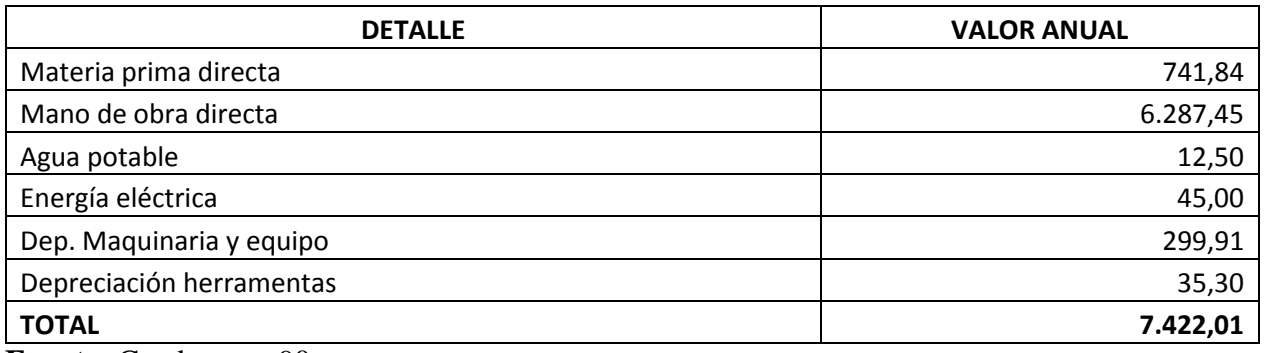

**Fuente:** Cuadro no.- 90 **Elaborado por:** La autora

### **Determinación del Costo Unitario de Producción**

Para determinar el costo unitario se realiza el cálculo del costo total de producción divido

para el número de unidades producidas en cada año de vida útil del proyecto.

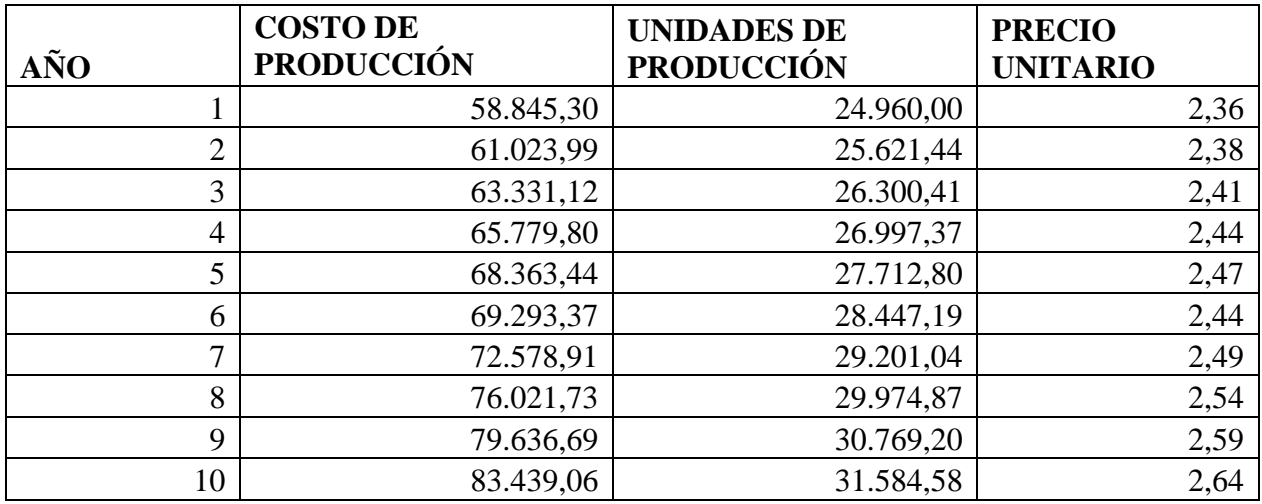

### **CUADRO No.- 94 DETERMINACIÓN DEL PRECIO UNITARIO**

**Fuente**: Cuadro No.- 90 **Elaborado por:** La autora

Para realizar este cálculo se aplica la siguiente fórmula:

#### $\cos$  TO UNITARIO PRODUCCIÓN = COSTO TOTAL DE PRODUCCIÓN **NUMERO DE UNIDADES PRODUCIDAS**

$$
CUP = \frac{58.845,30}{24.960,00}
$$

$$
CUP = 2,36
$$

El costo de producción por cada unidad de torta es de \$ 2,36

#### **ESTABLECIMIENTO DE INGRESOS**

#### **a. Determinación del precio de Venta**

Luego de haber realizado la proyección del presupuesto preformado, se establece el precio de venta que tendrá el producto, para el cálculo se toma el costo total de producción un porcentaje de margen de utilidad; aquí se describe el establecimiento del costo de producción, precio de venta al público y el total de ingresos generados por el proyecto.

#### **Precio de Venta**

El precio de venta se lo establece con el siguiente método:

**Método Rígido:** Es el más utilizado para establecer el precio de venta al público para el proyecto,

donde se realiza de la siguiente manera el cálculo.

| AÑOS           | <b>COSTO UNITARIO</b> | <b>MARGEN DE</b><br><b>UTILIDAD</b> | PRECIO DE<br><b>VENTA AL</b><br><b>PÚBLICO</b> |
|----------------|-----------------------|-------------------------------------|------------------------------------------------|
|                | 2,36                  | 66%                                 | 3,91                                           |
| $\overline{2}$ | 2,38                  | 68%                                 | 3,99                                           |
| 3              | 2,41                  | 69%                                 | 4,07                                           |
| 4              | 2,44                  | 71%                                 | 4,15                                           |
| 5              | 2,47                  | 72%                                 | 4,24                                           |
| 6              | 2,44                  | 74%                                 | 4,23                                           |
| $\mathbf{r}$   | 2,49                  | 75%                                 | 4,35                                           |
| 8              | 2,54                  | 77%                                 | 4,48                                           |
| 9              | 2,59                  | 78%                                 | 4,61                                           |
| 10             | 2,64                  | 80%                                 | 4,74                                           |

 **CUADRO No.- 95 CÁLCULO DEL PRECIO DE VENTA AL PÚBLICO**

**Fuente**: Cuadro No.- 94 **Elaborado por:** La autora

#### PRECIO DE VENTA AL PÚBLICO = COSTO UNITARIO DE PRODUCCIÓN + MARGEN DE UTILIDAD

$$
P.V.P = 2,36 + 66\%
$$

$$
P. V. P = $3,91
$$

Es necesario señalar que el margen de utilidad no será exactamente el 66% por cuanto se ira

ajustando los precios para que sea accesible para el consumidor.

### **f. Establecimiento de Ingresos**

El presupuesto de ingresos permite proyectar los ingresos que la empresa va a generar en un cierto periodo de tiempo. Para poder realizar la proyección de los ingresos de la empresa es preciso conocer las unidades a vender, el precio de los productos y la política de ventas implementadas.

## **CUADRO No.- 96 PRESUPUESTOS DE INGRESOS**

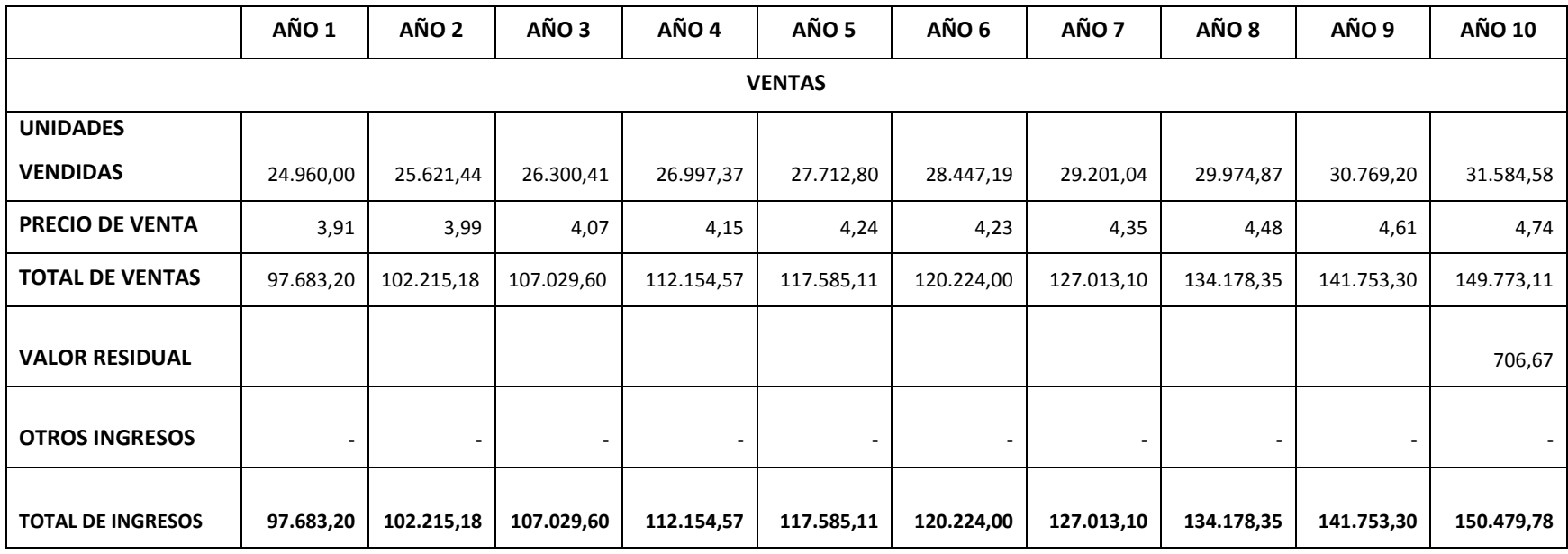

**Fuente**: Cuadro No.- 95

**Elaborado por:** La autora

Para determinar los ingresos se procede a multiplicar las unidades producidas por el precio de venta al público como se detalla a continuación:

# **INGRESOS POR VENTAS =** UNIDADES VENDIDAS \* PVP

### **INGRESOS POR VENTAS =** 24.960\*\$ 3,91

#### **INGRESOS POR VENTAS=** \$ 97.683,20

### **3.4 PRESUPUESTO PRORMADO O PROYECTADO**

Este presupuesto es la cuenta donde se registra todos los valores de los costos que incurren en el proyecto por cada año de operación de la empresa, por lo que aquí se describe costo de Producción, costo de Operación donde se determina los egresos e ingresos generada por la inversión. Las proyecciones de los ingresos están con el 5% de inflación tomando en cuenta la economía cambiante en el país.

## **UADRO No.- 97 PRESUPUESTO DE COSTO PROYECTADO (5% de inflación)**

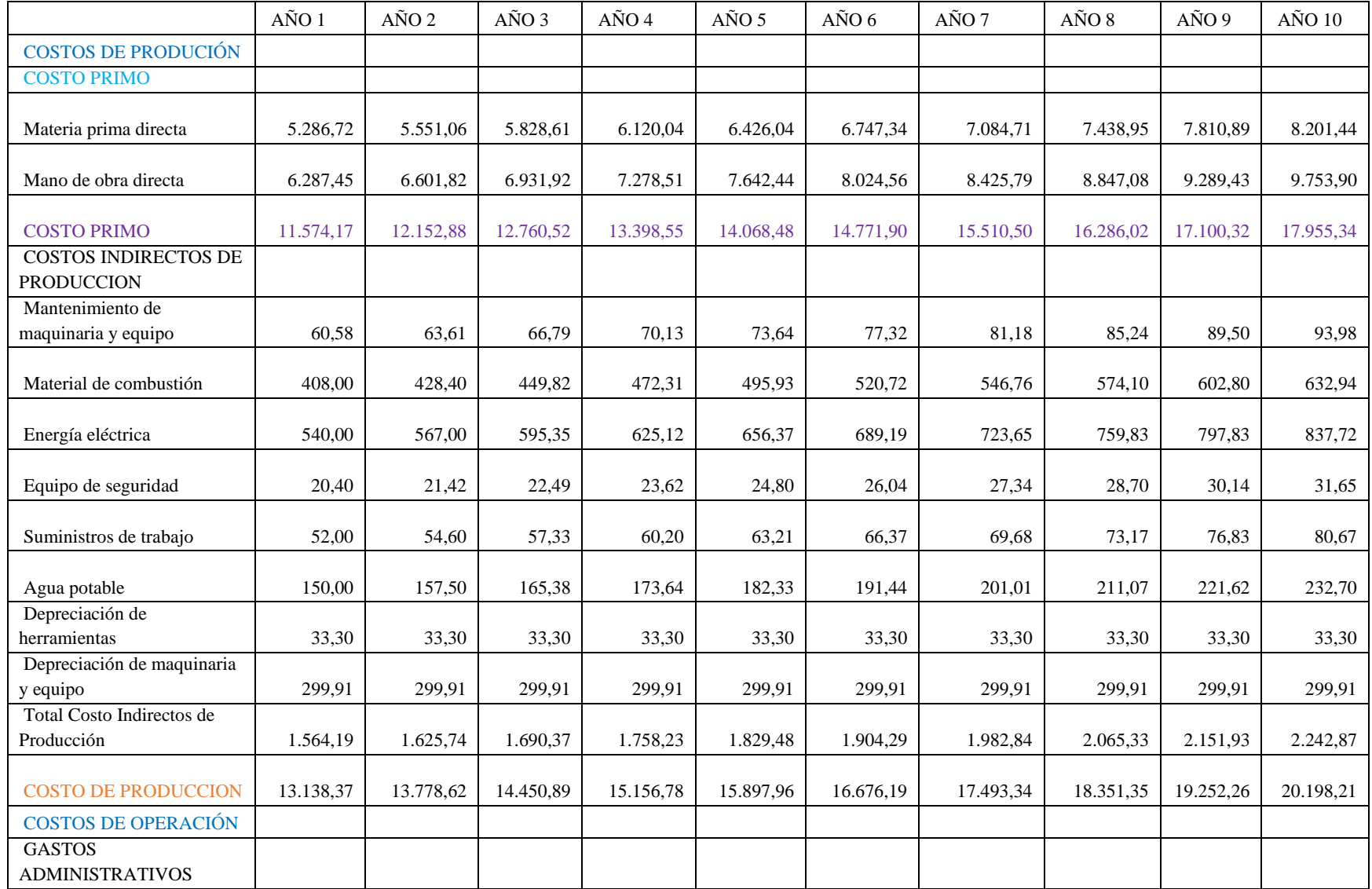

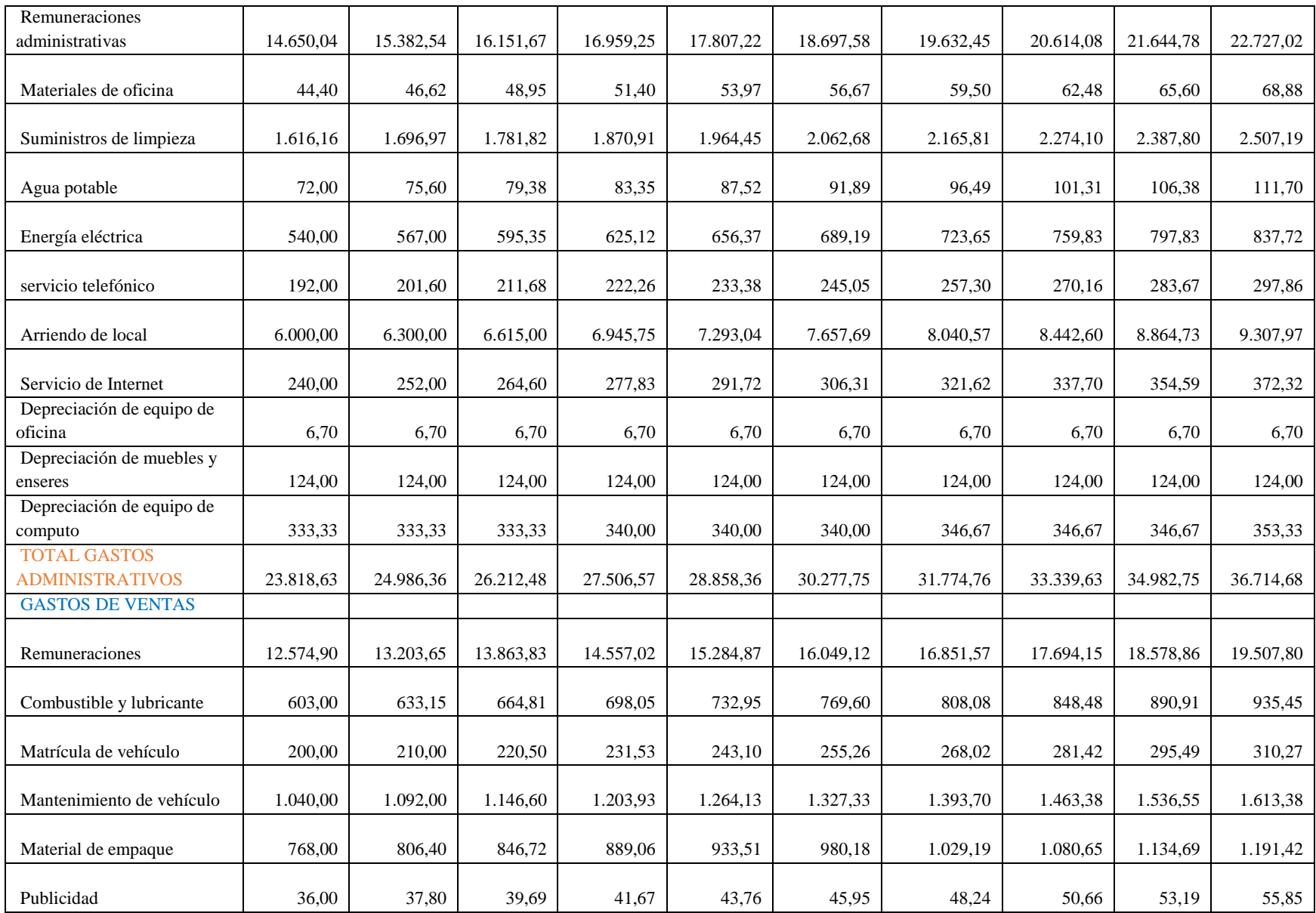

![](_page_153_Picture_320.jpeg)

**Fuente:** Cuadro no.- 90 **Elaborado por:** La autora

# **3.5. ESTADO DE PÉRDIDAS Y GANANCIAS**

Esta cuenta permite conocer la situación financiera de la empresa, se determina la utilidad o la pérdida del ejercicio cuyo cálculo se lo realiza mediante la diferencia de ingresos y egresos además de los valores tributarios que se deben cancelar por disposiciones legales; Además el 25% impuesto a la renta sobre el valor del ingreso.

![](_page_154_Picture_343.jpeg)

## **CUADRO No.- 98 ESTADO DE PÉRDIDAS Y GANANCIAS**

**Fuente:** Cuadro no.- 97

 **Elaborado por:** La autora

### **3.6. DETERMINANCIÓN DEL PUNTO DE EQUILIBRIO**

El punto de equilibrio es aquel que permite establecer un punto medio entre los costos y los ingresos por venta, aquí se especifica en que los ingresos cubren totalmente los egresos o gastos de la empresa y es ahí donde se dice que la empresa se mantiene en un estado en el que no pierde ni gana.

Para poder realizar el punto de equilibrio es necesario contar con los costos fijos y variables, aplicando las fórmulas aprendidas.

#### **Clasificación de los Costos**

Este determina aquellos costos que incurren para la producción, donde se encuentran los costos de fabricación, de operación, los cuales se clasifican en costos fijos y variables que posteriormente se utilizan para la determinación del punto de equilibrio.

**Costo Fijo:** son aquellos valores o costos que independientemente de que la empresa produzca o no, la empresa tiene que pagar.

**Costo Variables:** son aquellos valores que dependen de la productividad de la empresa, mientras más produzca, tiene que pagar rubro más alto es decir son aquellos costos que inciden directamente con el volumen de producción

**Costo total:** Es la sumatoria de costo fijo y costo variable total.

En el siguiente cuadro se detalla la clasificación de los costos.

### **CUADRO No.- 99 CLASIFICACIÓN DE LOS COSTOS**

![](_page_156_Picture_285.jpeg)

![](_page_157_Picture_249.jpeg)

Fuente: Cuadro no. - 97

**Elaborado por:** La autora

### **Cálculo matemático del punto de equilibrio año 1**

A continuación de describen los datos necesarios para su respectivo cálculo**.**

![](_page_158_Picture_175.jpeg)

![](_page_158_Picture_176.jpeg)

**Elaborado por:** La autora

### **a. En función de las ventas o ingresos**

Su cálculo es con la siguiente fórmula:

$$
PE = \frac{CF}{1 - \frac{CV}{VT}} \text{Ingress}
$$

$$
PE = \frac{52.460,58}{1 - \frac{6.384,72}{97.683,20}}
$$

$$
PE = \frac{52.460,58}{1 - 0,065361}
$$

$$
PE = \frac{52.460,58}{0,934638}
$$

$$
PE = 56.129{,}28 \text{ dólares}
$$

### **b. En función de la capacidad instalada**

Su cálculo es con la siguiente fórmula:

PE = 
$$
\frac{CF}{VT - CV}
$$
 \* 100 *Capacidad Instalada*  
\nPE =  $\frac{52.460,58}{97.683,20 - 6.384,72}$  \* 100  
\nPE =  $\frac{52.460,58}{91.298,48}$  \* 100  
\nPE = 57% %

**c. En Función de las unidades producidas**

$$
PE = \frac{CF}{PVP - CUV} Unidades productidas
$$

Para obtener el costo variable unitario se aplica la siguiente fórmula:

$$
Cvu = \frac{CVT}{Numberp\ de\ unidades\ products}
$$

$$
Cvu = \frac{6.384,72}{24.960,00}
$$

$$
Cvu = 0, 26\,d\acute{o}lares
$$

$$
PE = \frac{CF}{PVP - CUV}
$$

$$
PE = \frac{52.460,58}{3,91-0,26}
$$

$$
PE = \frac{52.460,58}{3,65}
$$

 $PE = 14.342$  unidades

![](_page_161_Figure_0.jpeg)

**Fuente:** costos fijos y variables **Elaborado por**: La autora

#### **Interpretación:**

Esto quiere decir que el punto de equilibrio en esta empresa se produce cuando se tiene unos ingresos de 56.129,28 y se trabaja con una capacidad instalada de 57% y la cantidad mínima de producción para cubrir el total de los costos en el primer año es de 14.342 unidades con estos resultados la empresa no pierde ni gana, pero si la empresa tiene unos ingresos mayores a 56.129,28 y mayor es su capacidad instada de 57%, la empresa comienza a tener utilidades, pero si se tiene unos ingresos menores y su capacidad instalada es menor la empresa tendrá pérdida.

### **Cálculo matemático del punto de equilibrio año 5**

![](_page_162_Picture_186.jpeg)

### **CUADRO No.- 101 DATOS AÑO 5**

**Fuente:** Cuadro no.- 99 **Elaborado por**: La autora

### **a. En función de las ventas o ingresos**

Su cálculo es con la siguiente fórmula:

$$
PE = \frac{CF}{1 - \frac{CV}{VT}} \text{Ingress}
$$

$$
PE = \frac{60.602,77}{1 - \frac{7.760,67}{117.585,11}}
$$

$$
PE = \frac{60.602,77}{1 - 0,066000}
$$

$$
PE = \frac{60.602,77}{0,934}
$$

$$
PE = 64.885 \text{ dólares}
$$

### b. **Punto de equilibrio en función de la capacidad instalada.**

Para ello se utiliza la siguiente formula:

$$
PE = \frac{CF}{VT - CV} . 100\ Capacidad \ Instaladas
$$

$$
PE = \frac{60.602,77}{117.585,11 - 7.760,67} * 100
$$

PE = 
$$
\frac{60.602,77}{109.824,44} * 100
$$

$$
PE = 0,593852 * 100
$$

$$
PE = 55\%
$$

## **c. En función a las unidades producidas**

$$
PE = \frac{CF}{PVP - CUV} Unidades productidas
$$

Para obtener el costo variable unitario se aplica la siguiente formula

 $Cvu =$  $\boldsymbol{C} \boldsymbol{V} \boldsymbol{T}$ Numerp de unidades producidas

$$
Cvu = \frac{7.760,67}{27.712,80}
$$

$$
Cvu = 0,28 \, d6 \, lares
$$

$$
PE = \frac{CF}{PVP - CUV}
$$

$$
PE = \frac{60.602,77}{4,24-0,28}
$$

$$
PE = \frac{60.602,77}{3,96}
$$

 $PE = 15.292$  unidades

![](_page_164_Figure_0.jpeg)

**GRÁFICO # 29 PUNTO DE EQUILIBRIO AÑO 5 EN FUNCIÓN DE LAS VENTAS O INGRESOS**

 **Fuente:** costos fijos y variables  **Elaborado por**: La autora

#### **Interpretación:**

Esto quiere decir que el punto de equilibrio en esta empresa se produce cuando se tiene unos ingresos de 64.885,22 dólares y se trabaja con una capacidad instalada de 55% y la cantidad mínima de producción para cubrir el total de los costos en el primer año es de 27.712,80 unidades con estos resultados la empresa no pierde ni gana, pero si la empresa tiene unos ingresos mayores a 64.885,22 y mayor es su capacidad instada de 53%, la empresa comienza a tener utilidades, pero si se tiene unos ingresos menores y su capacidad instalada es menor la empresa tendrá pérdida.

### **Cálculo matemático del punto de equilibrio año 10**

### **CUADRO No.- 102 DATOS AÑO 10**

![](_page_165_Picture_214.jpeg)

**Fuente:** Cuadro no.- 99

**Elaborado por**: La autora

#### **a.En función de las ventas o ingresos**

Se utiliza la siguiente fórmula:

$$
PE = \frac{CF}{1 - \frac{CV}{VT}}
$$
  
 
$$
PE = \frac{75.534,26}{1 - \frac{9.904,80}{153.463,11}}
$$
  
 
$$
PE = \frac{75.534,26}{1 - 0,064541}
$$
  
 
$$
PE = \frac{75.534,26}{0,935459}
$$

### $PE = 80.749$  dólares

### b. **Punto de equilibrio en función de la capacidad instalada.**

Para ello se utiliza la siguiente formula:

PE = 
$$
\frac{CF}{VT - CV}
$$
 \* 100 *Capacidad Insteadada*

$$
PE = \frac{75.534,26}{153.363,11-9.904,80} * 100
$$

$$
PE = \frac{75.534,26}{143.480,31} * 100
$$

$$
PE = 0,526443 * 100
$$

$$
PE = 53\%
$$

**c. En función a las unidades producidas**

$$
PE = \frac{CF}{PVP - CUV} Unidades productidas
$$

Para obtener el costo variable unitario se aplica la siguiente formula

 $Cvu =$  $CVT$ Numero de unidades producidas

> $Cvu =$  $9.904,80$ 31.584,58

$$
Cvu = 0,31 \text{ dólares}
$$

$$
PE = \frac{CF}{PVP - CUV}
$$

$$
PE = \frac{75.534,26}{4,86-0,31}
$$

$$
PE = \frac{75.534,26}{4,55}
$$

 $PE = 16.630$  unidades

![](_page_167_Figure_0.jpeg)

**GRÁFICO # 30** PUNTO DE EQUILIBRIO AÑO 10

**Elaborado por**: La autora

#### **Interpretación:**

Esto quiere decir que el punto de equilibrio en esta empresa se produce cuando se tiene unos ingresos de 80.749,38 y se trabaja con una capacidad instalada de 53% y la cantidad mínima de producción para cubrir el total de los costos en el primer año es de 31.584,58 unidades con estos resultados la empresa no pierde ni gana, pero si la empresa tiene unos ingresos mayores a 80.749,38 y mayor es su capacidad instada de 53%, la empresa comienza a tener utilidades, pero si se tiene unos ingresos menores y su capacidad instalada es menor la empresa tendrá pérdida.

#### **4. EVALUACIÓN DEL PROYECTO**

### **4.1. EVALUACIÓ FINANCIERA**

Es aquella que se realiza con el fin de determinar si el proyecto es viable o no su ejecución a través de los indicadores financieros los cuales son la base para realizar la evaluación del proyecto, aquí se establece el Valor Actual Neto (VAN), Tasa Interna de Retorno (TIR), Relación Beneficio Costo (RBC), Periodo de Recuperación de Capital (PRC), y el Análisis de Sensibilidad los cuales definirán si el proyecto es factible de aplicar.

#### **4.1.1. Flujo de Caja**

Este permite establecer la diferencia entre los ingresos que genera la empresa y los egresos que conllevan sus operaciones, mediante este medio se establece la capacidad que tiene la empresa para cubrir las deudas o interés del crédito y la compra de activos. Del resultado del respectivo cálculo se establece la liquidez que tiene el proyecto, si se obtiene un mayor flujo de caja tendrá mejores oportunidades de inversión, de lo contrario no se haría efectiva la inversión.

## **CUADRO No.- 103 FLUJO DE CAJA**

![](_page_169_Picture_492.jpeg)

**Fuente:** Cuadro no. - 98 – 99

**Elaborado por:** La autora.

### **TASA MÍNIMA ACEPTABLE DE RENDIMIENTO (TMAR)**

Se expresa como el costo promedio ponderado de las fuentes de financiamiento, las cuales se provienen tanto de los accionistas como de las instituciones financieras**.** Para obtener la TMAR se hace el siguiente cálculo tomando en consideración los siguientes indicadores:

### **CUADRO No.- 104 INDICADORES DE LA TMAR**

![](_page_170_Picture_168.jpeg)

 **Fuente**: Banco Central del Ecuador  **Elaborado por:** La autora

#### **CUADRO No.- 105**

#### **DATOS**

![](_page_170_Picture_169.jpeg)

 **Elaborado por:** La autora

Para determinar la TMAR se aplica la siguiente formula:

## **TMAR 1 = %CAPITAL PROPIO \* (TASA BANCO + % RÍESGO PAÍS + % INFLACIÓN)**

**TMAR 1** =  $70\% * (9.76\% + 0.66\% + 5\%)$ 

### **TMAR 1** =  $70\% * (15.42\%)$

#### **TMAR**  $1 = 10,79\%$

#### **TMAR 2 = %CAPITAL EXTERNO \* (%TASA BANCO)**

**TMAR 2** =  $30\%$  \* (9.76%) **TMAR 2 = 2.93%** 

#### **TMAR DEL PROYECTO**

#### $TMAR = TMAR 1 + TMAR 2$

**TMAR** =  $10.79\% + 2.93\%$ 

#### $$

La tasa mínima de rendimiento para la evaluación del proyecto es de 13.72%. Los datos reflejados para el cálculo de la tasa mínima aceptable de rendimiento como la tasa pasiva y activa y el riesgo país son proporcionada desde el Banco Central del Ecuador, dicha información es actualizada del año 2019.

#### **4.1.2. Valor Actual Neto**

Aquí es donde se determina los beneficios después de haber recuperado la inversión del proyecto más sus costos de oportunidad, los valores obtenidos en el flujo de caja, se convierten en valores actuales. Para el presente trabajo se considerará el factor de actualización a la tasa del crédito del banco que es el 9,76; la cual se utiliza para determinar si el proyecto generará ganancia o no.

Para su cálculo se usa la siguiente fórmula:

#### **Factor de actualización**

Donde:

**CCPK** = Costo capital propio

 $D =$ Monto de la deuda (10.000)

- $C =$  Monto capital propio (38.728,80)
- **Kd** = Costo de la deuda (tasa activa) (7,99%)

**Ka** = Costo de oportunidad capital propio (tasa pasiva) (5,62%)

$$
\text{CCPP (K)} = \frac{\text{Dkd} + \text{Cka}}{\text{D} + \text{C}} * 100
$$
\n
$$
\text{CCPP (K)} = \frac{10.000 \text{ (7,99\%)} + 38.728,80 \text{ (5,62\%)}}{10.000 + 38.728,80} * 100
$$
\n
$$
\text{CCPP (K)} = \frac{799 + 2176}{48.728,80} * 100
$$
\n
$$
\text{CCPP (K)} = \frac{2975}{48.728,80} * 100
$$
\n
$$
\text{CCPP (K)} = 0.061052 * 100
$$
\n
$$
\text{CCPP (K)} = 6.43\%
$$

## **CUADRO No.- 106 VALOR ACTUAL NETO**

![](_page_172_Picture_223.jpeg)

**Fuente:** Cuadro no. - 103 **Elaborado por:** La autora

#### **En donde:**

F.A = factor de actualización

- $n =$ Número de años
- i = Porcentaje de interés

$$
FA=\frac{1}{(1+i)^n}
$$

 $FA=$ 1  $(1 + 0.0643)^1$ 

 $FA = 0.939584$  primer año y así sucesivamente para los demás años.

La sumatoria del flujo de caja se obtiene de la siguiente manera:

 $VAN = \sum VA - INVERSION$  $VAN = 254.727,45 - 48.728,80$  $VAN = 205.998,65$ 

#### **Interpretación:**

De acuerdo al resultado obtenido y a los criterios de decisión se puede concluir que el VAN es positivo (mayor 1), lo que significa que se acepta la inversión, puesto que el valor de la empresa aumenta a través del tiempo de vida del proyecto.

#### **4.1.3. Tasa Interna de Retorno (TIR)**

En el caso de la tasa interna de retorno sirve para conocer la tasa de rendimiento que ofrece el proyecto de inversión que debe ser superior al 13,72% de la tasa mínima aceptable de rendimiento, la cual debe ser mayor al costo de capital, tasa de interés y oportunidad.

Para ello también se considera los siguientes criterios:

- $\bullet$  Si la TIR es  $>$  que el costo de capital, se acepta el proyecto.
- $\bullet$  Si la TIR es = que el costo de capital, la inversión es criterios del inversionista
- Si la TIR es < que el costo de capital, se rechaza el proyecto.

![](_page_174_Picture_277.jpeg)

### **CUADRO No.- 107 TASA INTERNA DE RETORNO**

Fuente: Cuadro no.<sup>-</sup> 103 **Elaborado por:** La autora

Para obtener la TIR se realiza el siguiente cálculo.

### **En donde:**

**TIR =** Tasa interna de Retorno

**Tm:** Tasa Menor

**Dt =** Diferencia de tasas

**VAN Tm =** Valor Actualizado Neto, Tasa menor

**VAN TM =** Valor Actual Neto Tasa Mayor

$$
TIR = Tm + Dt \left(\frac{VAN MENOR}{VAN MENOR - VAN MAYOR}\right)
$$

$$
TIR = 62\% + 1\left(\frac{624,34}{624,34 - (-191,52)}\right)
$$
  

$$
TIR = 62\% + 1\left(\frac{624,34}{815,86}\right)
$$
  

$$
TIR = 62\% + 1(0,765253)
$$
  

$$
TIR = 62\% + 0,765253
$$
  

$$
TIR = 62,77\%
$$

En este caso la TIR 62,77% la misma que es mayor que el costo de capital que es de 9.76%, por lo tanto, ello demuestra si ofrece un rendimiento del capital a través del tiempo de vida del proyecto por lo tanto es efectivo realizar la inversión

#### **4.1.4. Análisis de Sensibilidad**

Este determina estimaciones sobre variables que intervienen en el proceso e indican cuán sensible es el proyecto a los cambios que se presenten como la disminución o aumento de costos.

Para el criterio de decisión basado en el análisis de sensibilidad es el siguiente:

- Si el coeficiente es mayor que 1 el proyecto es sensible, los cambios reducen o anulan la rentabilidad.
- Si el coeficiente es menor que 1 el proyecto es sensible, los cambios no afectan la rentabilidad.
- Si el coeficiente es igual 1, no hay efectos sobre el proyecto.

![](_page_176_Picture_204.jpeg)

## **CUADRO No.- 108 ANALISIS DE SENSIBILIDAD CON INCREMENTO (38%)**

**Fuente**: Cuadro No.- 90 - 98 **Elaborado por:** La autora

**Fórmula para calcular la nueva TIR:**

• NUEVA TIR = 
$$
Tm + Dt \left( \frac{VAN MENOR}{VAN MENOR - VAN MAYOR} \right)
$$
  
NUEVA TIR = 38% + 1  $\left( \frac{825,43}{825,43 - (-472,80)} \right)$ 

**NUEVA TIR** = 38% + 
$$
1\left(\frac{825,43}{1.298,23}\right)
$$

**NUEVA TIR** =  $38\% + 1(0,635811)$ 

**NUEVA TIR** =  $38 + 0.635811$ 

NUEVA TIR =  $38,64$ 

**Cálculo de la TIR resultante**.

$$
TIR.R = TIR.O-NTIR.
$$

**En donde:**

**TIR. R** = Tasa Interna de Retorno Resultante

**TIR O = Tasa** Interna de Retorno Original

**N ITR =** Nueva Tasa Interna de Retorno

TIR.  $R = 62,77 - 38,64$ 

TIR.  $R = 24,13$ 

**Cálculo del porcentaje de variación (%V)**

$$
\% \mathbf{V} = \left(\frac{TIR.R}{TIR.O}\right) * 100\%
$$

$$
\% \mathbf{V} = \left(\frac{24,13}{62,77}\right) * 100\%
$$

$$
\% \mathbf{V} = 38,44\%
$$

**Cálculo del valor de sensibilidad**

$$
\mathbf{S} = \left(\frac{\%V}{NTIR}\right)
$$

$$
\mathbf{S} = \left(\frac{38,44}{38,64}\right)
$$

$$
\mathbf{S} = (0.99)
$$

#### **Interpretación:**

De acuerdo a los resultados se puede conocer que el proyecto no es sensible para su aplicación, ya que al aplicar in incremento de 38% el resultado es de 0,99% el cual es menor a 1 y por lo tanto los cambios efectuados por el incremento en los costos durante la vida útil del proyecto no afectan la rentabilidad de la inversión propuesta.

#### **Análisis de Sensibilidad con disminución en los ingresos**

Este análisis con disminución en los ingresos sirve para determinar la sensibilidad que tiene el proyecto al momento de afectar sus ingresos de acuerdo a una tasa de disminución la cual será menor a la tasa de incremento en los costos.

Para el criterio de decisión basado en el análisis de sensibilidad es el siguiente:

- Si el coeficiente es mayor que 1 el proyecto es sensible, los cambios reducen o anulan la rentabilidad.
- Si el coeficiente es menor que 1 el proyecto es sensible, los cambios no afectan la rentabilidad.
- Si el coeficiente es igual 1, no hay efectos sobre el proyecto.

**CUADRO No.- 109 ANALISIS DE SENSIBILIDAD CON DISMINUCIÓN DEL (28,48%)**

|                | <b>COSTO</b><br><b>ORIGINAL</b> | <b>DISMINUCION DE</b><br><b>LOS INGRESOS</b> | <b>INGRESO</b><br><b>ORIGINAL</b> | <b>FLUJO NETO</b> | <b>FACTOR</b><br><b>ACTUALIZACIÓN</b> | VAN m     | <b>FACTOR DE</b><br><b>ACTUALIZACION</b> | VAN M        |
|----------------|---------------------------------|----------------------------------------------|-----------------------------------|-------------------|---------------------------------------|-----------|------------------------------------------|--------------|
|                |                                 |                                              | 27,34%                            |                   | 38,70%                                |           | 39%                                      |              |
| $\mathbf{0}$   | 48.728,80                       |                                              |                                   |                   |                                       |           |                                          |              |
|                | 58.845,30                       | 97.683,20                                    | 70.976,62                         | 12.131,31         | 0,720981                              | 8746,44   | 0,72                                     | 8727,56      |
| $\overline{2}$ | 61.023,99                       | 102.215,18                                   | 74.269,55                         | 13.245,56         | 0,519813                              | 6885,21   | 0,52                                     | 6855,53      |
| 3              | 63.331,12                       | 107.029,60                                   | 77.767,71                         | 14.436,58         | 0,374775                              | 5410,47   | 0,37                                     | 5375,51      |
| 4              | 65.779,80                       | 112.154,57                                   | 81.491,51                         | 15.711,70         | 0,270205                              | 4245,39   | 0,27                                     | 4208,86      |
| 5              | 68.363,44                       | 117.585,11                                   | 85.437,34                         | 17.073,91         | 0,194813                              | 3326,22   | 0,19                                     | 3290,48      |
| 6              | 69.293,37                       | 120.224,00                                   | 87.354,76                         | 18.061,39         | 0,140456                              | 2536,84   | 0,14                                     | 2504,16      |
| 7              | 72.578,91                       | 127.013,10                                   | 92.287,72                         | 19.708,80         | 0,101266                              | 1995,84   | 0,10                                     | 1965,88      |
| 8              | 76.021,73                       | 134.178,35                                   | 97.493,99                         | 21.472,26         | 0,073011                              | 1567,71   | 0,07                                     | 1540,85      |
| 9              | 79.636,69                       | 141.753,30                                   | 102.997,95                        | 23.361,26         | 0,052640                              | 1229,73   | 0,05                                     | 1206,04      |
| 10             | 83.439,06                       | 150.479,78                                   | 109.338,61                        | 25.899,55         | 0,494263168                           | 12801,19  | 0,04                                     | 961,93       |
|                |                                 |                                              |                                   |                   |                                       | 48.745,03 |                                          | 36.636,80    |
|                |                                 |                                              |                                   |                   | <b>INVERSIÓN</b>                      | 48.728,80 |                                          | 48.728,80    |
|                |                                 |                                              |                                   |                   | <b>TOTAL</b>                          | 16,23     |                                          | $-12.092,00$ |

**Fuente**: Cuadro No.- 90 - 98

**Elaborado por:** La autora
## **Fórmula:**

$$
\text{Wdisplay TIR} = Tm + Dt \left( \frac{VAN MENOR}{VAN MENOR - VAN MAYOR} \right)
$$

NUEVA TIR = 30% + 1
$$
\left(\frac{16,23}{16,23 - (-12.092,00)}\right)
$$
  
NUEVA TIR = 30% + 1 $\left(\frac{16,23}{12.108,23}\right)$ 

NUEVA TIR =  $30\% + 1(0,0013404)$ 

NUEVA TIR =  $30\% + 0.013404$ 

NUEVA TI $R = 38,70\%$ 

**Cálculo de la TIR resultante**

TIR.  $R = TIR$ .  $O - NTIR$ .

TIR.  $R = 62,77 - 38,70$ 

TIR.  $R = 24,07\%$ 

Cálculo del (%V)

$$
\%V = \left(\frac{TIR.R}{TIR.O}\right) * 100\%
$$

$$
\%V = \left(\frac{24,07}{62,77}\right) * 100\%
$$

$$
\%V = 38,34
$$

### **Cálculo del valor de sensibilidad**

$$
S = \left(\frac{\%V}{NTIR}\right)
$$

$$
S = \left(\frac{38,34}{38,70}\right)
$$

$$
S = 0,99\%
$$

## **Interpretación:**

De acuerdo a los resultados se puede conocer que el proyecto no es sensible para su aplicación, ya que si se produce una disminución en los ingresos de 27,34% el resultado es de 0,99% el cual es menor a 1 y por lo tanto los cambios efectuados por el incremento en los costos durante la vida útil del proyecto no afectan la rentabilidad de la inversión propuesta.

### **4.1.5. Relación Beneficio - (Rb/c)**

A través del cálculo de este indicador se obtiene el rendimiento que el proyecto obtendrá de acuerdo a la cantidad de dinero invertido, se conocerá si el proyecto es factible o no en base a los siguientes criterios.

- $\cdot$  Si la relación ingreso/egreso es = 1 el proyecto es indiferente (queda a consideración del inversionista).
- $\div$  Si la relación es > 1 el proyecto es rentable
- $\div$  Si la relación es < 1 el proyecto no es rentable

## **CUADRO No.- 110 RELACIÓN BENEFICIO COSTO**

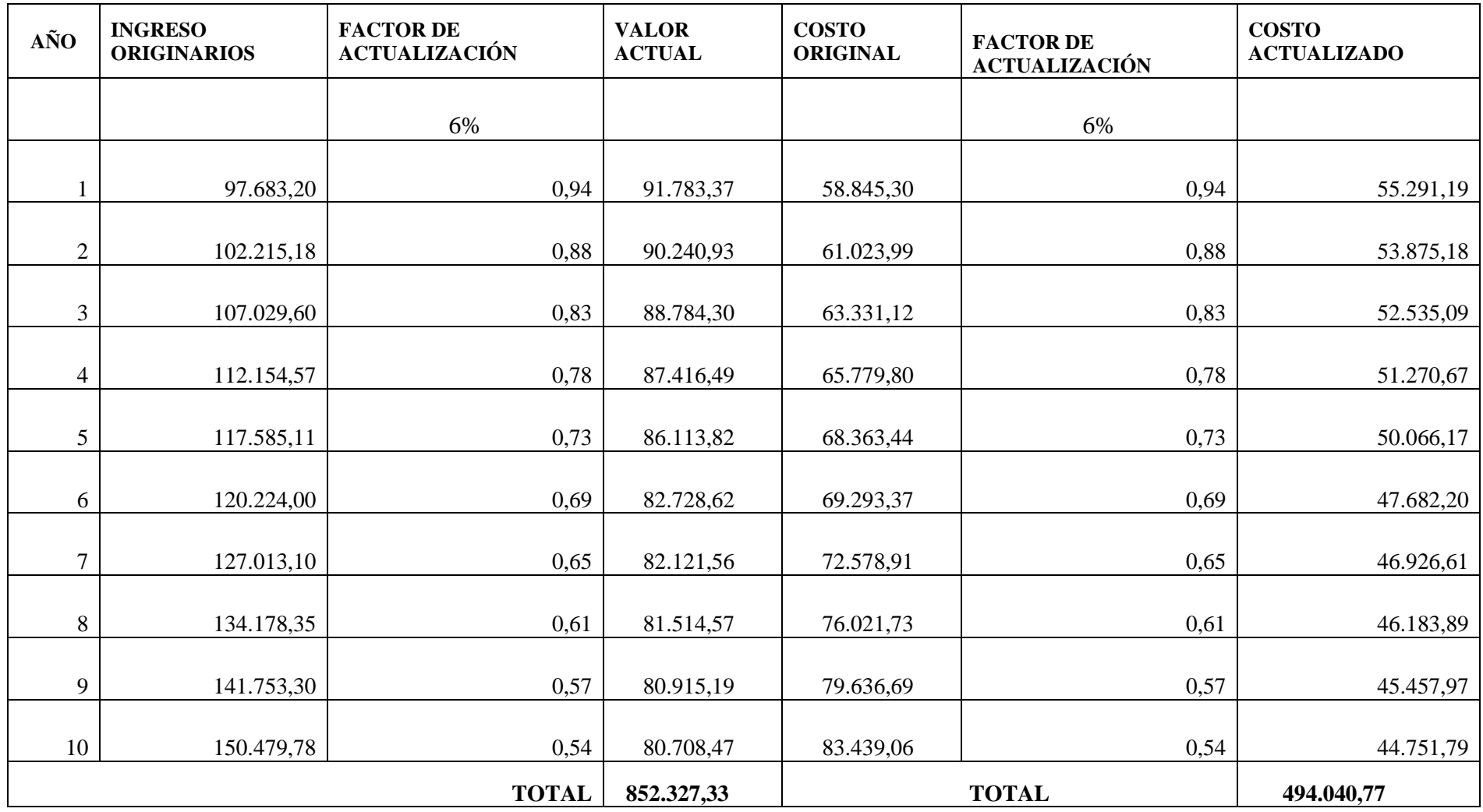

Fuente: Cuadro no. - 98

 **Elaborado por:** La autora

La fórmula para su cálculo es:

$$
Rb/c = \left(\frac{\sum INGRESOS ACTUALIZADOS}{\sum EGRESOS ACTUALIZADOS}\right) - 1
$$
  

$$
Rb/c = \left(\frac{852.327,33}{494.040,77}\right) - 1
$$
  

$$
Rb/c = 1,725210 - 1
$$
  

$$
Rb/c = 0,73
$$

**Interpretación:** De acuerdo al cálculo realizado se obtuvo que en la inversión se obtendrá 73 centavos por cada dólar invertido, lo que quiere decir que el proyecto es rentable

## **4.1.6. Periodo de Recuperación del Capital**

A través de este cálculo se obtiene el cálculo del tiempo exacto que se recuperará la inversión, por lo tanto, se toma en consideración el flujo de caja y el total de la inversión.

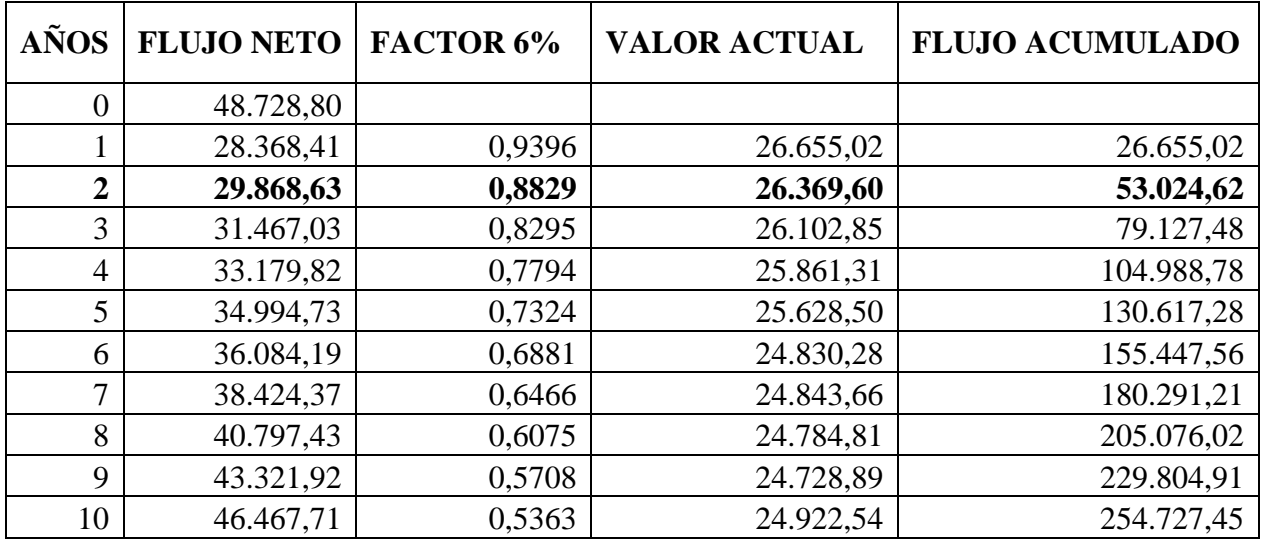

## **CUADRO No.- 111 PERIODO DE RECUPERACION DE CAPITAL**

Fuente: Cuadro No. - 98 **Elaborado por:** La autora

Para el cálculo del periodo de recuperación se utiliza la siguiente fórmula:

## **Fórmula:**

$$
PRC = ASI + \left(\frac{INVERSION - \sum FAST}{FNASI}\right)
$$

## **Donde:**

**ASI =** Año que supera la inversión

**∑FASI =** Sumatoria de flujos hasta el año que supera la inversión

**FNASI =** Flujo Neto del año que supera la inversión

$$
PRC = 2 + \left(\frac{48.728,80 - 58.237,04}{29.868,63}\right)
$$

$$
PRC = 2 + \left(\frac{-9.508,24}{29.868,63}\right)
$$

$$
PRC = 2 + (-0.3183353)
$$

### $PRC = 1,68$

## **Interpretación**

El 1,68 representa que la inversión se recupera en un año

Se multiplica  $0.68 * 12$  meses dando un total de  $8.16 = 8$  meses

Finalmente, el 0,68 \* 30 días se obtiene el total de 20,40 = 20 días

## **Interpretación:**

Por lo tanto, la inversión total para el proyecto de las tortas a base de maíz tierno se recupera en un año, ocho meses y veinte días.

#### <span id="page-186-0"></span>**h. CONCLUSIONES**

Luego de realizar el estudio de factibilidad para la elaboración y comercialización de tortas a base de maíz tierno se puede indicar que:

- 1. Dentro del estudio de mercado se ha considerado a la población de la ciudad de Loja como mercado objetivo, y a sus familias como segmento de mercado, además se debe recalcar que el producto es nuevo en el mercado lojano y por ende no tiene competencia, es decir, no existen oferentes.
- 2. El estudio técnico permitió determinar la capacidad utilizada para la elaboración y comercialización de tortas a base de maíz tierno será de 24.960 unidades al año, por otra parte, se fijó la localización idónea para el funcionamiento de la nueva unidad de producción así mismo establecer los recursos materiales, técnicos y humanos indispensables para su ejecución de manera eficiente para ganar lograr posicionarse en el mercado lojano lugar donde se localizará la empresa.
- 3. Mediante el estudio financiero se calcula que el total de inversión que se requiere es de 48.728,80 donde el 70% será aportado por la persona inversionista y el 30% será financiado por una entidad financiera a 9,76 de interés anual y será pagado bajo amortización con pagos semestrales. Así mismo en el análisis de costos se pudo establecer que el costo de producción para el primer año del proyecto es 58.845,30 dólares para la producción de 24.960 unidades, el costo unitario es de 2,36 dólares con un margen de utilidad del 66% obteniendo un precio de venta al público de 3,91 y con un total de ingresos de 22.283,25 dólares durante el primera año de vida de la empresa.

4. Finalmente, en la evaluación financiera aplicando los indicadores financieros se puede ver que los siguientes resultados son: el Van es positivo con un monto de \$205.998,55; la TIR es de 62,77 siendo este valor satisfactorio para ejecutar el proyecto; el tiempo determinado para recuperar la inversión inicial es en un año ocho meses y veinte días; la Relación Beneficio costo determinó que por cada dólar invertido se obtiene una ganancia de 73 centavos de dólar; con un análisis de sensibilidad menores a 1 de tal manera que no tienen incidencia si se producen cambios en los costos incrementándose un 39% y la disminución en los ingresos hasta un 27,24%.

### <span id="page-188-0"></span>**i. RECOMENDACIONES**

Al finalizar la presente investigación se presentan algunas recomendaciones:

- 1. En la ciudad de Loja no existen empresas dedicadas a la producción y comercialización de tortas a base de maíz tierno, por lo que se recomienda que el presente proyecto se lo ponga en ejecución, debido a que sus estudios demuestran que el mismo ofrece rentabilidad y beneficio social puesto que se crea una nueva fuente de empleo y por ende ingresos.
- 2. Para implementar una empresa es fundamental la realización de un estudio de mercado previo, para de esta manera minimizar riesgos, garantizar la rentabilidad y éxito en el mercado durante la vida del proyecto obteniendo mayores resultados.
- **3.** Se recomienda a los inversionistas asignar los recursos necesarios para la implementación de la empresa para la elaboración y comercialización de tortas a base de maíz tierno en la ciudad de Loja, puesto que los estudios tanto técnico, económico y financiero, demuestran la viabilidad del proyecto.
- **4.** Por ser un producto nuevo en el mercado lojano se recomienda emplear estrategias adecuadas y de ser posible un plan de marketing que permitan ingresar al mismo.
- 5. Por último, en lo referente al aspecto financiero se debe aprovechar las ganancias de cada periodo para la expansión, mejoramiento de la planta y obtención de nueva tecnología.

## <span id="page-189-0"></span>**j. BIBLIOGRAFÍA**

Mora, M. P. (2017). *Formulacion de proyectos.* Loja Ecuador.

- Hurtado, C. (2012). *Poyecto de factibilidad para la producción y comercializacion de torta de camote en la ciudad de Loja.*
- MMejía, m. (2011). *Proyecto de creacion de una empresa productora y comercializadora de tortas, dulces y bocaditos.* Guayaquil.
- Illescas, M. (2017). *"Factibilidad para la implementación de una empresa productora y comercializadora de pasteles con endulzantes stevia para personas diabeticas en la ciudad de loja.* loja.

Maslow, A. (2012). *El hombre autorrealizado. .* España: Kairós.

Padilla, M. (2011). *Forulación y evaluación de proyectos.* Bogota: eco ediciones.

- sanchez, m. (2011). *elaboración y comercialización de tortas de ahuyama como suplemento nutricional.* chiquinquira.
- (s.f.). Obtenido de emprendepyme.met: www.emprendepyme.net Aromasentucon.com. (2012). *Pasteles o tortas*.
- SASdpnoticias.com. (2015).

Recuperado de TMV. (s.f.).

Recuperado de Wilfrido, M. d. (2014). *TMC*.

*Yazio*. (septiembre de 2018). Obtenido de www.yazio.com

## <span id="page-190-0"></span>**k. ANEXOS**

## **ANEXO No.- 1:**

## **FORMTO DE ENCUESTA A LAS FAMILIAS DE LA CIUDAD DE LOJA**

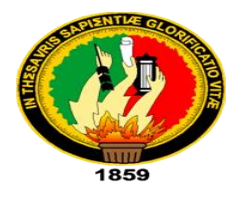

# **UNIVERSIDAD NACIONAL DE LOJA FACULTAD JURIDICA SOCIAL Y ADMINISTRATIVA CARRERA DE ADMINISTRACION DE EMPRESAS ENCUESTA APLICADA A LOS DEMANDANTES**

Estimado señor(a) le rogamos de la manera más comedida se digne responder el siguiente cuestionario, información que servirá para el desarrollo del trajo de tesis "ELABORACIÒN DE TORTAS A BASE DE MAIZ TIERNO EN LA CIUDAD DE LOJA".

**h) ¿En su hogar consume tortas?**

 $SI$  ( )  $NO$  ( )

**i) ¿Cada que tiempo y con qué frecuencia usted consume tortas**

**……………………………………………………………**

**j) ¿En qué lugar adquiere la torta?**

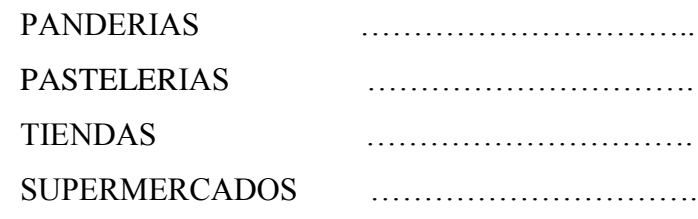

**k) ¿Qué características considera usted cuando compra una torta?**

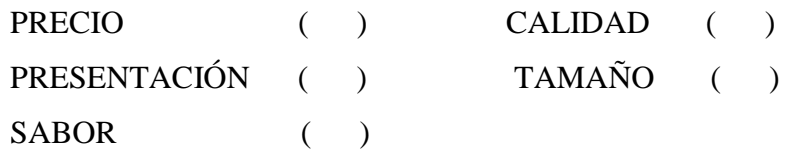

**l) ¿En qué tipo de empaque le entregan la torta que usted compra?**

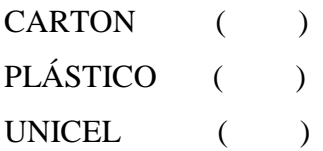

**m) ¿Qué precio paga por una torta?**

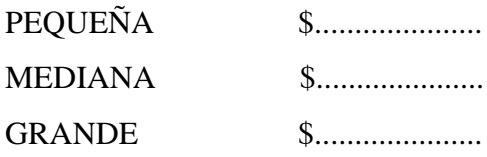

- **n) ¿Conoce usted alguna empresa que produzca y comercialice tortas a base de maíz tierno (choclo)?**
	- $SI($  )  $NO($  )
- **o) ¿Usted ha consumido tortas de maíz tierno (choclo)?**
	- $SI($  )  $NO($  )
- **p) ¿En caso de implementarse una empresa productora y comercializadora de tortas a base de maíz tierno (choclo) estaría usted dispuesto a adquirir el nuevo producto?**
	- $SI($  )  $NO($  )
- q) **¿Si su respuesta anterior fue positiva, indique que cantidad de tortas adquiriría?**
- SEMANAL **………………..**

QUINSENAL **……………..**

MENSUAL **………………..**

**r) ¿Cómo le gustaría la presentación de la torta de maíz tierno?**

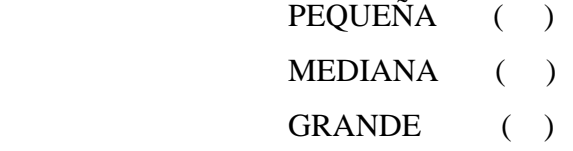

**s) ¿En dónde le gustaría adquirir las tortas de maíz tierno?**  PANDERIAS ( ) PASTELERIAS ( )

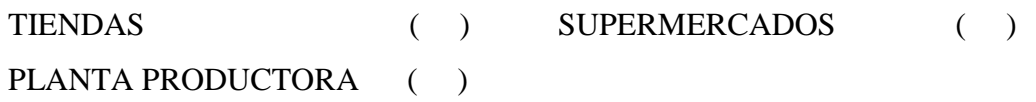

t) **¿Qué empaque le gustaría que lleve el nuevo producto?** 

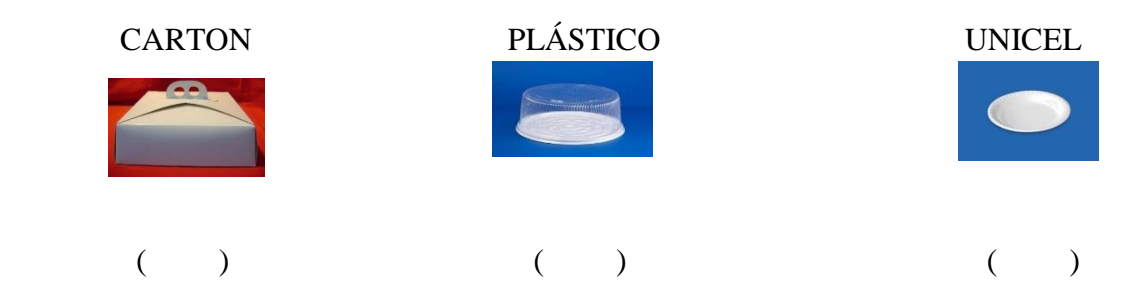

- **u) ¿Qué tipo de promoción le gustaría recibir por la compra del nuevo producto?** PRODUCTO ADICIONAL ( ) MUESTRAS GRATIS ( ) CUPONES DE CONSUMO ( )
- **v) ¿A través de qué medio de comunicación le gustaría que se de conocer la nueva empresa?**

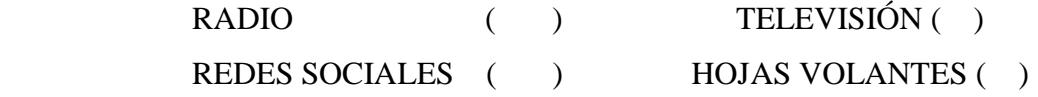

## **GRACIAS POR SU COLABORACION**

## **ANEXO No.- 2 ANTEPROYECTO**

### **TEMA**

# "PROYECTO DE FACTIBILIDAD PARA LA ELABORACIÓN Y COMERCIALIZACIÓN DE TORTAS A BASE DE MAÍZ TIERNO, EN LA CIUDAD DE LOJA"

## **PROBLEMÁTICA**

De acuerdo a la Organización Mundial de la salud año 2013, señala que el fenómeno de la globalización no solo conlleva a riesgo, sino también posibilidades y sus incidencias para la acción humanitaria, aunque es difícil medir las consecuencias de ese proceso de manera precisa no cabe duda que es un elemento constitutivo de numerosos conflictos contemporáneos.

Según el BM los últimos años han estado marcados por una serie de crisis económicas y eventos negativos a nivel mundial, desde la crisis financiera mundial de 2008 pasando por la crisis de la deuda europea de 2010 hasta los reajustes de los precios mundiales de los productos básicos. Sin embargo, la mejora de las condiciones económicas ha generado una modesta reactivación de la inversión productiva en algunas de las grandes economías.

Según el BCE, la economía ecuatoriana presentó una disminución importante del 1.3% en el 2017, debido a que afrontó el terremoto, ocasionando grandes pérdidas humanas y materiales; sin embargo, para el año 2018 se incrementaría un 2% por el alza del precio de petróleo, principal producto que se exporta a otros países.

En el ámbito social en el Ecuador la tasa de empleo en el año 2016 representó un 93.5% mientras que en el año 2017 dicho porcentaje aumentó a un 95.6% por lo que se deduce que dicha población cuenta con un empleo y beneficios de ley. Sin embargo, aún existe la necesidad de crear fuentes de trabajo que permitan cubrir la demanda laboral. De acuerdo al Ministerio de Industrias, Comercio, Integración y Pesca, la mayoría de las industrias lojanas se enmarcan dentro de la pequeña industria, siendo las más numerosas aquellas que se dedican a la industrialización de la madera (27%), y alimentos, bebidas y tabacos (22%).

Según el Ministerio de Salud Pública, la alimentación es un factor fundamental de la vida humana, ya que nos ayuda a cumplir con las necesidades de crecimiento, obtención de energía y buena salud, mantener una buena alimentación garantiza el buen funcionamiento del organismo.

De acuerdo a la Agenda Zonal 2017 el sector industrial alimentario en la provincia de Loja representa el 22%, siendo las principales industrias el ingenio azucarero, industrias de especerías, centros de acopio de café y pasteurizadora de leche; centros de faenamiento de pollos, por lo cual su porcentaje es mínimo en relación al sector de servicios que representa el 82%.

Según el MAGAP, la producción agrícola en la provincia de Loja está concentrada en cultivo de los productos como café, caña de azúcar, arroz, maíz duro seco y maíz suave; en lo referente a la producción de maíz se cultiva principalmente en los cantones de Pindal, Celica, Puyango, Saraguro y Gonzamá, los cuales abastecen el mercado local.

El maíz es el cereal de mayor importancia para la nutrición de las personas, siendo un alimento básico, ya que ofrece carbohidratos, proteínas, azucares, agua, grasas y fibra. En torno a él se pueden realizar gran cantidad de preparaciones como: tortillas, tortas e incluso es utilizado como sopa o un postre y hasta como bebida.

En la cuidad de Loja las panaderías tiendas y supermercados ofrecen tortas para varios eventos, familiares o de amigos, donde se pueden adquirir de diferentes precios y tamaños e incluso personalizadas. Es por ello que la cultura lojana tiene como tradición que las personas adquieran tortas para consumo personal o familiar ya sea en pequeñas o grandes cantidades, buscando

satisfacer sus necesidades de alimentación y además exigen que un producto sea de calidad y aun precio accesible.

Dada la oportunidad de que en la provincia de Loja existe una producción continua del maíz tierno representa una alternativa de realizar alimentos a base de dicho producto, con ello se contribuye a la creación de nuevas empresas dedicadas al aprovechamiento de los recursos existentes en el lugar.

Las tortas realizadas a base de maíz tierno ofrecen beneficios como vitaminas B1, B3, y B9, grasas, nutrimentos que en conjunto aportan energía que favorece a la digestión y posee propiedades antioxidantes. (Yazio,2018)

Por lo tanto, el producto en este proyecto se ubica dentro de la industria alimenticia en la categoría de alimentos y bebidas, debido a que las tortas tienen como principal característica que son elaboradas a base de maíz tierno, el cual conserva sus propiedades que, a más de ser positivos para la salud, contribuyen a un mejor desenvolvimiento diario de las personas debido a sus vitaminas que aportan energía.

De acuerdo a los datos obtenidos de SRI en la ciudad de Loja no existen locales dedicados a la comercialización de tortas a base de maíz tierno.

Es por ello que se considera conveniente ejecutar el proyecto propuesto como **"Proyecto de Factibilidad para la elaboración y comercialización de tortas a base de maíz tierno, en la ciudad de Loja"** el cual tiene como fin contribuir al desarrollo empresarial de la ciudad, dinamizar la economía creando una fuente de empleo y con ello acceder a nuevas alternativas económicas para satisfacer las necesidades y obtener un mejor nivel de vida para sus habitantes.

## **JUSTIFICACIÓN**

#### **Justificación académica**

Las entidades educativas de nivel superior como es la Universidad Nacional de Loja imparte conocimientos teóricos y prácticos con el fin de fortalecer la formación de los administradores y con ello poner en práctica lo aprendido, los nuevos profesionales al contrastar la teoría con la práctica, les permite desarrollar habilidades y destrezas para generar ideas de proyectos que contribuyan a dar solución a los problemas o necesidades de la sociedad y al mismo tiempo promover el desarrollo empresarial.

### **Justificación social**

A través de la implementación del presente proyecto de inversión se aportará al desarrollo empresarial alimenticio, aplicando las normas de Responsabilidad Social Empresarial que permita brindar un producto de calidad y que esté acorde a las exigencias del consumidor, y al mismo tiempo convertirse en un aporte para mejorar el sector empresarial, permitiendo dinamizar la economía de la ciudad, generando una fuente de empleo para las personas que así lo requieran, y además brinda la posibilidad de llevar a cabo la idea forjando la propia empresa, ofreciendo un producto de calidad y que contribuye al desarrollo económico de la población.

### **Justificación económica**

Con la puesta en marcha del proyecto se contribuirá a mejorar la matriz productiva de la comunidad lojana, consumiendo un producto innovador y accesible para las personas, generando una rentabilidad y convirtiéndose en una fuente de empleo que contribuya a mejorar el nivel de vida de quienes lo requieran.

### **Justificación ambiental**

La justificación ambiental del presente estudio de factibilidad incluye un análisis global del proyecto en su conjunto y un análisis detallado de sus principales componentes; donde se determina que producto a fabricarse estará debidamente elaborado bajo las normas de gestión ambiental para minimizar el impacto ambiental, ocasionados por la implementación del proyecto.

### **OBJETIVOS**

### **Objetivo general**

Determinar la factibilidad del proyecto para la implementación de una empresa dedicada a la elaboración y comercialización de tortas a base de maíz tierno en la ciudad de Loja.

### **Objetivos específicos**

- Elaborar un estudio de mercado para determinar condiciones de oferta y demanda para producir tortas a base de maíz tierno.
- Realizar un estudio técnico para determinar el tamaño y localización, ingeniería del proyecto y diseño organizacional.
- Realizar un estudio financiero para determinar el monto de las inversiones, su financiamiento, los costos, los ingresos, los estados financieros programados, y determinar el punto de equilibrio.
- Realizar la evaluación financiera para mediante el cálculo de indicadores como el Valor Actual Neto; Tasa de Retorno; Relación Beneficio Costo; Periodo de Recuperación; Análisis de Sensibilidad, y así determinar la factibilidad de la propuesta de inversión,

## **METODOLOGÍA**

Para el desarrollo de la presente investigación es necesario utilizar los siguientes métodos:

**Método deductivo:** mediante este método primeramente se realizará un análisis sobre las conceptualizaciones generales del proyecto de inversión, también permitirá revisar los referentes teóricos como leyes, reglamentos y disposiciones legales de carácter general para poder fundamentar la propuesta de inversión y su aplicación en el ámbito legal.

**Método inductivo:** parte de un proceso que va de lo particular a lo general, su análisis permitirá estudiar en forma particularizada cada uno de los factores que inciden objeto de estudio y a su vez justificar la razón del porque poner en marcha este tipo de proyecto.

**Método analítico:** este método servirá para que una vez recabada la información necesaria a través de las encuestas aplicadas realizar un análisis de todas las partes que integran el proyecto.

### **Técnicas**

**Encuesta:** este tipo de cuestionario va ir dirigido para las familias de la ciudad de Loja, para de esta forma analizar o conocer la demanda del producto en el mercado.

### **Determinación de la población**

 De acuerdo al último censo poblacional realizado por el INEC 2010, la ciudad de Loja cuenta con 170.280 mil habitantes, con una tasa de crecimiento poblacional de 2,65%. Anual, la cual será proyectada para el año 2019:

### **Datos:**

**Población 2010** = 170.280  $i= 2, 65\%$  $\mathbf{Pp} = 170.280(1+0.0265)^9$ **Pp =Po (1+i) <sup>n</sup>**

 $\mathbf{Pp}$  =170.280 (1.0265)<sup>9</sup>

**Pp =**215.474 habitantes.

**Pp =**215.474 / 4 miembros por familia= 53.869 familias

Por lo tanto, el número de familias proyectada para el año 2019 es de 53.869

## **Determinación del tamaño de la muestra**

Con el propósito de determinar la cantidad de encuestas que serán aplicadas a la población antes definida se obtendrá el tamaño de la muestra, por ende, será la fuente que permitirá recopilar la información necesaria para el desarrollo del proyecto. Para lo cual se aplica la siguiente formula:

**Datos:**

e=0.05  
\nN=53.869 families  
\nPq=0.5  
\nZ<sup>2</sup>=1.96  
\n
$$
n = \frac{N * Z^2 * P * Q}{(N-1)e^2 + Z^2 * P * Q}
$$

**Nomenclatura: n** = muestra **Z** = Nivel de confianza **N** = Población Urbana **p** = Probabilidad de Éxito **(0,5)**

$$
n = \frac{(53.869)(1.96)^2 (0.5)(0.5)}{(53.869 - 1)(0.05)^2 + (1.96)^2 (0.5)(0.5)}
$$

$$
n = \frac{(53.869)(3.8416)(0.25)}{(53.868)(0.0025) + (3.8416)(0.25)}
$$

$$
n = \frac{(53.869)(0.9604)}{134,67 + 0.9604}
$$

$$
n = \frac{51735,79}{135,630}
$$

 $n = 381$ 

 $n = 381$  encuestas que deberán ser aplicadas a las familias de la ciudad de loja

## **Estratificación poblacional de la muestra**

La estratificación que se utilizará para la aplicación de la encuesta será por familias en las principales parroquias urbanas de la ciudad de Loja, de acuerdo a la muestra obtenida de 381 encuesta deberán ser aplicadas de mediante la siguiente distribución.

# **TABLA DE LA DISTRIBUCIÓN DE LA MUESTRA**

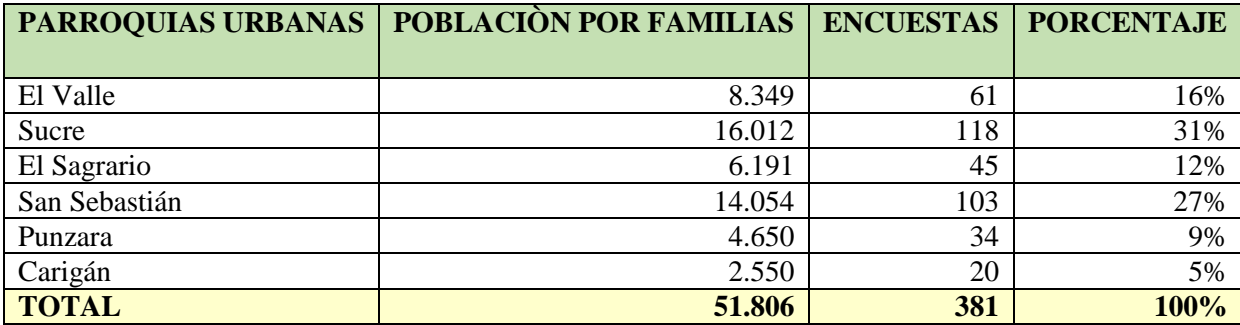

**Fuente:** Municipio de Loja **Elaborado por:** La autora

## **CRONOGRAMA DE TRABAJO**

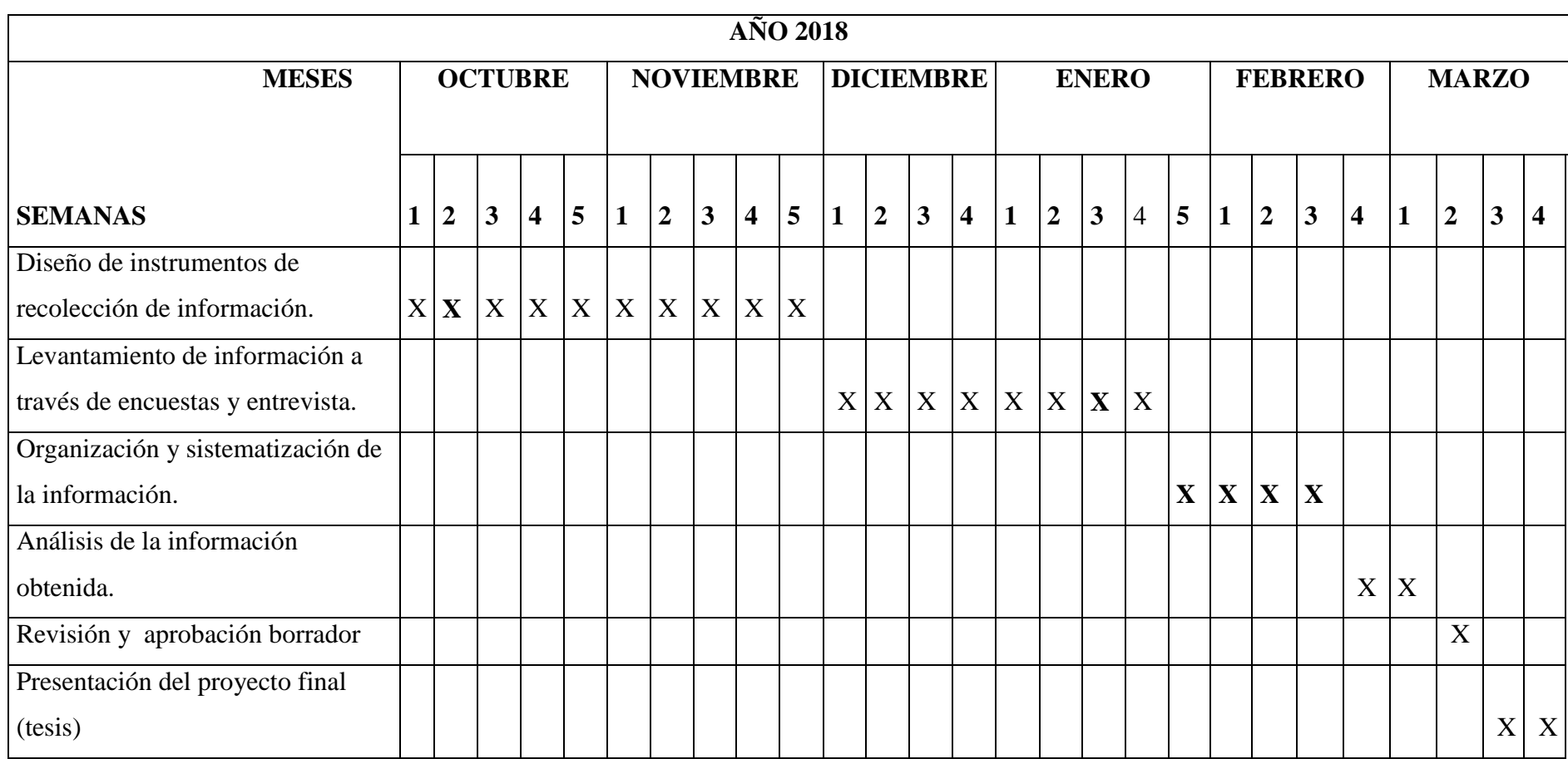

# **INDICE**

<span id="page-202-0"></span>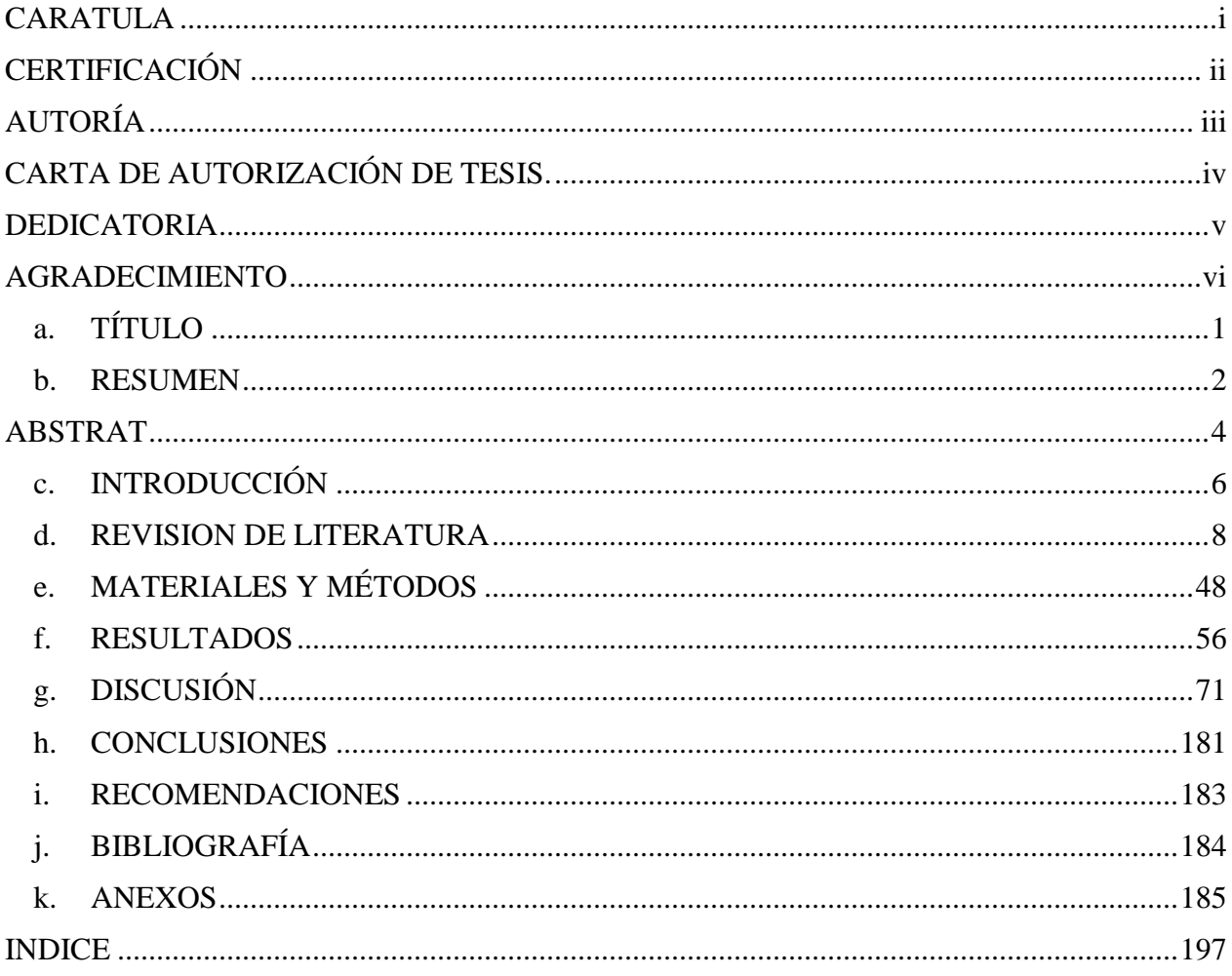